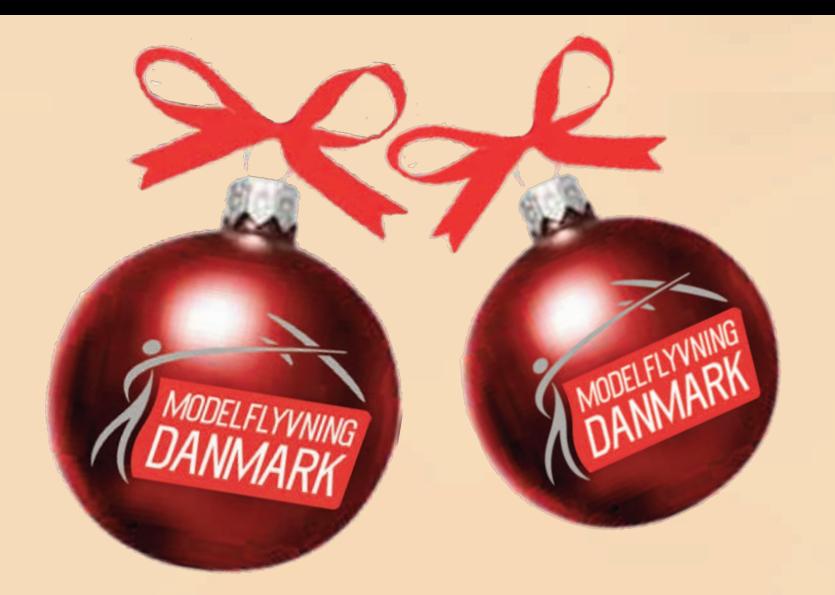

**LASERCUTTEREN** 

**KAP. 2. GIBSON GRUBLER**

NR. 6 · december 2023 · 47. Årgang NR. 6 • december 2023 • 47. Årgang

**DMI** 

## MODEL FLYVE **NY**

**GULD OG BRONZE TIL DANSKE KVINDER TIL EM I POLEN**

### **VM BRONZE**

 $\overrightarrow{(\circ)}$ 

**TIL DRONEPILOT VICTOR JONSSON** 

 $\vec{G}$ 

 $\overline{\mathbb{G}}$ 

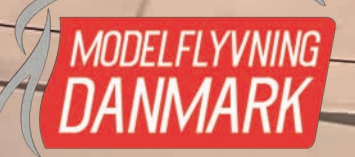

TRAINER **• WORLD CUP, IMAC, DM, EM OG VM, OG MEDALJEREGN OVER DE DANSKE MODELPILOTER I 2023**

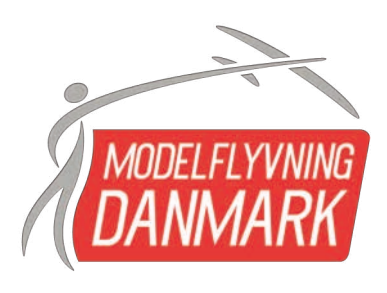

## INDHOLD

- 3 Flere spørgsmål til reglerne
- 5 MDK har indsendt høringssvar
- 5 Nyt fra sekretariatet
- 6 Medaljeregn i 2023
- 8 STORT & småt: Lærere på Modelflyvekursus, Ny chef for trafikstyrelsen mv.
- 10 Guld og bronze til danske kvinder i F2D
- 12 EM F2D i Polen 2023
- 16 World Cup Herning Pinsen 2023
- 18 IMAC Europeans 2023 i Polen
- 22 PULJEMIDLER Bjerringbro, Dragsholm, Hangar 4800, Vordingborg
- 24 Sjette klasse på besøg på flyveplads
- 26 World Cup med forhindringer
- 28 VM bronze til Victor Jonsson
- 29 FOR BØRN & UNGE ED SURFER
- 33 Lowtech aflader til flightpacks
- 34 Lasercutteren, kap. 2
- 48 VM i Chicargo for helikopterpiloter
- 51 DM i frityvning på Skjern Enge
- 54 MIN HISTORIE: Niels Egelund
- 56 Kalender
- 57 Pilotmøde Hedensted 2024
- 57 MINDEORD: Søren Shell Poulsen
- 58 Bestyrelse kontaktinformationer
- 59 Kolofon og kontaktadresser

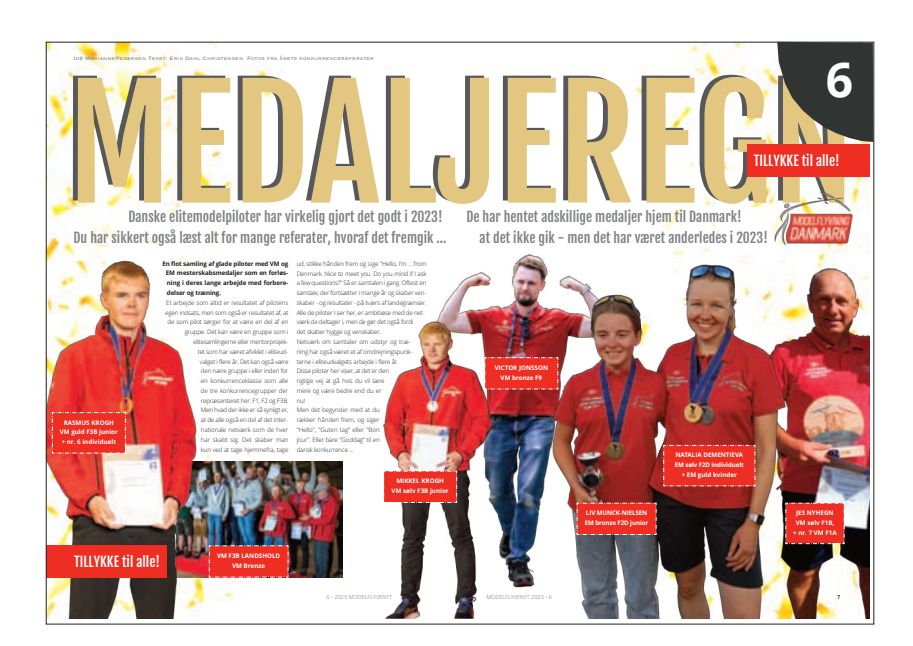

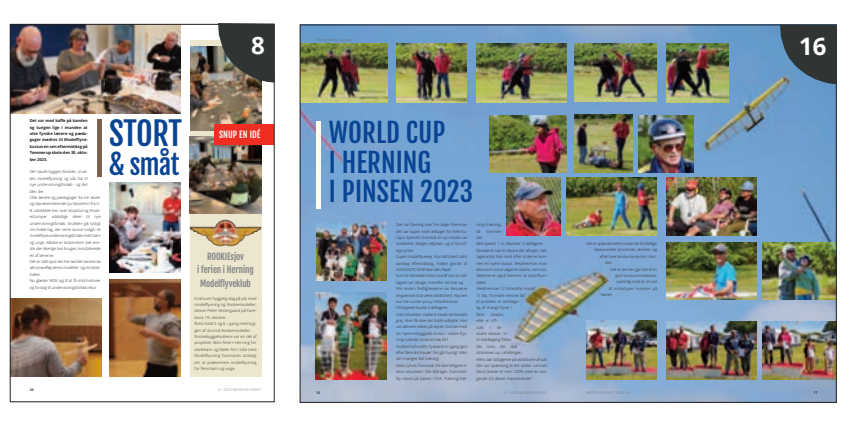

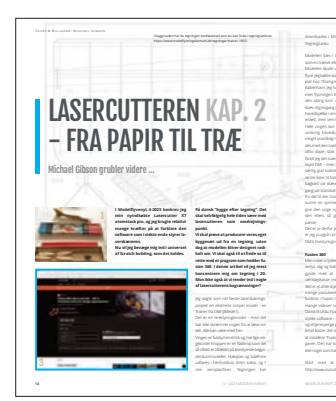

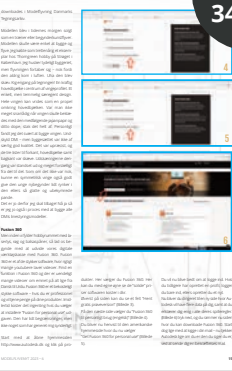

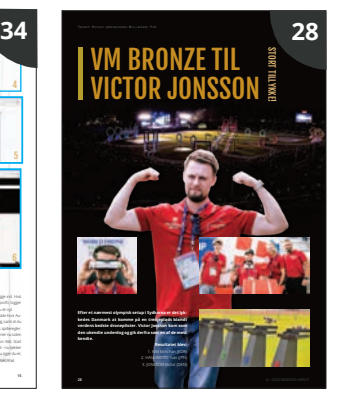

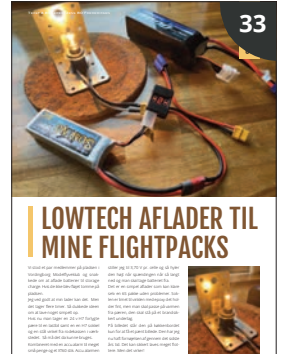

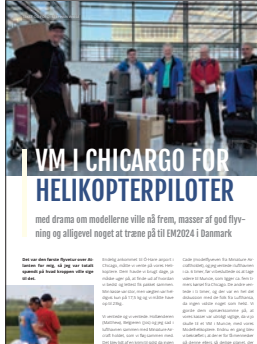

**48** 6 • 2023 MODELFLYVENYT

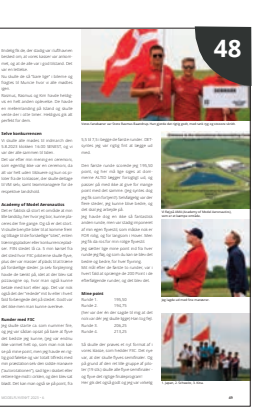

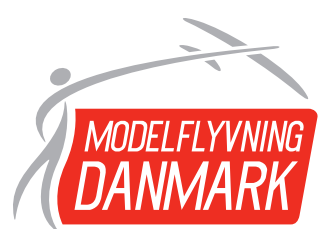

?<br>**Particularly** 

?

## FLERE SPØRGSMÅL TIL REGLERNE

Det ER svært stof - OG det er lovstof, så vi uddyber og forklarer rigtig gerne ...

**Modelyvning Danmark har forpligtet sig til at holde alle medlemmer informeret og opdateret om de** gældende danske regler for flyv**ning med droner (som alle modely hedder i lovteksten). Det ER svært stof, det er lovstof og ikke enkelt skrevet, så derfor svarer jeg gerne på spørgsmål og uddyber, hvis noget er uklart eller ikke fremgår tydeligt, fortæller Troels Mikael Lund, der er medlem af bestyrelsen for Modelyvning Danmark.** 

#### **SPØRGSMÅL 1 FRA SVEN**

Vi har en lille klub VMFK (Virum model flyve klub) hvor vi udelukkende flyver om vinteren og indendørs i skolens gymnastiksal. Vi har hidtil krævet af medlemmerne, at de skal være medlem af "Modelflyvning Danmark" (forsikring), men er det egentlig nødvendigt. De fleste modeller er enten kits eller helt hjemmebyggede og jeg mener ikke at have set noget der vejer over 250 gram.

Glæder reglerne overhovedet for indendørsflyvning? Det kunne være at det ville være lettere at hverve nye medlemmer, hvis de ikke skal starte med at melde sig ind i MDK og betale kontingent før de ved, om modelflyvning virkelig er noget for dem. Hvad mener I om det?

#### **SVAR 1 FRA TROELS**

EU Dronelovgivning 2019/947 omfatter slet IKKE indendørsflyvning. Derfor behøver I som indendørsklub ikke at kræve hverken medlemskab af MDK eller dronekompetencebevis.

Som klub vil det dog være fornuftigt at følge "udendørsreglerne" selv om I flyver indendørs, og lige-

ledes bede medlemmerne om at tegne forsikring efter fx et introduktionsforløb til klubben.

Medlemsskab af MDK er den eneste vej til indflydelse på reglerne

Modelflyvning Danmarks fællesforsikring DÆKKER også modelflyvning indendørs.

MDKs holdning er at vi ikke bør trække regler ned over holdet på folk uden at de er et lovkrav. MEN vi anbefaler forsikringen, fordi de fleste familie-basis-for-

> sikringer (ansvar) sjældent eller kun i meget ringe grad dækker droneflyvning.

#### **Indydelse på reglerne**

Når det så er sagt, så er et medlemsskab af MDK den eneste vej til at vi får reel mulighed for indflydelse på de rammer og regler, som vi skal leve med. Så af den grund vil et medlemsskab af MDK være noget som klubberne bør promovere stærkt. Sammen er vi stær-

kest, kan producere et medlemsblad og have en virkelig god og billig fællesforsikring.

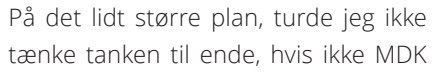

havde engageret sig i det fællesskab som hedder EMFU . Kun den vej igennem EMFU fik vi muligheden for, at EASA accepterede at tilføje en mulighed for national Artikel 16 tilladelse.

#### **SPØRGSMÅL FRA JØRGEN**

Jeg har med interesse læst den netop udgivne MDK driftshåndbog og sammenholdt den med artikel 16-tilladelsen og forsøgt at forstå, hvad der egentligt gælder i dag.

I Artikel 16-tilladelsen pkt. 4 fritages man for at have fiernpilotcertifikat ved flyvning på en godkendt modelflyveplads, men man skal opfylde MDK kompetence- og certifikatregler.

I driftshåndbogen stk. 4.2 står, at det er målsætningen og visionen, at alle modelpiloter får et MDK certifikat. Den målsætning er jeg meget enig i, men som det sikkert er MDK bekendt, er der i dag mange der flyver fra godkendte pladser uden MDK certifikat, heriblandt også instruktører. De fleste har sikkert et A1/A3 fjernpilotcertifikat.

**Spørgsmål 1.1:** Under forudsætning af MDK medlemskab og godkendelse fra den lokale instruktør/bestyrelse, må man så i dag flyve på en godkendt modelflyveplads UDEN MDK certifikat men med et A1/A3 fjernpilotcertifikat?

**Spørgsmål 1.2:** Hvis svaret på ovennævnte er NEJ, hvordan ser MDK så på udfordringen med at få den gruppe modelpiloter uden MDK certifikat til at tage et certifikat?

#### **SVAR TIL SPØRGSMÅL 1 FRA TROELS**

Det korte svar er JA.

Det lidt længere svarer er, at MDKs certifikatpolitik ikke "over ruler" hverken EU eller national lovgivning. Så derfor kan man med de lovpligtige A1/A3 fjernpilotcertifikat godt flyve på godkendte modelflyvepladser, hvis bestyrelsen i klubben ønsker det. (0-25 kg, ikke over 25 kg). Det er nemlig den enkelte klub som beslutter sig til hvem de

inviterer/tillader at flyve fra deres modelflyveplads. Forsikring er naturligvis obligatorisk.

MDKs politik er, at vi promoverer vores egen certifikatuddannelse, fordi den giver en bedre pilotuddannelse end fx A1/A3.

Samtidig ønsker MDK ikke på nogen måde at indføre restriktioner, som gør det sværere at blive introduceret til

klubber og modelflyvelivet, end det som loven som minimum kræver.

#### **SVAR 1.2: FRA TROELS**

Svaret var JA.

Det er både-

målsætning

og vision at

alle model-

piloter får et

certifikat

MDK promoverer vores egne certikater, samt stormodelcertifikaterne. Så ikke flere kommentarer til emnet.

#### **SPØRGSMÅL 2 FRA JØRGEN**

Artikel 16 tilladelsen pkt. 8.2 fastsætter at instruktører der overvåger piloter under 15 år, skal have relevant MDK certifikat

Det må vel betyde at de instruktører, der IKKE har et MDK certifikat, IKKE må overvåge piloter under 15 år?

#### **SVAR TIL SPØRGSMÅL 2 FRA TROELS**

Ja, det er en logisk konsekvens. Skal man være instruktør i en klub skal man have det certifikat, som man forventes at "undervise" i.

Som en analogi, vil vi på samme måde forvente at en kørelærer har et kørekort selv!

#### **Spørgsmål 4 FRA JØRGEN**

Artikel 16 tilladelsen pkt. 8.3 fastsætter at flyvningen sker på instruktørens ansvar. Instruktøren er altså at betragte som "luftfartøjschef".

Betyder ovennævnte at instruktøren skal kunne gribe ind i flyvningen og evt. bringe den til ophør, dvs. instruktøren skal fysisk stå ved siden af piloten og

ikke blot sidde på afstand og betragte flyvningen?

#### **SVAR TIL SPØRGSMÅL 3 FRA TROELS**

Det er MDKs politik, at en instruktører skal sørge for at undervisningen leder hen imod, at eleven skal kunne flyve selv "lokalt" på pladsen og øve sig til certifkatprøven.

Vi skal tale om at eleven er "gået solo", men kun lokalt.

Fra det tidspunkt hvor instruktøren ser så stor læring hos eleven, at denne kan gennemføre komplette flyvninger uden indgriben, kan instruktøren godt overvåge eleven på afstand. Det kan jo tage mange flyvninger fra man er "gået solo" til man reelt er parat til at aflægge selve certikatprøven over for en A/S/H/M kontrollant.

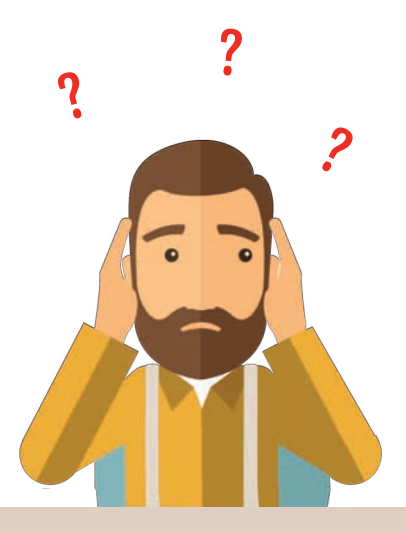

#### **SPØRG ENDELIG**

Tak til Sven Probst-Hansen og Jørgen Kragh for spørgsmålene. Helt relevante opklaringer. Spørg endelig igen. Skriv til redaktøren på pe@pe-design.dk så finder hun den rette til at svare.

## Modelflyvning *DANMAR* Danmarks høringssvar til nyt udkast til dronebekendtgørelse

**Trakstyrelsen har hen over efteråret 2023 gennemført en ret kortfristet høring i forbindelse med en opdatering af den danske dronebekendtgørelse BEK 2253 af 29/12- 2020.** 

Svarfristen var få uger og et par dage inden fristen udløb, indsendte Modelflyvning Danmark sit høringssvar, efter at bestyrelsen havde diskuteret indholdet af den foreslåede lovtekst.

Vi gengiver ikke hele høringsvaret her. Kun et kort resumé. Du kan læse svaret i sin helhed på MDKs hjemmesiden under love&regler - høringer.

I sin korthed handlede Modelflyvning Danmarks svar om disse emner:

- 1) Indsæt en ny definition, "Rekreativ droneoperation".
- 2) Krav om digital logbog for alle droneoperationer, skal ikke gælde rekreative droner (modelfly).
- 3) I en ny liste fra Trafikstyrelsen over mere end 130 naturområder, skal man tjekke listen for at se efter deres varierende "åbne-/lukke-tider" før flyvning. Det foreslår MDK elektronisk indført i Dronezoner.dk platformen, så ikke alle skal rende rundt med en lang liste over åbne/lukketider i de 130 naturområder. Det må kunne klares på en teknisk smart løsning på dronezoner.dk.
- 4) 70 km/t reglen har lige siden første bekendtgørelse haft den meget uheldige sideeffekt, at det er svært at finde steder hvor ikke en lille grusvej kommer tæt på model flwepladser.

MDK foreslår at grusveje og øvrige uasfalterede veje ikke omfattes af 70 km/t reglen. Flysikkerhedsudvalget Modelflyvning Danmark

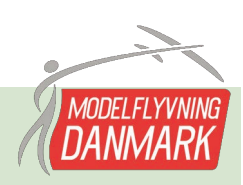

## Orientering fra sekretariatet Modelflyvning Danmark

**Listen herunder er modelpiloter, der alle har bestået Acertikatprøven. Tillykke til jer alle!** 

#### **A-certikater**

Ole Christiansen, Modelflyveklubben Falken Lars Nivaa, Vestfyns Modelflyveklub Jens Aage Olesen, Lindtorp Modelflyveklub Peter V. Henriksen, Lindtorp Modelflyveskub Jesper Christensen, Østfyns Modelflyveklub Rune Rosenkilde Madsen, Modelflyveklubben Falken Benny Nielsen, Høje Taastrup Modelflyveklub Asger Handrup, Midtjysk Modelflyveklub Michael Andreasen, Radioflyveklubben Tommy Jensen, Brande Modelflyveklub Steen Flemming Rasmussen, Østfyns Modelflyveklub Hans Peter Christensen, Aarhus Modelflyve Club Johnni Bager, Viborg Modelflyveklub Jacob Wisby, Modelflyveklubben Woodstock

#### **Certikat svarer til kørekort for modely**

Det er ikke (endnu) i alle klubber nødvendigt for at flyve på modelflyvepladsen. Nogle klubber anbefaler det som en sikkerhed for alle. Næsten alle klubber har dog forskellige "optagelsesprøver", hvor man skal bevise sin flyve- og manøvrerdygtighed og ikke mindst vise, at man kender klubbens egne sikkerhedsregler, før man får lov at flyve.

Vil du vide mere om hvordan du får A-certifikat, så læs artiklen i Modelflyvenyt 4-2023 side 26-27.

**Glædelig jul**  fra Marttin og Chris

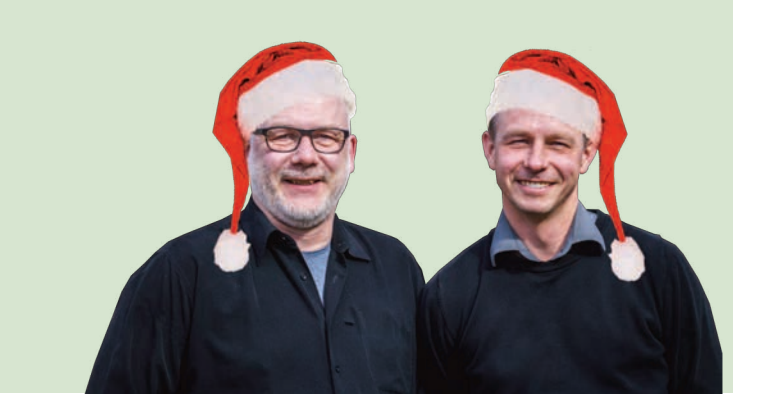

IDÉ MARIANNEPEDERSEN TEKST: ERIK DAHL CHRISTENSEN FOTOS FRA ÅRETS KONKURRENCEREFERATER

Danske elitemodelpiloter har virkelig gjort det godt i 2023! Danske elitemodelpiloter har virkelig gjort det godt i 2023! Du har sikkert også læst alt for mange referater, hvoraf det fremgik ...

#### **En ot samling af glade piloter med VM og EM mesterskabsmedaljer som en forløsning i deres lange arbejde med forberedelser og træning.**

Et arbejde som altid er resultatet af pilotens egen indsats, men som også er resultatet af, at de som pilot sørger for at være en del af en gruppe. Det kan være en gruppe som i elitesamlingerne eller mentorprojektet, som har været afviklet i eliteudvalget i flere år. Det kan også være den nære gruppe i eller inden for en konkurrenceklasse som alle de tre konkurrencegrupper der repræsenteret her: F1, F2 og F3B. Men hvad der ikke er så synligt er, at de alle også en del af det internationale netværk, som de hver har skabt sig. Det skaber man kun ved at tage hjemmefra, tage

ud, stikke hånden frem og sige "Hello, I'm ... from Denmark. Nice to meet you. Do you mind if I ask a few questions?" Så er samtalen i gang. Oftest en samtale, der fortsætter i mange år og skaber venskaber - og resultater - på tværs af landegrænser. Alle de piloter I ser her, er ambitiøse med de netværk de deltager i, men de gør det også fordi det skaber hygge og venskaber. Netværk om samtaler om udstyr og træning har også været et af omdrejningspunkterne i eliteudvalgets arbejde i flere år. Disse piloter viser, at det er den rigtige vej at gå hvis du vil lære mere og være bedre end du er nu! Men det begynder med, at du rækker hånden frem, og siger "Hello", "Guten tag" eller "Bon jour". Eller bare "Goddag" til en dansk konkurrence ...

**RASMUS KROGH VM guld F3B junior + nr. 6 individuelt**

> **MIKKEL KROGH VM sølv F3B junior**

### **TILLYKKE til alle! VM F3B LANDSHOLD**

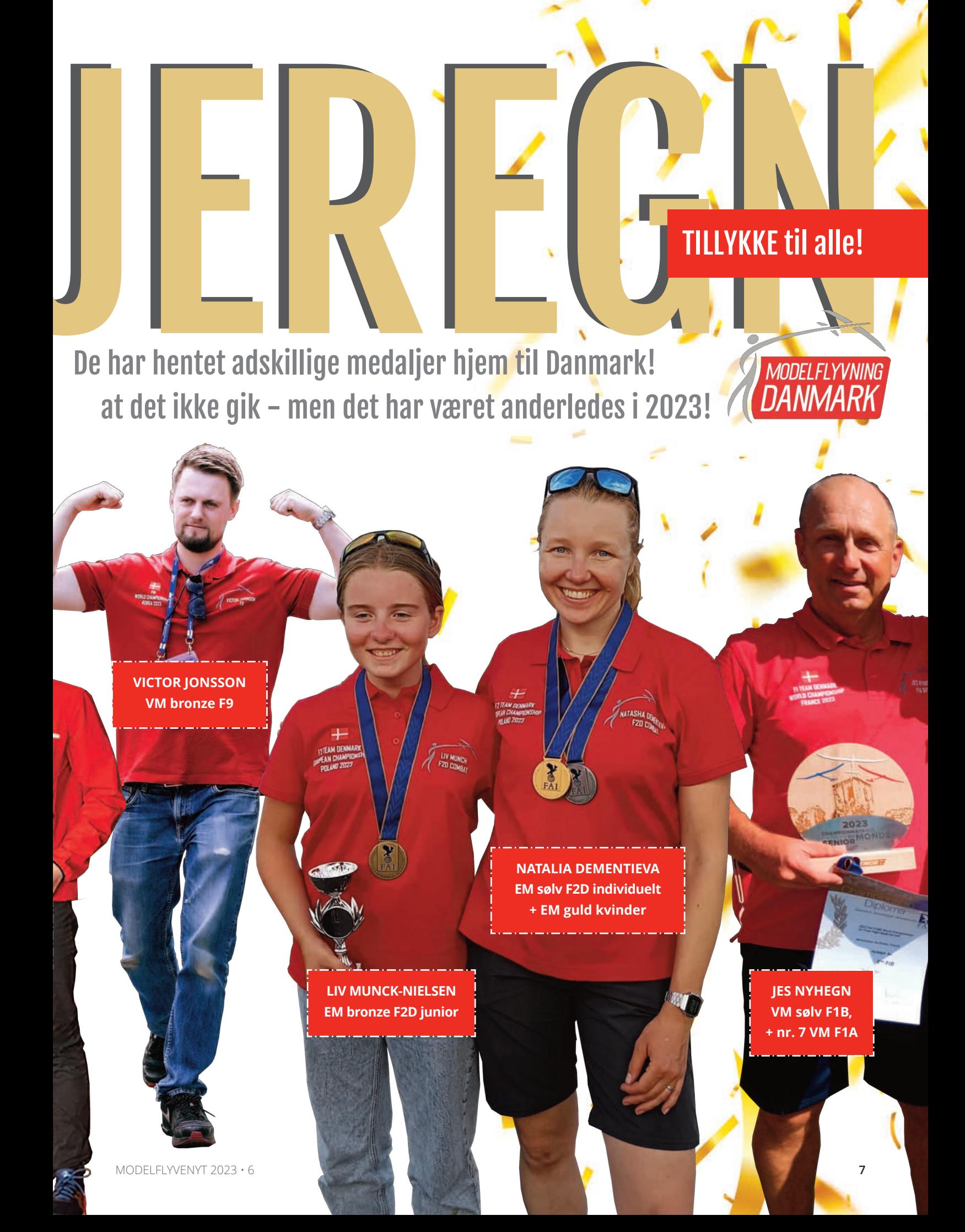

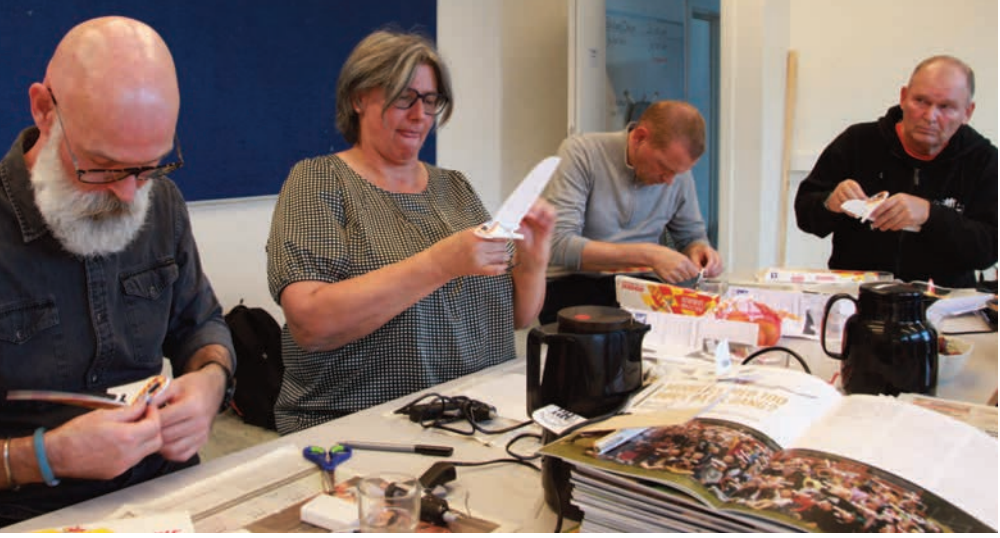

**Det var med kaffe på kanden og tungen lige i munden at otte fynske lærere og pædagoger mødtes til Modelyvekursus en sen eftermiddag på Tommerup skole den 30. oktober 2023.**

Der skulle bygges Rookier, snakkes modelflyvning og sås frø til nye undervisningsforløb - og det blev der.

Otte lærere og pædagoger fra tre skoler og repræsenterende syv klassetrin fra 2.- 8. udviklede hen over limpistol og Rookie stumper adskillige ideer til nye undervisningsforløb. Snakken gik lystigt om hvilke fag, der nemt kunne indgå i et modelflyveundervisningsforløb med børn og unge. Måske er kristendom det eneste, der ikke lige kan bruges, konstaterede én af lærerne.

Det er vildt sjovt det her lød det senere da alle prøvefløj deres modeller i gymnastikhallen.

Nu glæder MDK sig til at få små historier og forslag til undervisningsforløb retur.

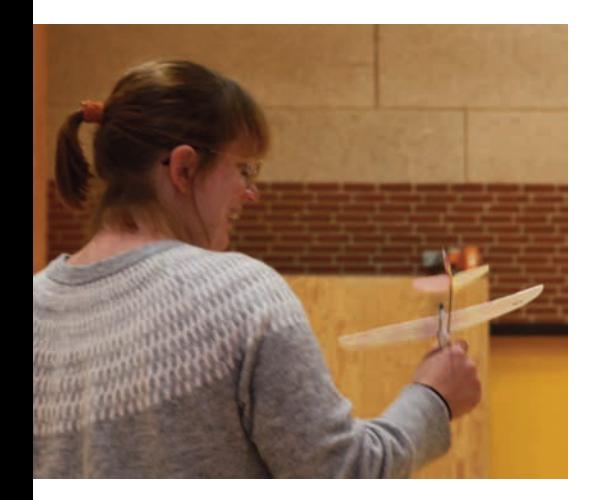

# SNUP EN IDÉ & småt

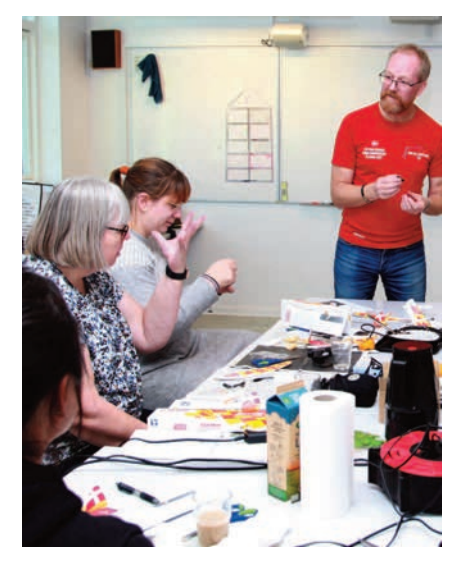

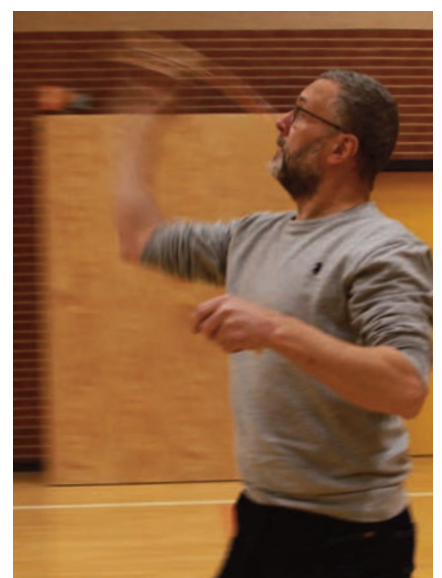

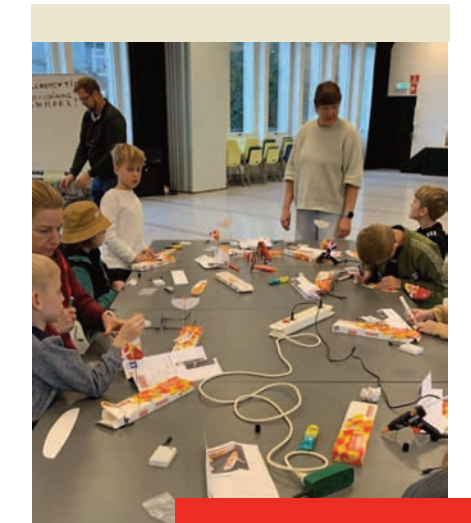

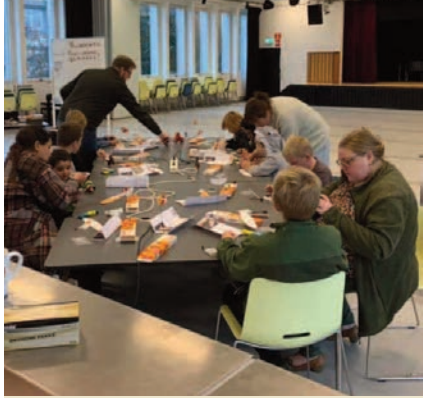

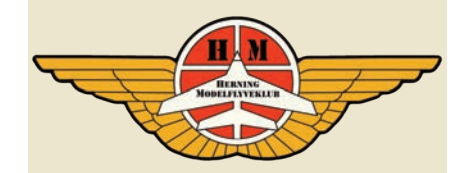

## **ROOKIEsjov** i ferien i Herning Modelflyveklub

Endnu en hyggelig dag på job med modelflyvning og Rookiemodeller, skriver Peter Vestergaard på Facebook 19. oktober.

Årets hold 5 og 6. er i gang med byggeri af de små Rookiemodeller. Rookiebyggeholdene var en del af projektet Aktiv-ferie-I-Herning for skolebørn og falder fint i tråd med Modelflyvning Danmarks strategi om at præsentere modelflyvning for flere børn og unge.

## Ny direktør for **Trafikstyrelsen**

#### **Den 1. november 2023 tiltrådte Nanna Møller som direktør for Trakstyrelsen.**

Det er en erfaren fisk, Trafikstyrelsen har har fået i nettet, når det kommer til deres nye direktør, der indtil nu og de sidste knap seks år har været direktør for Fiskeristyrelsen.

Tidligere har hun blandt andet været tilknyttet Statsministeriet, Arbejdstilsynet, Socialforvaltningen og Teknik- og Miljøforvaltningen.

Fra 1997-1998 var hun desuden ministersekretær for den daværende socialdemokratiske erhvervsminister, Jan Trøjborg.

#### **Tidligere ansættelser**

01/2018 – Direktør, Fiskeristyrelsen 07/2014 – 12/2017 Vicedirektør, Arbejdstilsynet 08/2011 – 07/2014 Sekretariatschef, Socialforvaltningen, Københavns Kommune 02/2010 – 07/2011 Områdechef, Teknik- og Miljøforvaltningen, Københavns Kommune 11/2007 – 01/2010 Sekretariatschef, Teknik- og Miljøforvaltningen, Københavns Kommune 02/2004 – 10/2007 Konsulent, Statsministeriet 12/1998 – 01/2004 Special-/chefkonsulent, Erhvervsministeriet 01/1997 – 11/1998 Ministersekretær for erhvervsministeren 03/1995 – 01/1997 Fuldmægtig, Erhvervsministeriet **Trafikstyrelsen er en styrelse under** 

#### **Uddannelse:**

Cand. polit., 1995 Master of Public Governance, 2014

**Transportministeriet med over 400 medarbejdere. Trafikstyrelsen har en bred opgaveportefølje, der er placeret mellem det politiske niveau og branchens virksomheder.**

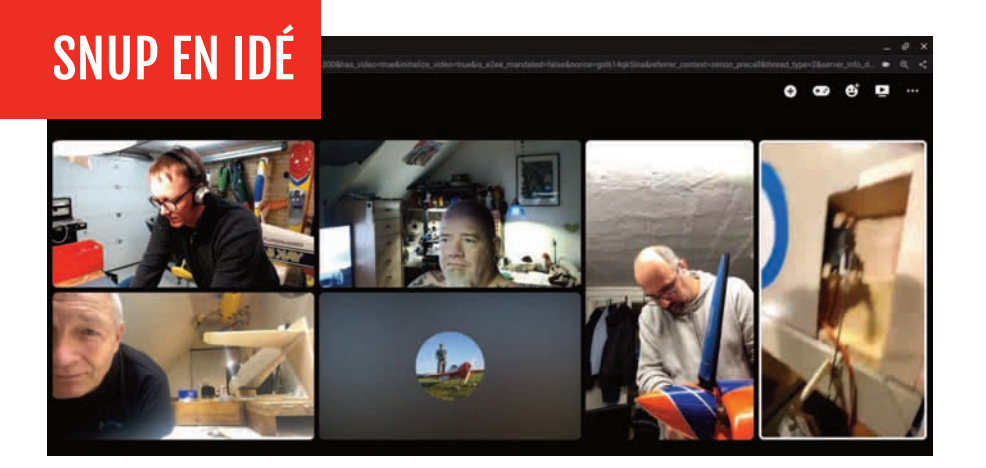

## Online byggemøde i Hjørring Modelflyveklub

I begyndelsen af november havde Hjørring Modelflyveklub betatest på online byggemødeaftener. Vi har helt klar fat i noget her, det er rigtig hyggeligt. Og der bliver bygget, snakket, loddet, stillet spørgsmål, svaret og givet gode råd. Hobbyrum bliver vist frem - det er helt olympisk, skriver Jesper Larsen på Facebook. Modelflyvenyt glæder sig til at høre mere!

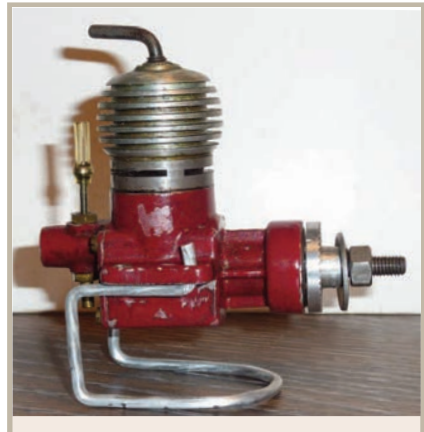

AMLIG MOTOR AV DANSK TILLVERKNING

"JAGUAR 2,5 B-B"

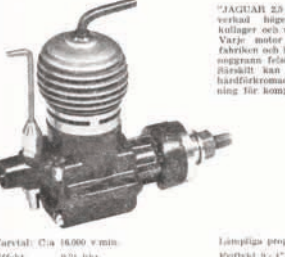

## **MOTOR FFTFRIYSNING**

I mange år har jeg ledt efter en danskbygget modelmotor. Jaguar B-B 2,5 diesel. Første gang jeg så den omtalt, var i 1956 kataloget fra Truedson i Malmø, Sverige. For nogle år siden fik jeg et anonymt billede fra en ven i Sverige. Her var den endelig!

Efter at have set mig omkring i mine gamle artikler, mener jeg den er lavet hos Ceros. Der er referencer til en serie Team Racer motorer fremstillet her.

Er der nogen derude, der har sådan en, er jeg meget interesseret. Den står endnu ikke på modelmotorudstilling over danske motorer på Stauning.

> Luis Petersen Tlf. 29250551

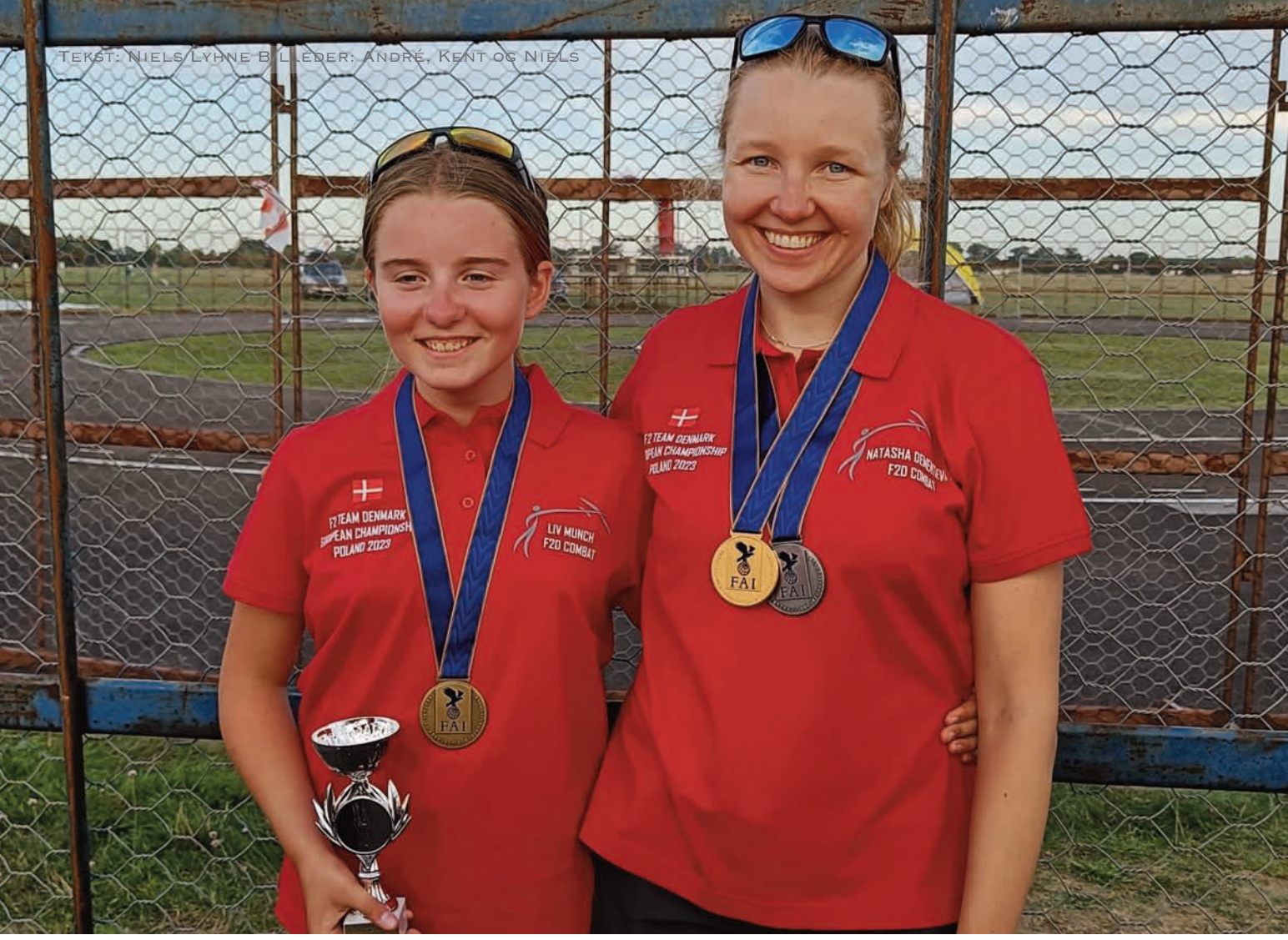

Liv Munck og Natasja Dementieva efter konkurrencerne med hhv. bronze og guld i kvindekonkurrencen og Natasja desuden med sølv fra seniorkonkurrencen

## GULD OG BRONZE TIL DE DANSKE KVINDER TIL EM

i Linestyring i Polen. Og vores 2022-elitepilot, Natasja Dementieva, fortsatte de flotte takter og tog også sølv med hjem i F2D

#### **Europamesterskabet i linestyring blev i år afholdt samme sted som VM blev holdt sidste år.**

Valget af Wloclawek var dels en kompensation for ikke at få et mesterskab til

Polen i coronaårene 2020 og 2021, dels af praktiske grunde. Organisationen og faciliteterne var intakte og den lille lufthavn nær byen ligger centralt i Europa. Desuden er de polske motorveje nogle

af de bedste i Europa. Det er de mindre veje ikke – og slet ikke med en campingvogn, så de sidste 60 km føltes meget lange. Heldigvis var der kun én eksploderet øldåse i køleskabet.

Arrangørerne fik gennem hele EM-ugen hjælp fra frivillige fra Complex of Academic Schools in Wlocławek. Søde unge, hjælpsomme mennesker, der klarede opgaverne flot og som så ud til at nyde en sommerlejr i telte, der gav minder om hedengangne sommerlejre på flyvestation Vandel.

Hele arrangementet fungerede som helhed gnidningsfrit, når man ser bort fra de håbløst mange taler ved åbningsceremonien og til præmieoverrækkelsen. Ved afslutningen måtte vi udholde mere end to timer inden vi kunne få Dannebrog til tops og virkelig noget at klappe af. Uforståeligt, at de ikke lærte af sidste år, hvor de fint opstillede hold gik i opløsning efter de første to taler, hvorefter folk gik rundt og snakkede med hinanden. Også afspilningen af den danske nationalmelodi var gennemført fodslæbende i en uigenkendelig polsk udgave, og det til trods for at vi havde afleveret nationalmelodien som anmodet om.

#### **Den danske opstilling**

Fra Danmark deltog i år to i F2A speed og fuldt hold på fem i combat. I alt var der registreret 166 deltagere fra 21 lande i de fire konkurrenceklasser: 28 i F2A speed, 41 i F2B kunstflyvning, 25 teams i F2C teamracing og 47 i F2D combat.

I alle klasser var der juniorer og deltagere i kvindeklassen. Alle deltager på lige fod i konkurrencerne og resultaterne opgøres efterfølgende i de enkelte klasser. Er man rigtig god, har de rigtige kromosomer og et passende fødselsår kan man altså blive europamester i juniorklassen, i kvindeklassen og i seniorklassen for samme præstation. Det er fint med en juniorklasse, men i Danmark er vi ikke tilhængere af kvindeklassen, som er et tilbageslag i forhold til ligestilling, hvilket Natasjas sølvmedalje er et klart bevis for. I linestyring er der ingen fysiske fordele ved at være mand eller kvinde.

#### **F2A speed**

Som sidste år var vi to deltagere i speed. En markant forskel var, at Ole i år kunne forberede sig på den nye bane i Borup, hvor jeg til gengæld havde haft problemer med banen i Herning. Vi gik dog frisk til sagen, og var de første til processing (se forklaring her th) mandag morgen. Alt var klart fra vores side og vi kunne med overskud se på, at arrangørerne indbyrdes lige skulle aftale rækkefølge, placering ved bordene og få styr på papirerne. Vi fik de nødvendige godkendelser og var klar til den officielle træning. Det blev der nu ikke noget af. Regn og kraftig blæst betød, at alle hold, bortset fra et par modige combatpiloter, undlod flyvning. Desværre vedblev den kraftige blæst, så hele første runde næste dag blev aflyst i alle klasser. Også det lave lufttryk blev hængende de næste dage, hvilket bestemt ikke er noget, man ønsker sig. Konkurrencerne kom i gang onsdag. Vi havde hver især forskellige motorproblemer. Heller ikke

#### **FAKTA**

#### **om Processing:**

Oplysningerne på det medbragte modelkort, som ses herunder kontrolleres. Motorer, modeller og håndtag mærkes, så de ikke kan byttes rundt mellem deltagerne. Der er også processing under konkurrencen, hvor bl.a. motorstørrelsen kontrolleres.

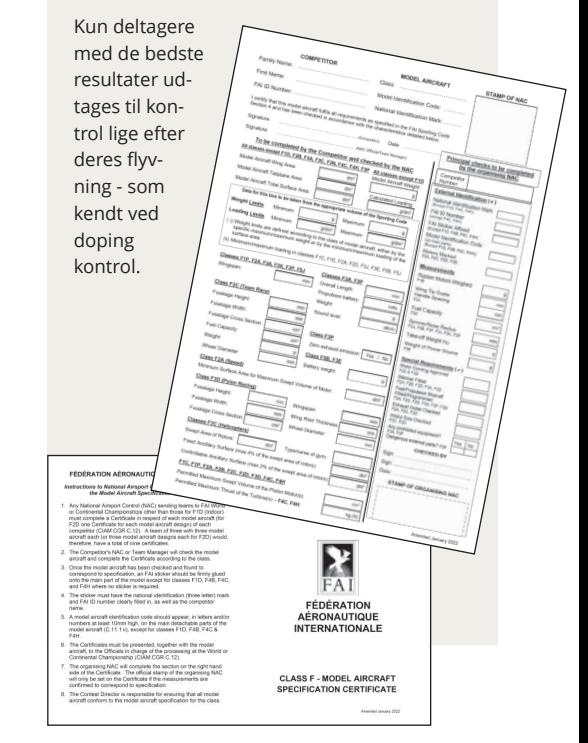

De danske deltagere klar til indmarch.

Fra venstre Natasja Dementieva, Andre Bertelsen, Niels Lyhne-Hansen, Kent Munck, Liv Munck, Bjarne Schou, Morten Friis Nielsen og Ole Bjergager

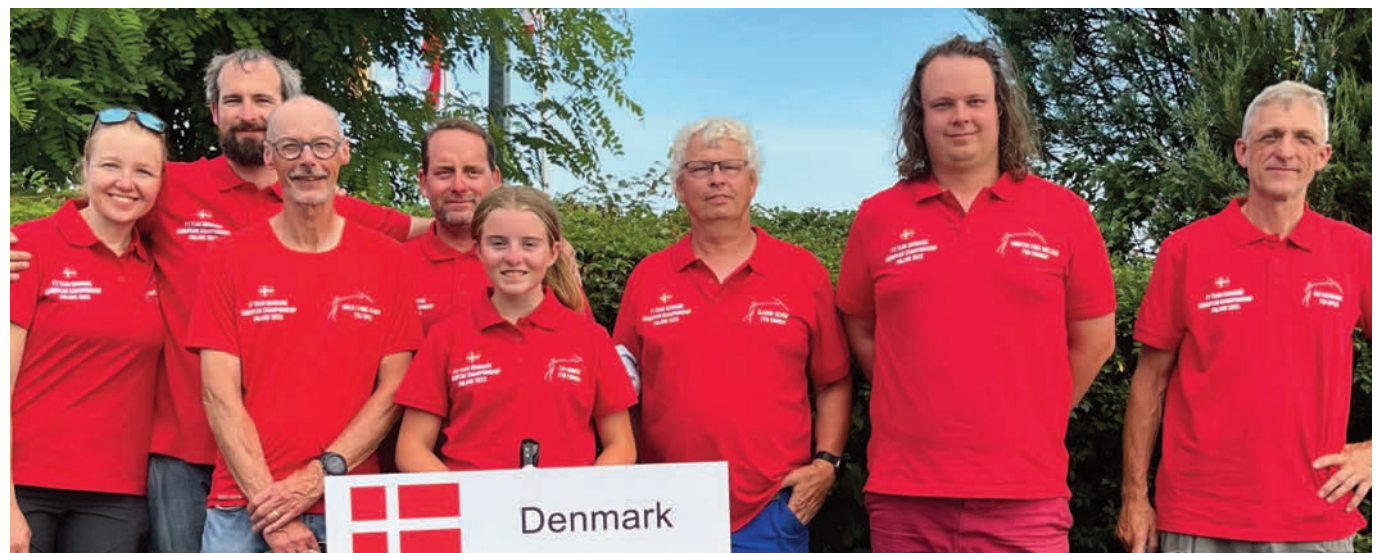

i anden flyvning lykkedes det for os, hvor jeg fløj 284 men blev disket for høj flyvning. Det samme gjorde Ole. I tredje flyvning fik Ole en fin tid og en personlig rekord på 268,9 km/t. Jeg satsede på held og ny model, som jeg havde fløjet ind dagen før. Tre uger før EM havde jeg som forberedelse været til to World Cups i Frankrig. Det medførte desværre, at jeg fik totalt ødelagt min bedste model, da min hjælper udløste modellen i dollyen inden start. Når en ét-bladet propel smider det ene blad roterer kun balanceklodsen og modellen rystes fuldstændig fra hinanden, og motoren har bestemt ikke godt af det. Da jeg kom hjem byggede jeg en ny model. Jeg havde flere dele af modellen liggende og fik også modellen færdig, men havde ikke mulighed for at prøveflyve den inden afgang til Polen. Det dur bare ikke. Oven i det brød også en fodskade op, så jeg var usikker på om foden ville med rundt om standeren. Efter grundig indtapening gik det nogenlunde, men jeg var nok ikke helt koncentreret om selve flyvningen.

I fjerde runde fik Ole tid i fin flyvestil. Jeg øj med den gamle model igen med en sikker flyvning, troede jeg, men modellen stoppede pludselig efter 8 ½ omgang i stander. Jeg blev så længe som muligt i standeren, men manglede ¼

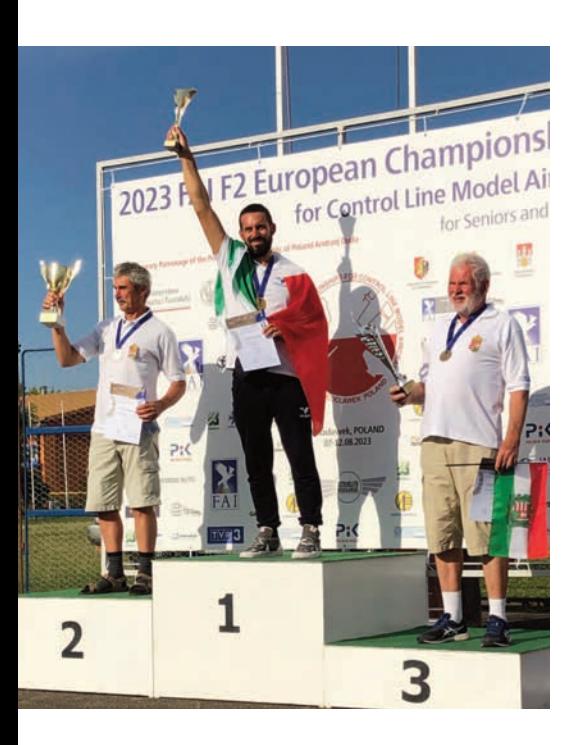

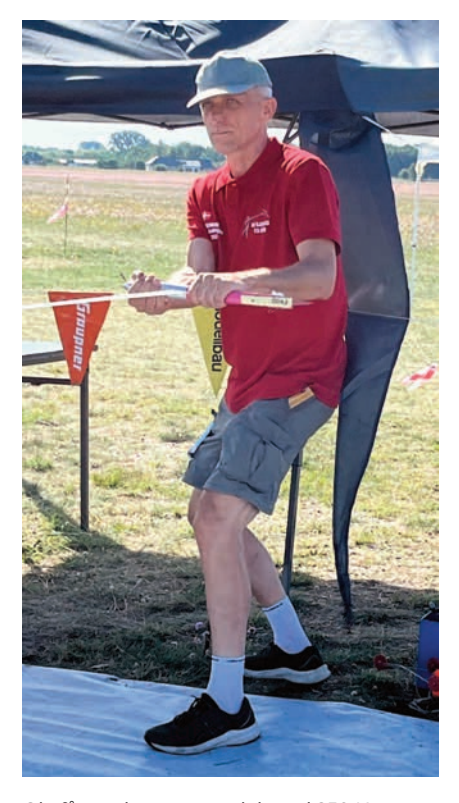

Ole får trækprøvet model med 250 N

omgang, så det blev det 4. nul. Så har jeg prøvet det. Det gør ikke ondt, men sker forhåbentlig aldrig mere. Nu er motivationen, at det ser ud til vi bliver tre seriøse F2A piloter, som gennem konstruktivt samarbejde kan stille et stærkt hold næste gang.

I den helt anden ende af resultatlisten lå det længe til, at titlen som europamester skulle gå til Ungarn, som i alle runder fløj sikre resultater. Da Imre Elekes i tredje runde satte 306,3 km/t ind, troede alle, at EM var afgjort. Luca Grossi fra Italien var dog ikke færdig og overgik i 4. flyvning Imre med 0,6 km/t. Luca var eneste Italiener i speed i år, men han har et hold med sig som rådgivere og hjælpere. Når man ser på Lucas' ihærdige indsats under træningerne og holdets support er man klar over, hvor fortjent EM-titlen er. Imre fik også en EM titel med hjem, idet ungarerne fortjent vandt foran England, med to verdensmestre på holdet.

Niels Lyhne-Hansen

Luca Grossi fra Italien øverst på skamlen flankeret at Imre Elekes og Ferenc Szvacsek fra Ungarn

## F2D EM 2023

Hold vejret og læs den vejrguder, materiel og

**Vi ankom til Włocławek i Polen sent lørdag aften, på vejen var vi kørt gennem nogle større regnbyger, som k trakken helt ned i fart. Ved ankomst fik vi dog lidt sol at se, inden solnedgangen. Søndag var of ciel ankomstdag for EM. Dagene forud havde man øjet en opvarmningskonkurrence, nalen på den måtte dog udsættes og blev øjet om søndagen, så den k vi også set. Holdet havde nemlig aftalt at tage ud på banen og stille pavilloner op, testyve og holde et planlægningsmøde. Dagen var plaget af regnbyger og meget blæst. Det lykkedes dog at sætte vores to pavilloner op og vi k da også testøjet lidt, men det var ikke til at sige noget fornuftigt om motoropsætningen eller propelvalg på grund af blæsten.** 

Mandag bød på flere regnbyger og blæst igen. Det var også den dag vi skulle til processing og have kontrolleret vores modeller ligesom vi fik et timeslot til at testflyve på den officielle bane. Processing gik uden de store problemer.

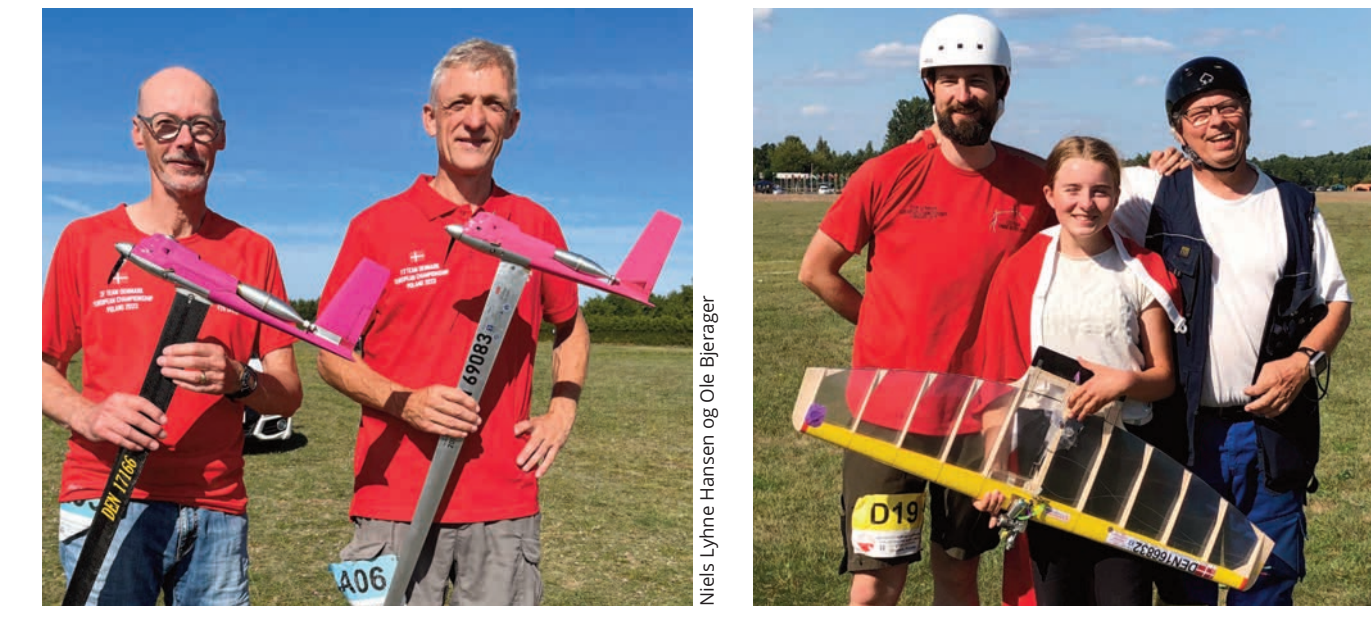

## medrivende og hæsblæsende beretning om det danske holds kamp mod modstandernes protester ... Og hold ud -det ender flot til sidst!

Dog måtte vores juniorpilot, Liv, til at skrue lidt i modellerne (med hjælp fra hendes far og Assistent Team Manager Kent). Det viste sig, at de modeller de havde fået, var bygget efter en gammeldags måde. Det betød at den motorsikkerhedswire der er bygget ind i modellen ikke var i overensstemmelse med reglerne, modellerne kunne dog godkendes med forudsætning af, at det blev bragt i orden inden der skulle flyves.

#### **Nys om lodtrækning**

Vi forsøgte at tage ud og teste noget mere, men måtte opgive, da vejret ikke tillod testflyvninger. Inden åbningsceremonien fik vi nys om, at lodtrækningen var lavet og offentliggjort. Vi fik den af omveje via Natashas bror (som ikke engang var til EM), men han havde set et billede på facebook. Natasha var oversidder, så hun skulle flyve to gange i runde 2, Bjarne, Liv og André lå fordelt omkring midten. Det betød at Morten skulle først i ilden mod en englænder. Det blev aftalt at mødes på banen kl 8. Det ville give os en times tid til at hjælpe Morten med at blive klar.

#### **Tirsdag, planlagt konkurrencestart**

Vinden var taget til. Vi målte 14 m/s stød og middelvind på omkring 10 m/s. Efter at have ventet på officiel melding fra FAI-juryen, blev det besluttet at udsætte al flyvning til onsdag.

Onsdag bød på flot vejr, blå himmel og noget mindre vind. Endelig kunne konkurrencen begynde. Morten tabte desværre sin kamp. Han bemærkede dog at pilotcirklen (det område hvor piloterne skal blive indenfor under flyvning) var noget større end normalt. Det kunne jo ikke passe, de havde jo fløjet en FAI-World Cup, og det var jo et EM, så de havde da ikke lavet fejl når de skulle male banen op? Jo, det havde de! Reglerne siger en cirkel med en radius på 2 meter, men vi målte den til 2.5m. Ikke nok med at det giver piloterne et større område at bevæge sig på, så man ikke kan komme på linje til at tage klip, det er også et stort sikkerhedsmæssigt problem, da piloterne kan komme meget tæt på de hjælpere/mekanikere som står klar uden for den store flyvecirkel. Vi indgav en formel klage til dommeren og contest director (en slags protest light). Det tog noget tid at få det behandlet, efter der var blevet afviklet cirka 10-15 kampe kunne de måle at vi havde ret og derfor måtte alle kampene flyves om. Det betød, at vi ikke kunne nå at blive færdig med runde 1 på første flyvedag, som ellers er normalt.

I løbet af torsdagen blev der givet gas fra dommerens side, de skulle indhente noget tid for ikke at komme bagud. Runderne kom og gik Liv var den første dansker som måtte gå ud efter blot to runder. André og Bjarne fulgte hurtigt og gik ud efter 3. Morten hang i lidt længere og gik ud i runde 4. Men hvad er det, Natasha har stadig to liv og hænger i med næb og klør som den sidste dansker. Første guldmedalje i hus, da Natasha var den sidste kvinde, der fortsat var med - Fedt! Hæng i så vi kan få nogle flere!

#### **Der skal yves om juniorbronze!**

Fredag fandt vi ud af, at Liv skulle flyve om 3.-4. pladsen som kvindelig pilotyes!

Det var en fin kamp, dog var der et par skønhedsfejl på grund af piloternes erfaringer - Liv endte som vinder - SÅDAN! Desværre mente den bulgarske Team

Manager at de skønhedsfejl, der skete (til fordel for dem), burde havde været en diskvalifikation til Liv. De blev tilbudt en om-flyvning af contest directoren, men insisterede på at Liv skulle diskvaliceres. De næste par timer gik med at hjælpe Natasha og holde hende fri af regelsnak og skrivning af kladde til en mod-protest. Lang historie kort, Bulgarerne fik ikke medhold i deres protest og resultatet står - Liv får bronze som F2D kvindepilot! Lidt en træls måde at det endte på, men nu kunne vi fokusere 100% på Natasha som stadig har to liv til sidste dag.

#### **En for alle - Alle for én**

Lørdag var "all hands on deck", så meget så Natasha nåede at blive træt af spørgsmålet: "Har du brug for noget?" "Er der noget jeg kan hjælpe?" "Er du sulten eller tørstig?".

Nu var der ikke mange tilbage, vi kunne lugte metallet! Kun fire piloter tilbage, Natasha var eneste pilot der stadig havde to liv. Hun skulle møde Jussi Forss fra Finland - den regerende verdensmester.

Rigtig flot kamp, desværre taber Natasha, der er dog håb endnu, hun har stadig ét liv.

De to andre piloter, en tysker, Andre Horst og en spanier, Raul Mateo, flyver mod hinanden og spanierne slår tyskeren ud!

Nu skal Raul møde Jussi og vinderen møder Natasha i Europamesterskabs finalen! Vi fik at vide, at det var en flot kamp, vi havde travlt med at gøre grej klar, en model var blevet skadet i kampen før og den anden skulle tjekkes grundigt - der må ikke ske fejl nu! Raul slog verdensmesteren Jussi ud, og Jussi endte på en 3. Plads.

#### **Finaletid…. husk at trække vejret**

Tidligt i kampen er der et sammenstød og Natasha styrter ned. Mekanikerne var klar af sted med reservemodellen, hun kan nå det endnu!

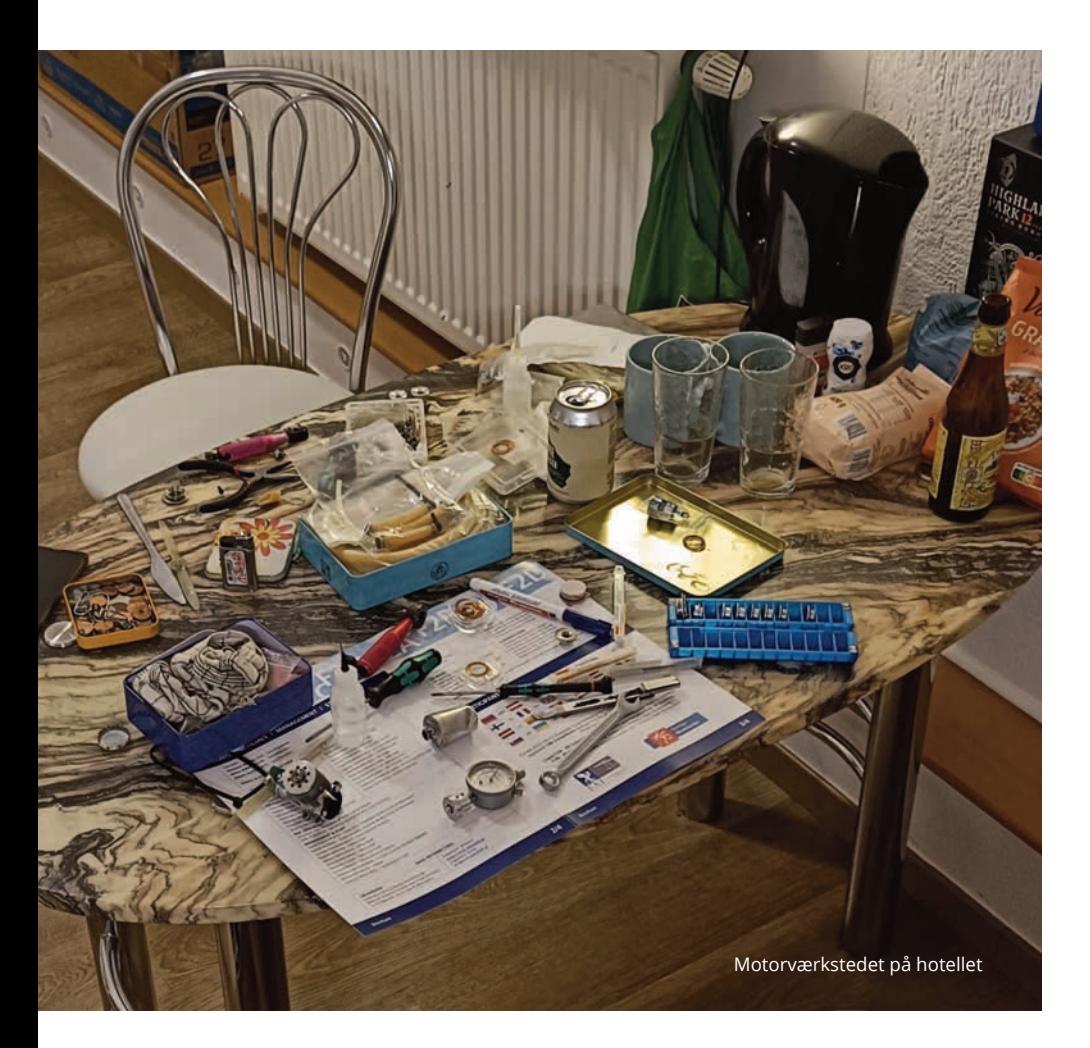

"Paf" let sammenstød i luften - Natasha propel er skadet og motoren kører dårligt - kør for dælen, KØR! Men ak-nej trods tilråb fra mekanikerne stopper Natashas motor og hun lander igen. Er den anden model klar? Ja - af sted med den! 1 minut tilbage, modstanderen har cirka 50 cm streamer endnu og Natasha skal bare have ét klip for at vinde. 30 sekunder - KOM SÅ! Modstanderen forsvarer sig med lavt inverted flyvning, 5 sekunder, Natasha laver et sats og angriber direkte ovenfra ned mod Rauls lavtflyvende model., bare ét klip...

"Bang crash", Natasha flyver i jorden, 3-2-1-slut. Hun fik ikke klippet, selvom hun satsede stort til sidst, det var jo den sidste chance, hun missede den - en rigtig flot finale hvor der blev kæmpet til det sidste ...

#### **Vi ender med følgende:**

Liv - kvinde bronze Natasha - kvinde guld Natasha - Senior sølv

Holdet lander på en en 4. plads, det kan vi takke alle Natashas vundne kampe for, havde holdet vundet blot én kamp mere var det blevet til en 3. Plads.

#### **Hvad tager vi med fra dette EM?**

Bedre forberedelse er alfa og omega. Den omgang med sikkerhedswire kunne være undgået hvis holdet havde snakket sammen og havde brugt tid på at kigge på hinandens udstyr. Mere flyvetræning (naturligvis).

Vi så nogle nye måder at flyve forsvar på. Særligt brugt af den kvindelige litauiske pilot (som blev nr. 2 kvinde). Den forsvarsmetode skal vi lære, men også finde en "modgift" for.

Vi har været meget glade for at alle piloterne på holdet har kigget i regelbogen både for klassen men også "general-rules". Vores ringbind med regler og små mærkater, så det er nemt at slå op, har vist sig at være sin vægt værd i guld, både hvis man vil lave protest eller der bliver lavet en protest mod holdet.

André Bertelsen

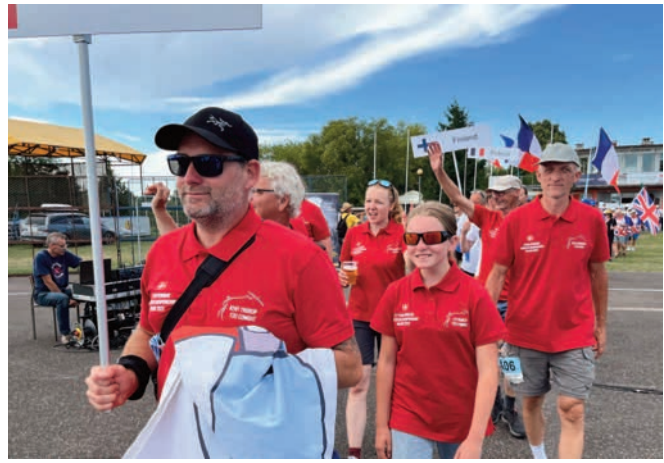

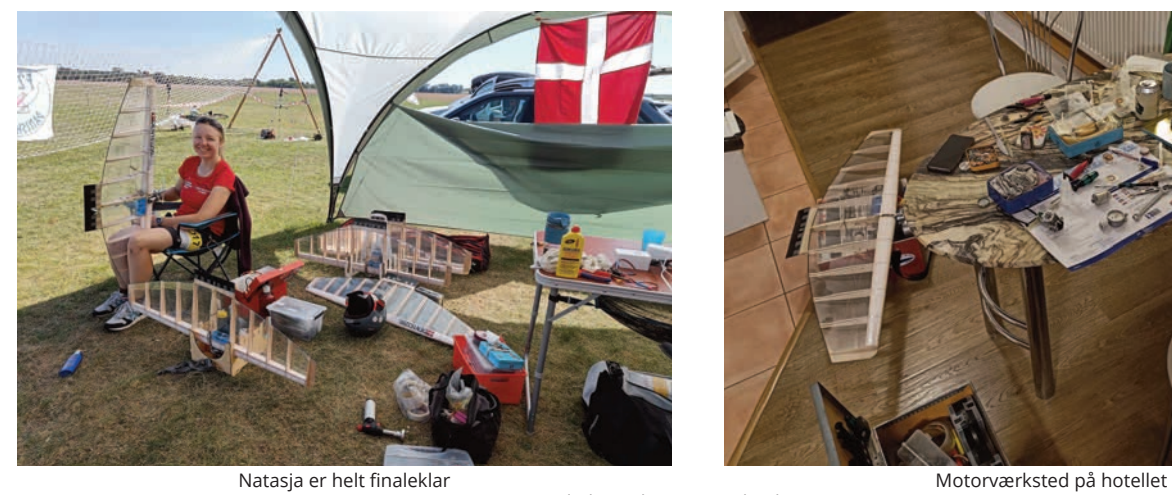

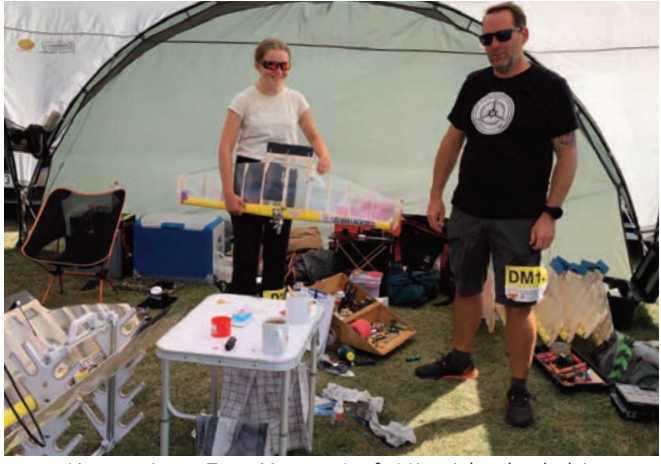

Indmarcj Liv og assistens Team Manager (og far) Kent i den danske lejr

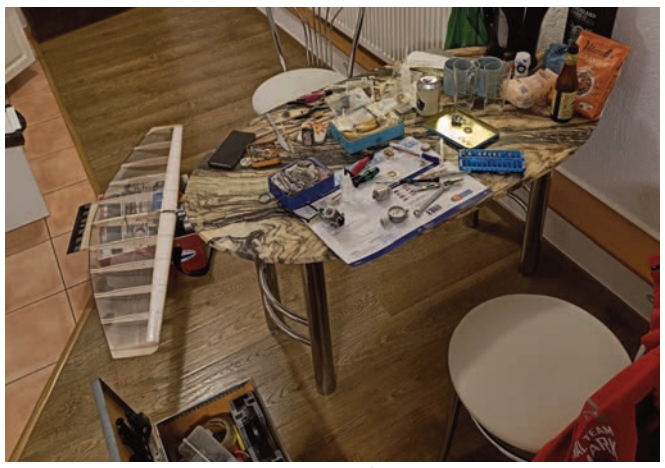

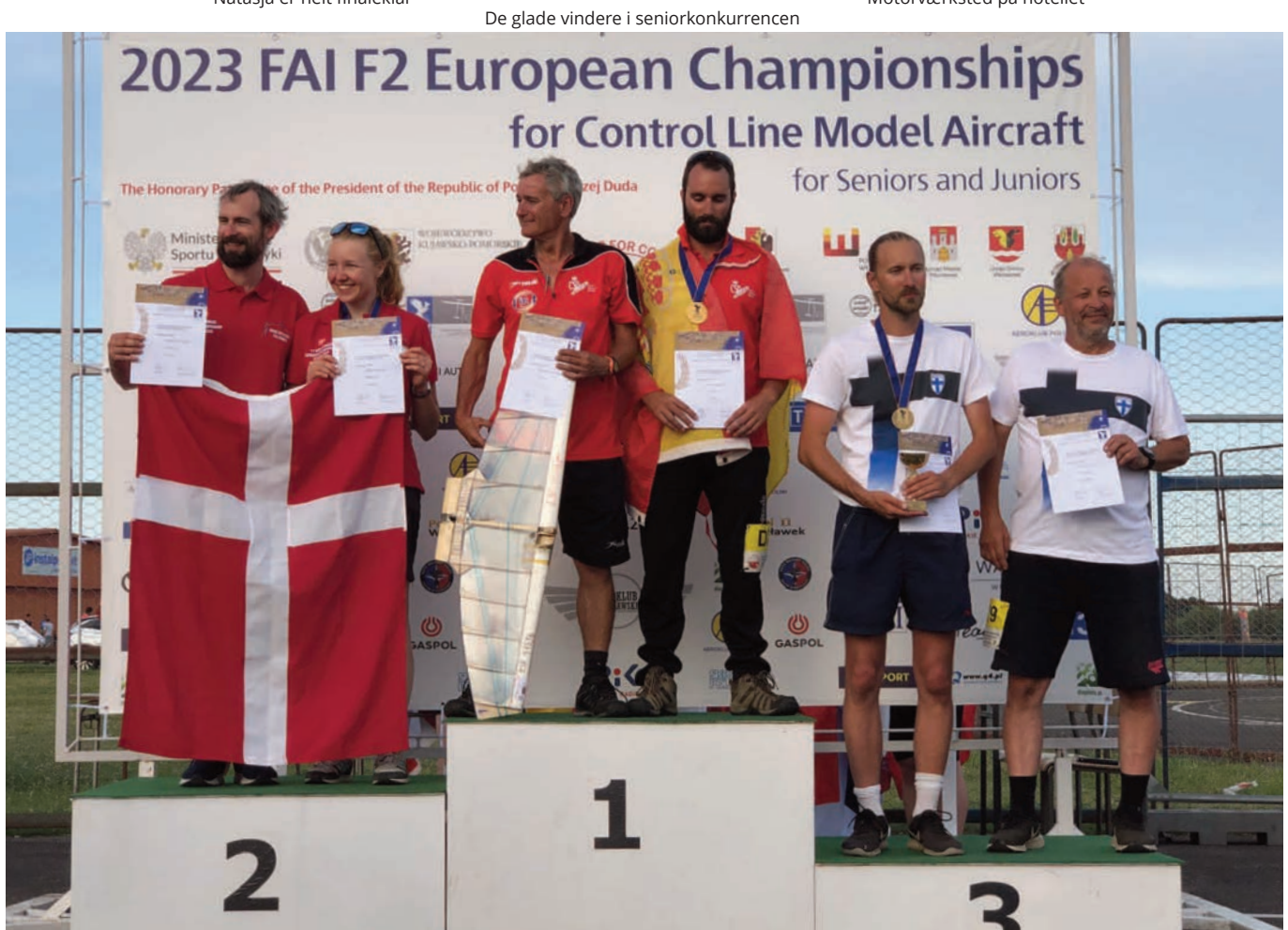

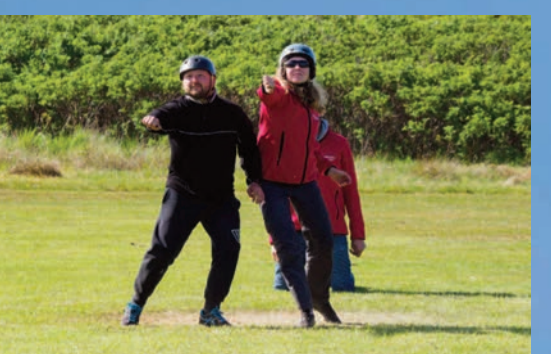

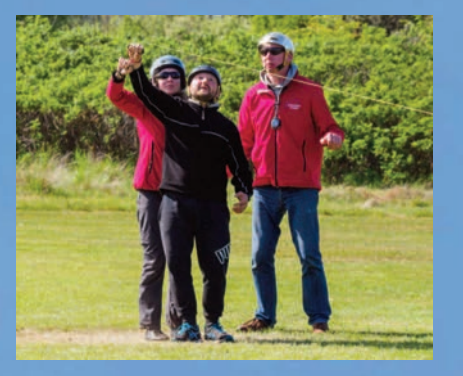

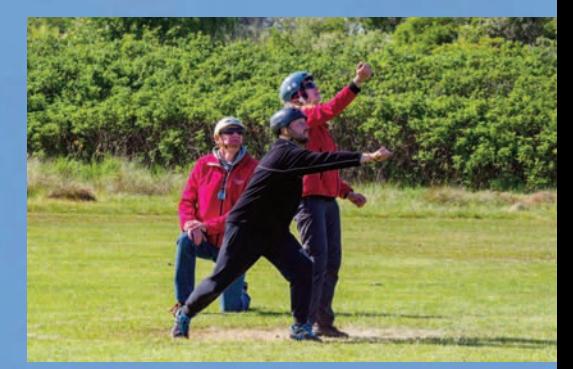

## WORLD CUP I HERNING I PINSEN 2023

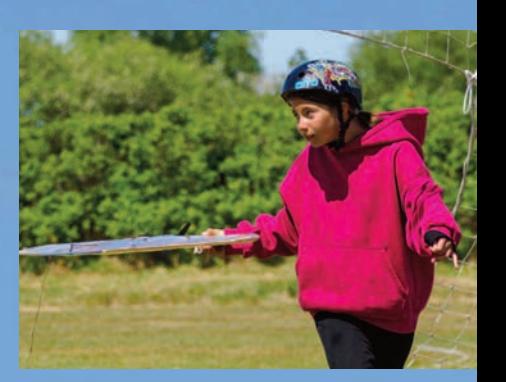

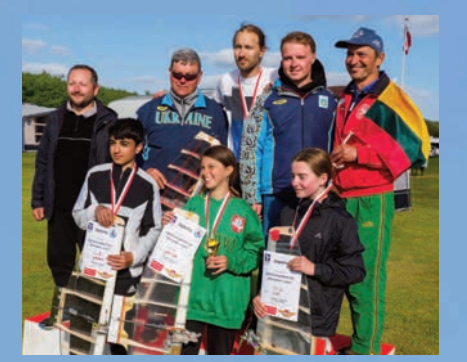

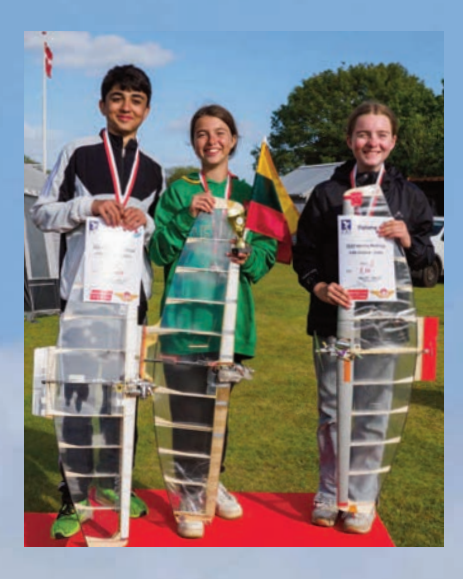

Der var flyvning over fire dage. Fremmødet var super med deltagere fra hele Europa. Specielt i Combat. Et nyt initiativ var madteltet. Meget vellykket, og til fornuftige priser.

Super modelflyvevejr. Kun lidt blæst sidst søndag eftermiddag, hvilket gjorde at F2F/GOOD YEAR ikke blev fløjet. Kun tre tilmeldte hold, hvoraf kun to del-

tagere var tilbage, hvorefter de trak sig. Min andel i festlighederne var desværre begrænset til at være asfaltsherif. Fløj selv kun tre runder proxy i Weatherman. F2A/speed havde 4 deltagere.

Hans Enselaar, Holland havde det bedste grej, men fik ikke det fulde udbytte. Han var allerede sikker på sejren da han med sin hjemmebyggede motor i sidste flyvning cuttede, trods en høj fart.

Norbert Schmidth, Tyskland er i gang igen efter flere års fravær. Det går hurtigt. Men der mangler lidt træning.

Niels Lyhne, Danmark, fik ikke tidligere tiders resultater. Ole Bjerager, Danmark. Ny mand på banen i F2A. Træning-træ-

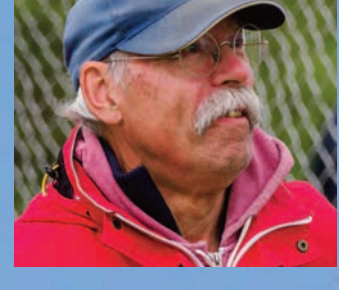

ning-træning, så kommer det.

Mini speed. 1 cc. Motorer. 5 deltagere. Desværre nok en klasse der aftager i deltagerantal. Nok mest efter at der er kommet en nyere klasse, Weatherman, hvor ikke bare motorvalget er større, men modellerne er også nemmere at start/flyve i blæst.

Weatherman 12 tilmeldte, hvoraf 11 fløj. 10 endte med en tid. Et problem er selvfølgelig, at mange flyver i flere klasser, eller er officials i de andre klasser. Vi er selvfølgelig fleksible, men, der skal strammes op i afviklingen, ellers dør tidtagerne på asfaltbanen af sult. Der var spænding til det sidste. Lennart Nord lavede et rent 100% med en skrigende 2,5 diesel. Imponerende!

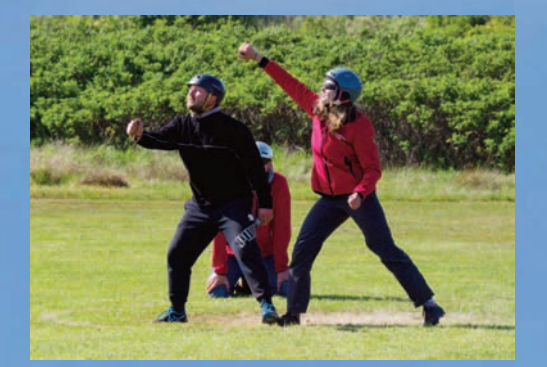

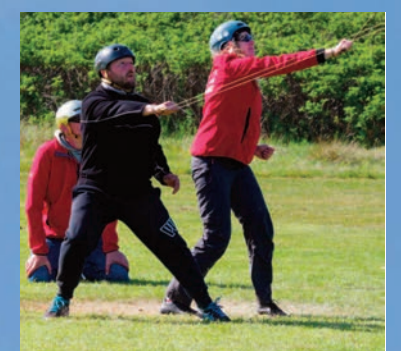

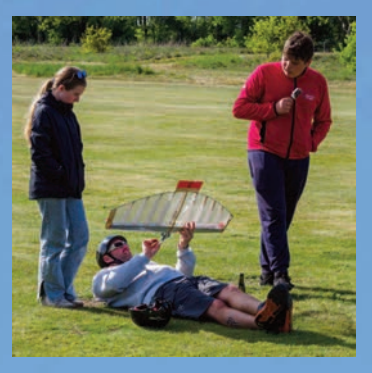

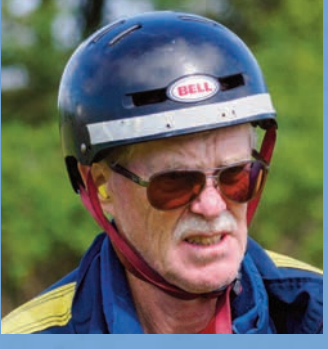

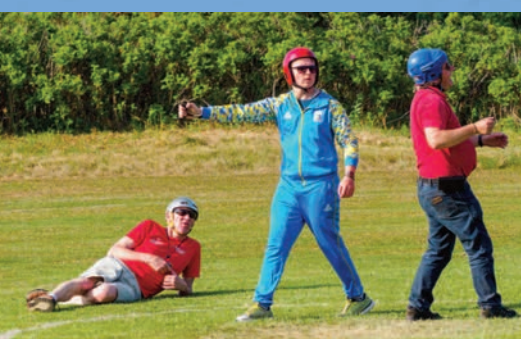

Det er spændende hvordan de forskellige klassevinderprocenter, ændrer sig efter hver konkurrence her i Norden.

Det er det der gør det til en god konkurrenceklasse, samtidig med at et utal af motortyper kommer på banen.

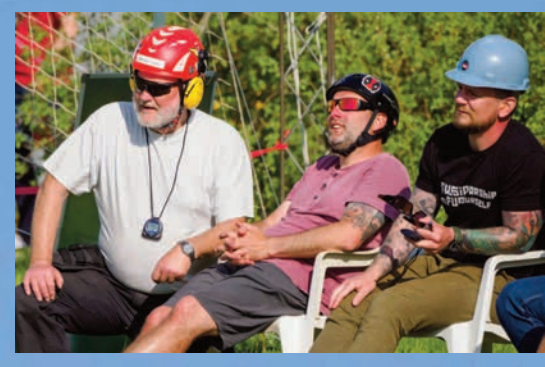

RHYDEN

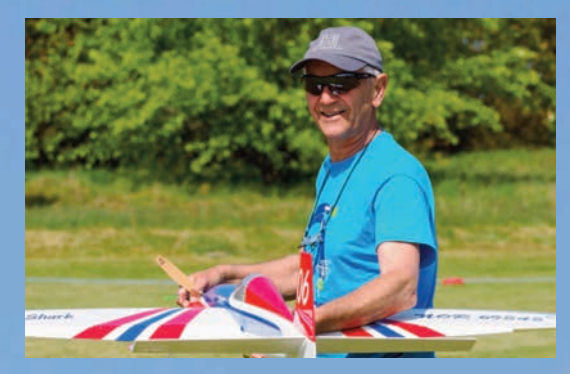

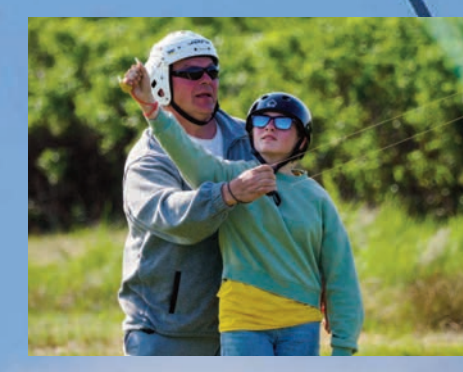

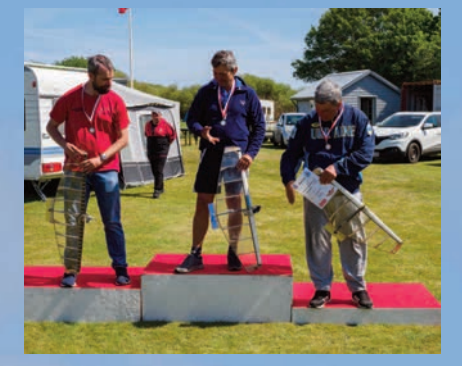

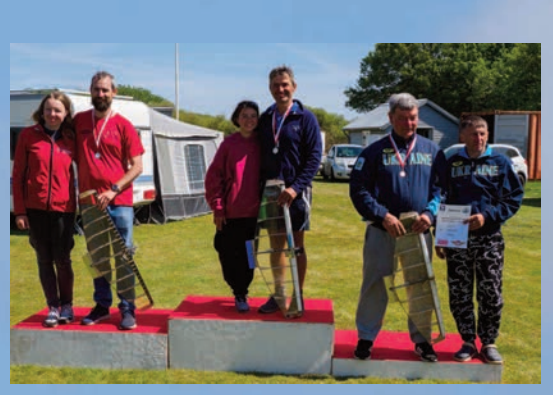

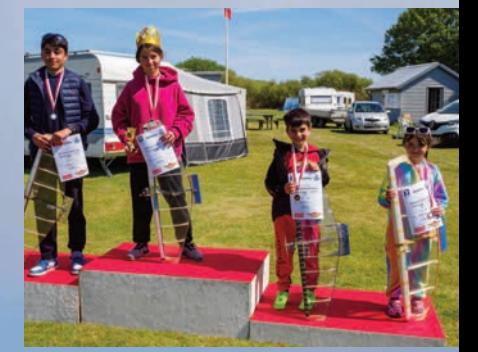

## IMAC EUROPEANS 2023, LESZNO I POLEN

### - En lærerig oplevelse for det danske landshold

**I sensommeren 2022 fik alle de europæiske IMAC afdelinger besked fra IMAC Europe om at der ville blive afholdt det første europamesterskab – IMAC Europeans – i uge 34 2023 i Leszno, Polen. Stedet var valgt ud fra at det var stort nok til at lægge fire baner til 120 piloter i fire klasser samt freestyle-konkurrence. Samme sted blev der i 2022 afholdt VM i fullsize kunstyvning med stor succes, og den lokale ledelse af lufthavnen var meget positivt stemt overfor at afholde et EM for kunstyvning for modely.**

#### **Udtagelse**

Som hidtil ved Nordiske mesterskaber, er det resultaterne fra året før, der danner grundlag for en udtagelse til landsholdet. Derfor var der en del potentielle piloter, der kunne tage af sted, da IMAC til forskel fra landshold i FAI klasser konkurrerer i fire ud af de fem klasser samt i freestyle. Det er en af de primære årsager til, at IMAC er fantastisk at deltage i konkurrencer i, da man netop kan søge konkurrencen inden for sit eget niveau, og være sammen med andre piloter på tværs af dygtighed. Deltagelse ved EM og andre større mesterskaber kræver også at forberedelse, tid og økonomi kan gå op i en højere enhed, og det endte med at vi kunne stille med et landshold bestående af fem piloter.

#### **Rejse og træning**

IMAC Europeans blev åbnet officielt 22.08.2023 med pilotmøder og åbningsceremoni. Selve konkurrencen ville foregå fra onsdag 22.08.2023 til og med søndag 27.08.2023. Forud for selve konkurrencen ville der være mulighed for træning i en hel uge fra 14.08-21.08, hvilket meget få piloter benyttede sig af. De fleste ankom i løbet af weekenden i uge 33 og fik trænet lørdag, søndag, mandag og en smule tirsdag også.

Leszno Airport er en fullsize flyveplads placeret på et græsområde på 1200x1200 meter, hvor de primære aktiviteter er svæveflyvning og faldskærmsspring, men der foregår derudover alle mulige former for flyvning – paragliding, skoleflyvning, privatflyvning og hvad man næsten ellers kan forestille sig. Vi så også turboprop privatfly og luftballoner. Alt sammen kunne foregå samtidig med træningsflyvningerne, hvor der på den nordlige del af området var afmærket tre flyvelinjer. Det var virkeligt en fantastisk oplevelse at stå at flyve, calle eller kigge på IMAC, samtidig med, at der 50 meter bag en foregik en del fullsize aktivitet.

Der var selvsagt mange piloter i kø til at komme til at træne, og her blev der sat et simpelt, men effektivt kø-system op, hvor man satte sin senderkuffert i række. Når man havde fløjet sin træningstur, satte man sin senderkuffert bagest i rækken igen. Det fungerede i det store og hele fint, men der var nogle få, der ikke helt forstod at man kun havde 1 lod i rækken, og brugte foruden senderkufferter også vandflasker og værktøjskasser, men det fik vi også løst med en god snak.

Campingpladsen var placeret i udkanten af flyvepladsens område, og den husede størstedelen af de deltagende piloter samt deres medbragte hjælpere og familie. Det var rigtigt fine forhold at campere under, og der var overkommelig afstand til flyvelinjerne. Det var også rigtigt hyggeligt om aftenen, hvor det hele summede af forventninger og en lyst til at komme ud og flyve.

#### **Åbning af konkurrencen**

Det var på forhånd planlagt at der skulle være åbningsceremoni i centrum af den smukke by Leszno, men det havde man ændret, da det var blevet meget dyrt at få lov at have arrangementer derinde. Åbningsceremonien blev derfor afholdt på flyvepladsen foran det store briefingtelt, som dannede ramme om alle fælles aktiviteter i løbet af ugen. Ved åbningsceremonien blev det fra Europe Region Director Manrico Mincuzzi bemærket, at dette var det første IMAC Europeans, og at man håbede og forventede at "the IMAC family feeling" ville blive

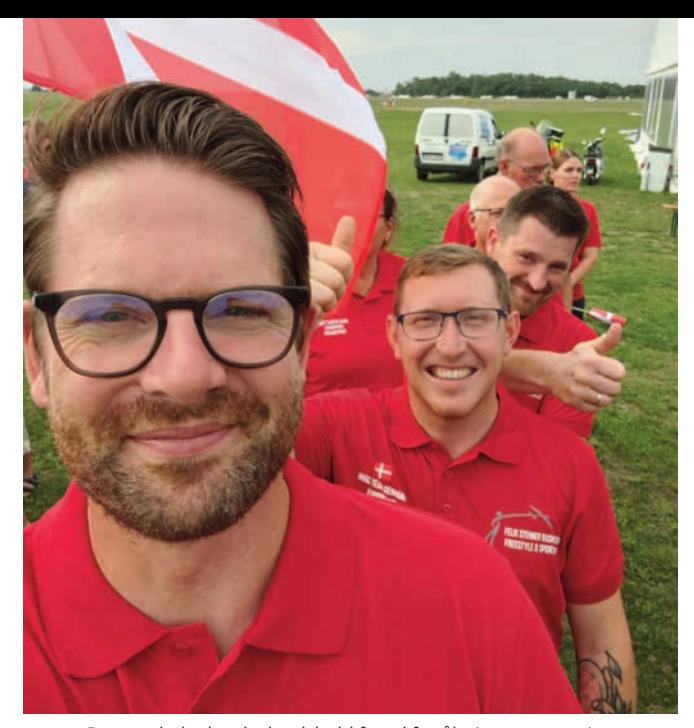

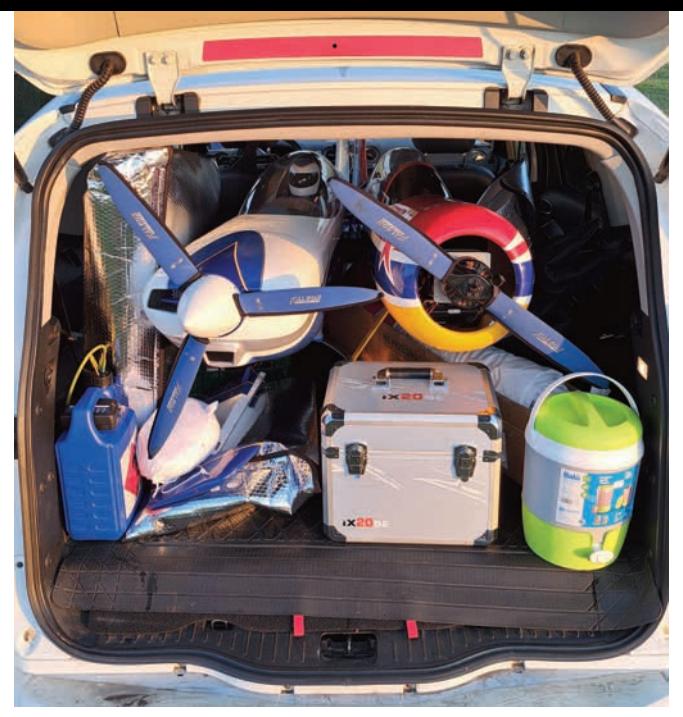

Det samlede danske landshold forud for åbningsceremonien Bilen er pakket og klar til at køre to 33% fly ud til flightlines

gennemgående og forstærket gennem ugen – mere om dette senere.

Efter åbningsceremonien var der fælles middag med alle piloter, dommere og officials. Det var en rigtig hyggelig måde at få nerverne lidt på plads, inden konkurrencen startede dagen efter. Vi fik også lejlighed til at få gode snakke med de svenske og norske piloter. Den skandinaviske fællesskabsfølelse er en helt naturlig del af det at være af sted.

Vejret var godt, men det var varmt. Typisk 30-33 °C i løbet af dagen med næsten ingen vind. Det var rigtigt gode forudsætninger for at flyve godt og flot, samtidigt med at det stillede krav til, at piloterne holdt sig forsynet med især vand.

#### **Konkurrencen**

Grundlæggende skulle Sportsman og Intermediate flyve primært på flightline 1, Advanced på flightline 2 og Unlimited på flightline 3.

Onsdag 23.08 skulle Sportsman flyve to runder kendt program og Advanced skulle flyve tre runder kendt. Med stor spænding fik vi taget hul på flyvningerne, og igen var det en fantastisk oplevelse at mærke skaleringen fra vores nationale konkurrencer med op til fem piloter pr. klasse, og så til IMAC Europeans med 20-25 piloter pr. klasse. Det kræver naturligvis disciplin at holde godt gang i flyvningerne for at mindske tidsspild, og det var piloterne generelt gode til. Dagen bød på mange flotte flyvninger, og resultatmæssigt lå Felix og Ole i midten af feltet i Sportsman, og Brian, Kristian og Flemming i bunden af feltet i Advanced efter dag 1. En af årsagerne til sidstnævnte placeringer var nogle fortolkninger af reglerne omkring snaprul, sound og airspace control score, hvor de øvrige lande bortset fra Skandinavien i stor stil udelader autorotation i snaprul, hvilket giver en bedre positionering til næste manøvrer. Derfor havde vi en væsentlig ulempe i vores korrekte måde at udføre dem på, men det blev ikke dømt sådan.

Det skal siges at vi ikke blev snydt for topplaceringer, for vi var oppe mod dygtige piloter, men vi kunne have fået væsentligt bedre placeringer. Derudover var det stærkt demotiverende, at andre piloter ikke fik de korrekte fratræk i deres point.

Efter de sidste flyvninger onsdag fik vi udleveret de ukendte programmer til flyvning torsdag. Her skulle Sportsman flyve en runde ukendt og to runder kendt program. Advanced skulle flyve en runde ukendt og en runde kendt. Så stod aktiviteterne på de sædvanlige forberedelser af oplæserkort og øvning af programmerne, og det er netop et af de andre meget spændende elementer i IMAC, som virkelig skærper sanserne og stiller krav til piloterne.

Torsdag 24.08 var endnu en varm dag, men igen med godt humør og gode flyvninger på flightlines. Dog blev det tydeligt efterhånden som dagen skred frem, at dommerne simpelthen ikke var gode nok til at dømme, kombineret med de var blevet fejlinstrueret i at dømme visse elementer som blandt andet førnævnte snaprul. Flere nationer stemte i denne opfattelse, og det endte ud med et møde for alle teamledere fredag morgen for at få løst situationen. Mange oplevede at to ud af tre dommere gav reelle karakterer, og en dommer dømte 0. Desuden blev utroligt mange snaprul især i unlimited takseret til 0, selvom det ikke var berettiget. Det endte ud med fornyede instruktioner til dommerne, men stadig ikke helt i overensstemmelse med det reglerne foreskriver. Det løste en del af problemerne, men var stadig ikke godt nok. Stillingerne i klasserne forblev stort set uændrede. Torsdag aften blev der igen udleveret ukendte programmer til flyvning fredag. Det gjaldt dog ikke for sportsman, som efter planen kun skulle flyve kendt program fredag.

Vi fik en god start på fredag, hvor Felix blev sunget op med flag i anledning af hans fødselsdag. I løbet af dagen var der udsigt til regnbyger de næste dage, så derfor gjorde man alt for at få afviklet flyvningerne. Det gik desværre ret groft ud over sportsman,

som blev delvist tvunget til at flyve ukendt program kun en time efter det var blevet udleveret. De danske piloter tog det dog med oprejste pander og forberedte sig så godt som muligt til flyvningen og fik den gennemført godt. Resultaterne efter dag tre var blevet forbedret lidt fra de foregående dage, så umiddelbart så det ud som om at klagerne over dommernes præstationer samt dialog omkring regler havde hjulpet. Vi syntes i hvert fald selv at flyvningerne var gået godt, og det gav god energi til at forberede det ukendte program, som Advanced skulle flyve lørdag morgen.

Lørdag var dagen for den første runde freestyle, og efter ukendte programmer var blevet fløjet om formiddagen, var alle deltagere inviteret til freestyle seminar, hvor der blev ensrettet omkring dømning og hvad de forskellige kriterier for bedømmelsen dækker over. Afviklingen af freestyle viste sig at være en ren fest med flot flyvning, godt humør, masser af veloplagte tilskuere og en stemning, der bare var helt perfekt. Det var nærmest overvældende at se, hvordan ekstremt dedikerede piloter kunne lave programmer til musik med vekslende stemning og tempo, og få lagt et flyveprogram ind over, som fulgte det. Hverken Norge eller Sverige stillede med deltagere i freestyle, så de heppede med på Felix og satte en perfekt ramme for hans debut i IMAC Freestyle.

Søndag skulle Sportsman flyve deres tredje og sidste ukendte program, og Advanced havde deres sidste flyvning med deres tredje ukendte allerede lørdag, så der var god tid til at suge indtryk til sig og snakke med de øvrige piloter. Igen viste stemningen sig fra sin bedste side ved afviklingen af freestyle konkurrencen, denne gang startende med lavest scorende pilot fra første runde dagen før og så hele vejen op til den bedste. Felix lå på 22. pladsen og skulle starte som nummer 4.

Efter freestyle var der tid til at gøre klar til præmieoverrækkelse og festmiddag. Der var desuden et stort lotteri, hvor der var solgt lodder til fordeling af de ting, sponsorerne havde skænket – samlet værdi af 150.000 kr, så der var virkeligt mange lækre ting i puljen – propelbeskyttere, servoer, motorsæt, radio og sågar en SebArt Ultimate.

Præmieoverrækkelsen bød ikke på de store overraskelser, hvor vi i sportsman sluttede lige under midten og i advanced i bunden. Til gengæld var der rigtig god stemning under middagen, hvor også lotteriet gik i gang. Det var som om, at de nordiske lande blev tilsmilet lidt lykke, da vi vandt en del af præmierne, og ikke mindst de to hovedpræmier. Her vandt Kenneth Klasson fra Sverige en JR radio og Flemming Bollerslev den føromtalte SebArt Ultimate til et 100cc motorsetup. Der var også god karma i at Flemming vandt det fine fly, da han i løbet af ugen havde et mindre havari ved en landing og et efterfølgende motorstop på reservemodellen.

#### **Erfaringer fra konkurrencen**

Selvom vores målsætninger om placeringer ikke blev opfyldt, har vi fået en masse nyttig viden, erfaring og drive med hjem fra IMAC Europeans. Først og fremmest har det givet alle de danske deltagere en del inspiration til, hvor præcist man rent faktisk kan styre et semiskala kunstfly, og at vi i højere grad skal styre flyene i manøvrerne frem for at have fokus på at gennemflyve elementerne. Jo mere man træner det op gennem klasserne, jo bedre forudsætninger har man for at kunne bygge mere kompleksitet på de manøvrer, man bliver stillet overfor op gennem klasserne. En stor konkurrence som denne giver også kæmpe oplevelser for livet i form af hvor mange forskellige fly og hvor meget flyvning, der er samlet på et sted. Mellem flyvningerne var der en masse snak mellem piloterne på tværs af landegrænser og flyveklasser, og der var god åbenhed omkring opsætning af fly og hvilket grej, man hver især havde valgt at bygge i sit fly. Når der i vore dage er langt mellem de fysiske butikker, så er sådan en stor konkurrence også guld værd i forhold til at se det grej i virkeligheden, man måske går og overvejer at investere i. Netop følelsen af at være sammen med venner på tværs af klasser og nationer er rygraden i "IMAC family feeling", hvor man har det som en stor familie, der både har det godt sammen og hjælper hinanden.

#### **Konklusion**

Som teamleder for det danske landshold mener jeg det til fulde

har været tiden, pengene og det hele værd at tage af sted til det første IMAC Europeans. Vi tog afsted som et hold, og vi havde den mest synlige lejr af alle. Selvom vi ikke gjorde os så tydeligt bemærket placeringsmæssigt, så udviste vi initiativ og kendskab til regler samt var tydelige

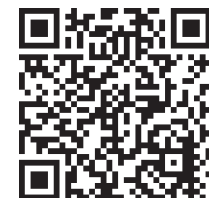

omkring, at tingene skulle foregå korrekt i forhold til bedømmelser, afvikling af konkurrencen og i øvrigt det hele med godt humør og en indstilling til at lære, opleve og yde.

Der var en professionel fotograf, som tog en masse billeder og video under træning og konkurrencen. De giver et virkeligt godt indblik i stemningen dernede. Find QR-koden til videoerne her i artiklen – og jeg håber at de giver lyst til at komme ud og se IMAC i virkeligheden, vi afholder sandsynligvis en konkurrence i nærheden af dig i 2024.

Turen vil give en masse god erfaring til de nationale og internationale konkurrencer i fremtiden, samt ruste os til at blive bedre. Vi ser allerede nu frem mod Nordisk Mesterskab i Norge i 2024 og allerede nu også til det planlagte IMAC Worlds i 2026 i de mest fantastiske omgivelser – Leszno, Polen.

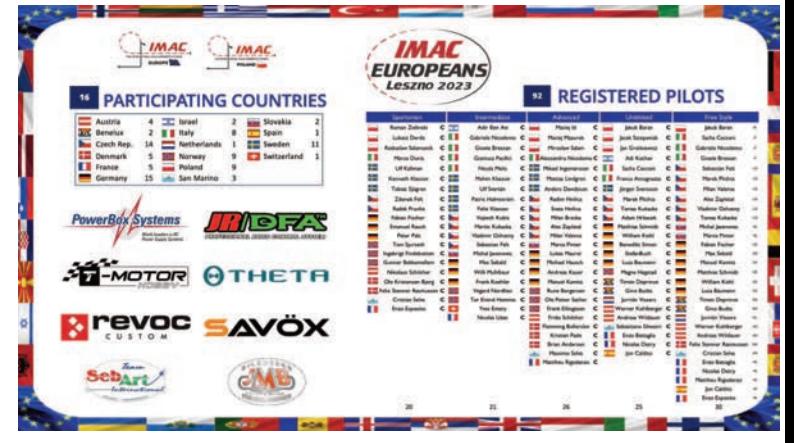

Officiel poster over deltagere og sponsorer

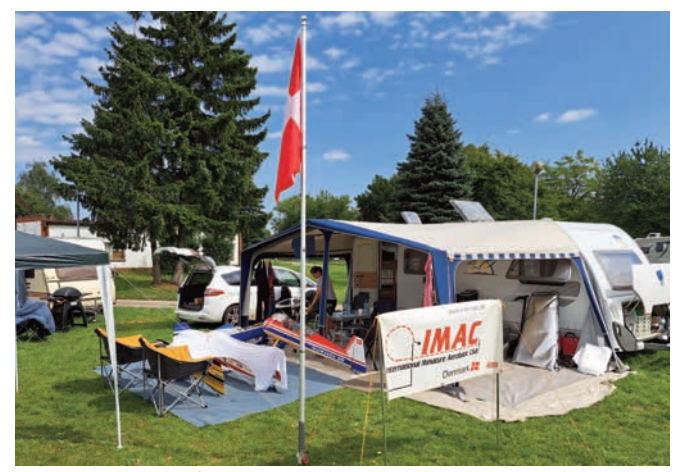

Den danske lejr på campingpladsen i forbindelse med Leszno Airport

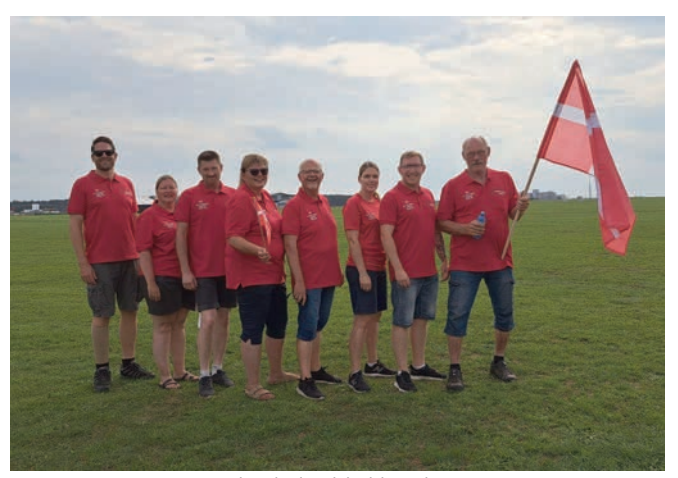

Det danske landshold med team

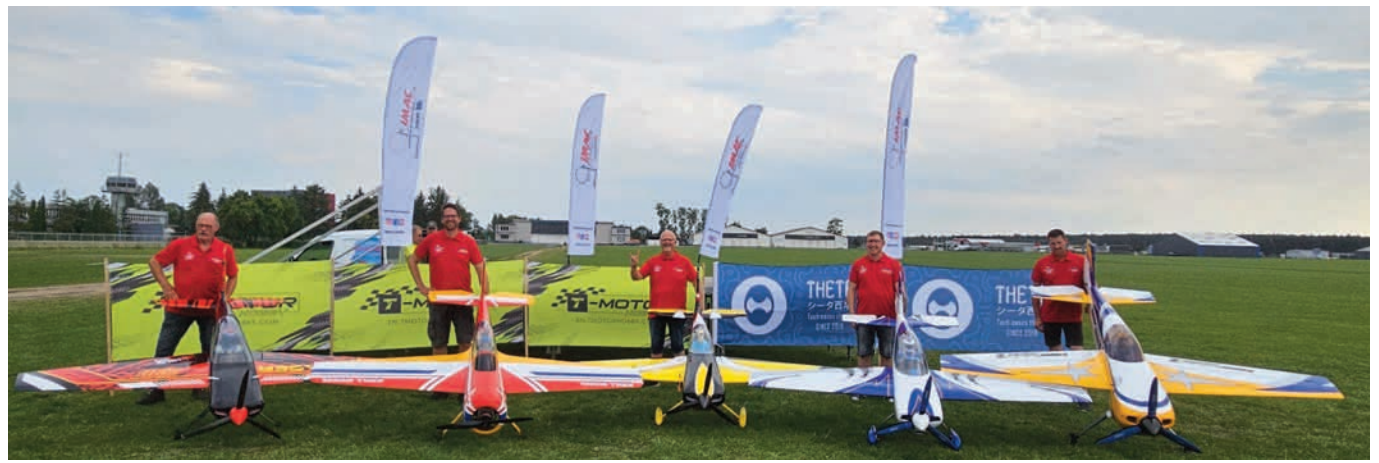

Det danske landshold med fly

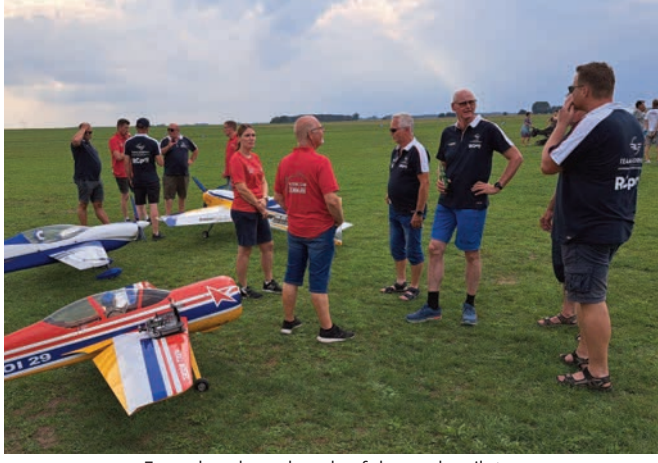

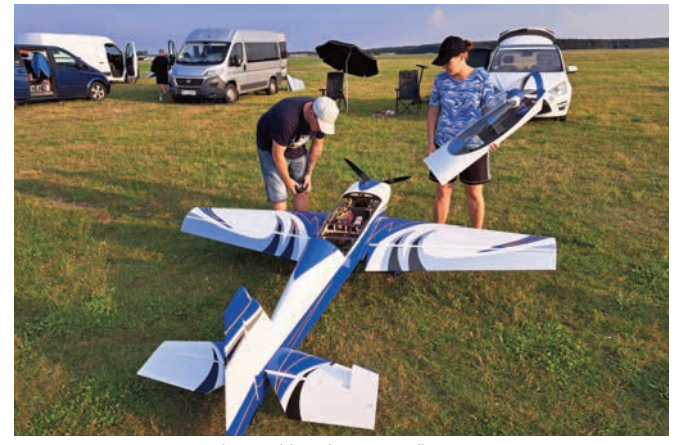

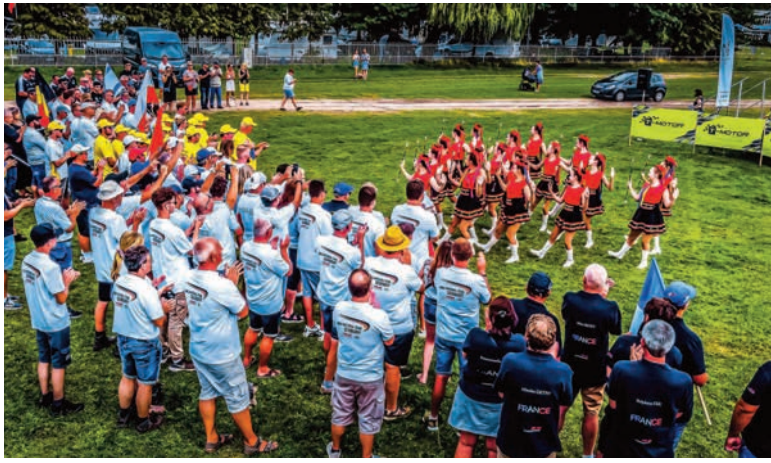

En god snak med nogle af de norske piloter Åbningsceremoni med lokal underholdning med rytmisk dans til traditionel musik

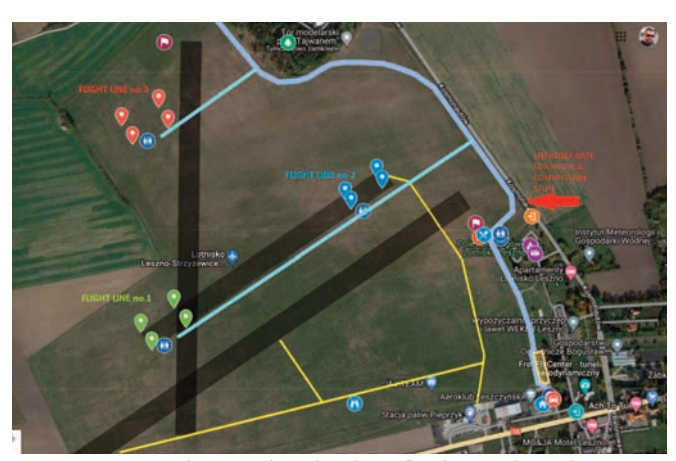

Felix gør klar til træningsflyvning at ten med andere over synere over hvordan de tre flyvelinjer er lagt ud

### PULJEMIDLER PULJEMIDLER

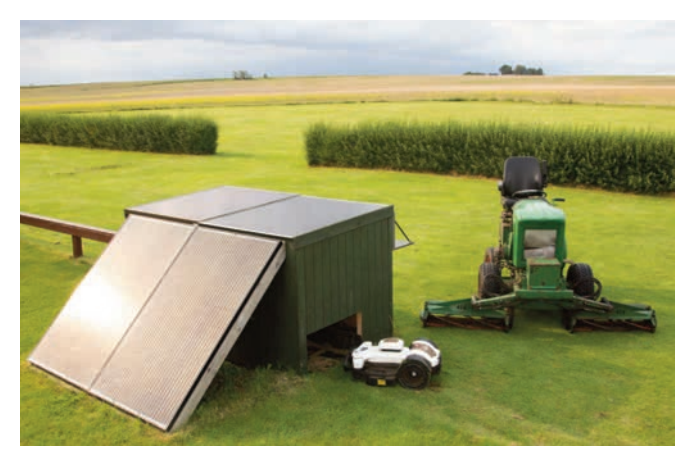

Den gamle plæneklipper, og Geden ved dens garage og ladestation.

## En drøm gik i opfyldelse for Bjerringbro Modelflyeklub

#### **Bjerringbro Modelyveklub er en lille model yveklub, som ligger langt ude på landet.**

Det er dejligt, da vi så kan flyve som vi vil uden det store bøvl. Men det betyder også at vi ikke har adgang til strøm og vand. Derfor lavede vi for nogle år siden en batteristation med solceller, som gav strøm til vores ladere og klubhus.

Vi har altid haft en klippekalender, hvor medlemmerne skiftedes til at slå banen hen over sommeren.

Vores klipper er af ældre dato og det var begyndt at give udfordringer til selv de mere tekniske medlemmer af klubben.

Derfor begyndte et ønske om en robotklipper at tage form, og da Modelflyvning Danmark åbnede for at søge om puljemidler, søgte vi om støtte, da vores økonomi ikke kunne bære købet af robotklipper uden.

Vi var så heldige at få tildelt midler fra puljen, så drømmen kunne blive til virkelighed.

Vores solceller leverer nu også strøm til Geden, som vores robotklipper er blevet døbt.

Robotten vi valgte er en italiensk robotplæneklipper, Ambrogio Model 4.36 Elite, der kan slå op til 6000 m<sup>2</sup>, så det passer fint til vores ca. 5000 m<sup>2</sup>. Græsset på flyvepladsen er nu altid klar til at blive fløjet på, selv med skumfly med små hjul.

Vi i Bjerringbro modelflyveklub siger tusind tak for støtten fra Modelflyvning Danmark.

> På vegne af Bjerringbro Modelflyveklub Finn Andersen

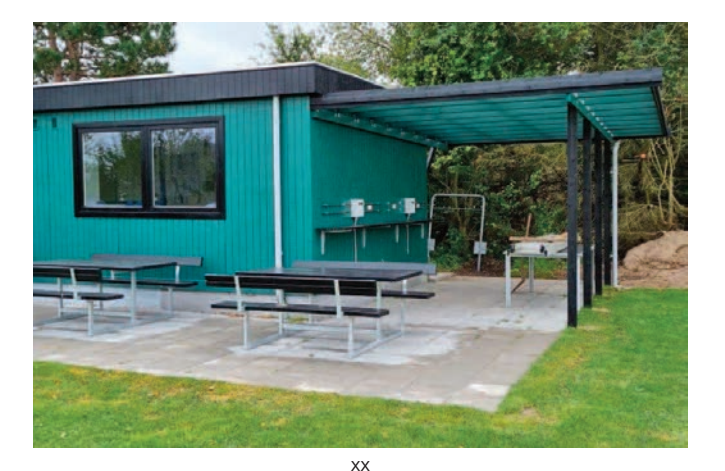

## Dragsholm Modelflyveklub fik fin overdækning

Så kom der overdækning ved Klubhuset, så nu kan vi stå I tørvejr og lade ved vores paneler, det var stort arbejde men der er altid friske medlemmer der kan tage fat.

Stor tak til Modelflyvning Danmark for at det kunne lade sig gøre. Formand Stig Munk

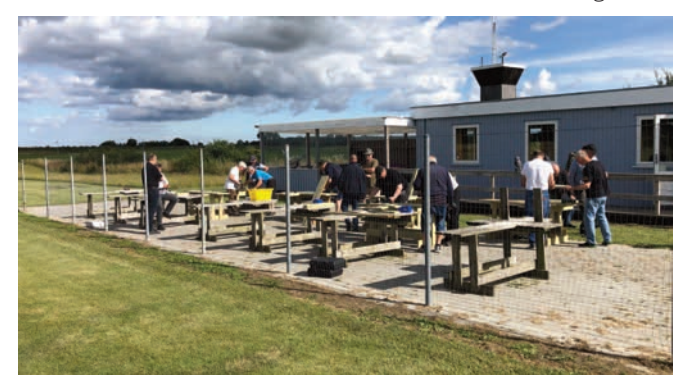

### Varmepumpe til Hangar 4800s klubhus

Hangar 4800s bestyrelse takker Modelflyvning Danmark mange gange, for klubtilskuddet på lige knap 20.000 kr.

Tilskuddet blev omsat til en varmepumpe, et lille husvandværk, døre/vinduesalarmer samt til

lavenergi belysning.

Med hjælp fra Modelflyvning Danmarks puljemidler er vores klubhus blevet så grønt/miljørigtigt som overhovedet muligt. kasserer Ib Borris Jensen.

### PULJEMIDLER PULJEMIDLER

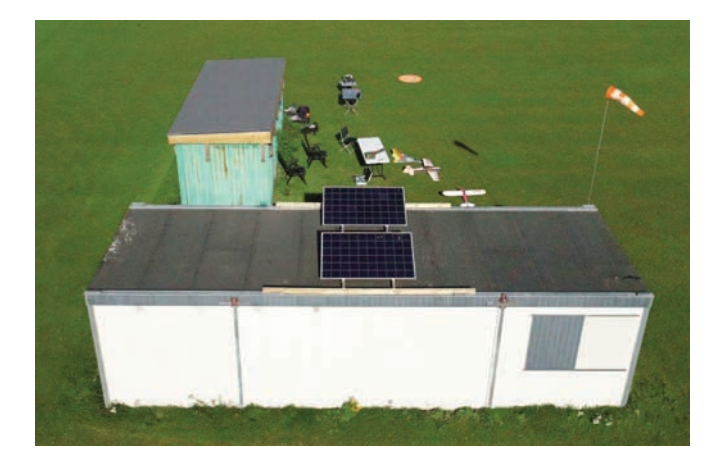

## Vordingborg Modelflyveklub er blevet grønnere

**At være grønnere er jo meget oppe i tiden. Så hvorfor skal vi ikke også være med. Det var på et bestyrelsesmøde for et par år siden at vi snakkede om mulighederne for at få strøm frem til pladsen. Behovet for at oplade batterier på pladsen er jo stigende i takt med at brændstofflyene er i tilbagegang hos os. Mon ikke det gælder for hele landet?**

Vi blev enige om at undersøge mulighederne. Det viste sig at muligheden for at få elnettet ført frem til vores plads, ville blive utroligt dyrt. Så der skulle tænkes i andre baner.

Valget faldt på et solcelleanlæg. Efter en del skriverier med et par firmaer havde vi en idé om hvad der skulle til og en pris. Så blev der søgt puljemidler i Modelflyvning Danmark.

Vi fik et tilsagn om et tilskud på 25.000kr som var øremærket til strøm på pladsen. Anlægget blev indkøbt og den samlede pris lå omkring 18.000kr Det tog en weekend at sætte op ved hjælp af de medlemmer som havde tid og evner i den retning.

Nu har vi brugt det flittigt hele sommeren og har fået en del erfaringer med det.

Vordingborg Modelflyveklub er ikke en af landets største, men der er en fremgang i antallet af medlemmer, som måske skyldes vores smukke udseende. Altså pladsen mere end medlemmerne. Men vi kan ikke få armene ned af begejstring. Det kører bare.

Der er altid strøm på. Vi kan lade uden begrænsning. Ingen generator der larmer på pladsen. Vi har rigeligt strøm til en almindelig flyvedag. Til dato har der ikke været problemer med kapacitet på batterier eller drift.

Vi har 2 stk 200w paneler på taget og 400 Ah batteribank. Det rækker til vores nuværende forbrug. Hvis det senere viser sig at

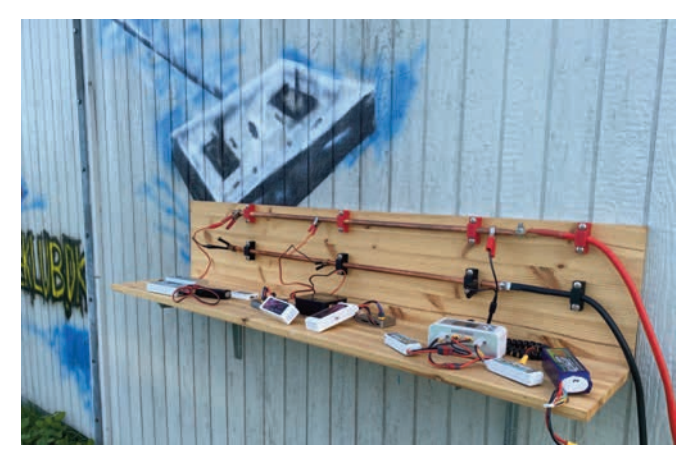

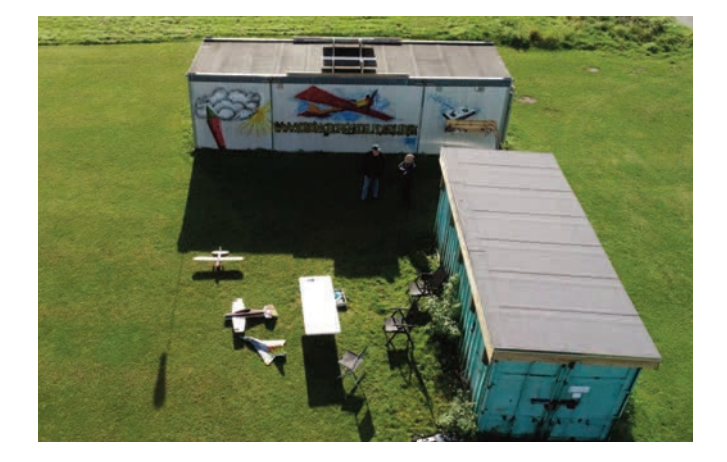

være for lille. Kan vi jo bare udvide med større batteribank eller flere paneler på taget

Vi har lavet en ladestation som bliver sat op udendørs og taget ind når den ikke er i brug.

Nogle kobberrør, et par kraftige kabler og et par 3D printede rørholdere. Det hele skruet på et par træhylder. Så var ladestationen på plads.

Der er senere indkøbt en inverter 12 v til 220v den skal så drive køleskabet når der er arrangementer på pladsen.

Tak til Modelflyvning Danmark for midlerne til at gøre pladsen lidt grønnere.

> Jens Frederiksen Fotos: John Balslev og Jens Frederiksen

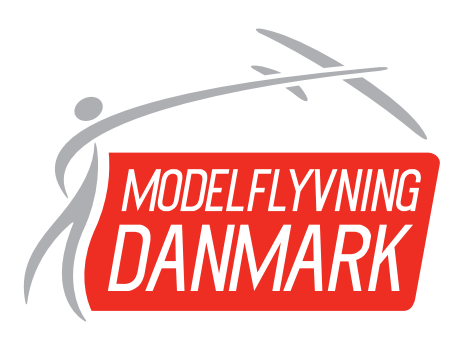

## SJETTE KLASSE PÅ BESØG PÅ LOLLAND FALSTER FLYVEPLADS

### Grib en idé til børne-unge-arbejdet

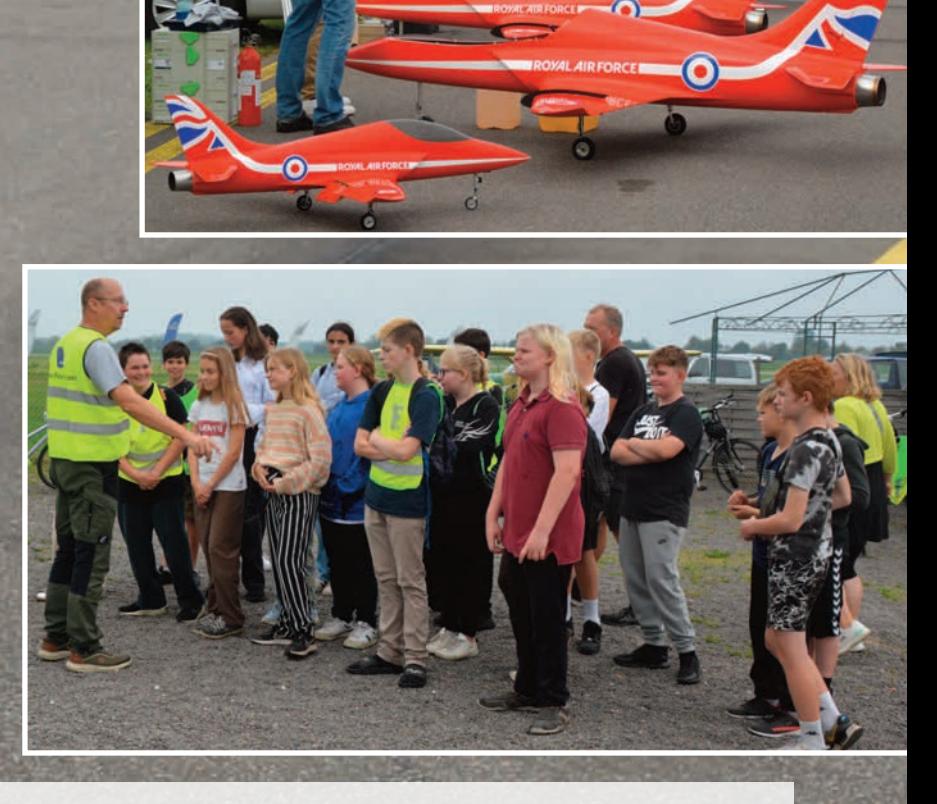

**"Lolland Falster Airport lagde igen asfalt til klubben, Jet Danmark. Vejret var helt klart, og jetyene var igen i luften. Det blev til mange gode timer med formationsyvning og røg i massevis.** 

NIKE

Jetterne er nogle rigtig hyggelige fyre, der meget gerne deler ud af deres erfaringer om, hvad der virker, og hvor der er plads til forbedringer. Hvis du ønsker at flyve med jetmotor, skal du ikke tøve med at kontakte dem.

Men denne gang var det ikke kun jetflyene, der gjorde sig bemærket. Hans Mouszynski, også kendt som "Tårnuglen," chefen for Lolland Falster Airport, havde fået den geniale idé at invitere en 6. klasse skoleelever med til flyvepladsen.

Der blev vist rundt på flyvepladsen, eleverne fik mulighed for at se faldskærmsklubben, PPL-flyvning, svæveflyvning, og hvor "Tårnuglen" holder til. Der blev også præsenteret lidt teori og fremvist modelfly og droner.

Lolland-Falster Airport bød også på en lille forfriskning til eleverne. Det er ikke sidste gang, en skole fra Lolland kommune kommer på besøg. Der er planlagt endnu en begivenhed senere på året, men det kan blive for koldt efter efteråret og hen over vinteren. Planen er at tage det op igen næste år. Der er 13 skoler i Lolland Kommune, og det er et dejligt initiativ, der måske kan inspirere eleverne til at overveje en fremtid som pilot."

Teks: Regnar Petersen Billeder: Dag Skoglund, Falk Löwe og Regnar Petersen

# WORD CUP MED FORHINDRINGER

## F3F World Cup & CONTEST Eurotour, Sloping Denmark 2024, blev en tour de force for organisationen bag

Skræntkonkurrencer er, som de fle**ste andre modelyveaktiviteter, afhængig af vind og vejr, men med den ekstra dimension, at yvepladsen bliver dikteret af vindretningen. De yvepladser vi havde til rådighed til Sloping Denmark strakte sig fra den nordlige kyst øst for Hanstholm og 65 km sydpå til det sydlige Thyholm.**

#### **Lovende vejrudsigt**

Sloping Denmark blev afholdt fra den 29. september til den 1. oktober og den skrænt vi skulle mødes på, blev annonceret torsdag aften. Vejrudsigten så lovende ud med vind fra sydvest, dog med nogle få byger. Fredag morgen viste sig dog væsentlig anderledes. Det regnede på den

irriterende måde, den måde hvor vi tænkte, at lige om lidt får meteorologerne ret, og det klarer det op, men det gjorde det bare ikke. Og oven i begyndte vinden at dreje så langt i vest, at skrænten vi var på, blev uegnet. Omkring middag blev beslutningen om at flytte til en anden skrænt truffet, grejet blev pakket ned og vi kørte 60 km. nordpå til Mors.

Her var vinden lige på skrænten, til gengæld regnede det en del mere, dog med løfter fra DMI i Karup om, at det ville få ende. Banen blev sat op, deltagerne pakkede modeller ud og gjorde sig klar. Opklaringen kom ved 16-tiden, og de 38 deltagere kunne nå at flyve to runder før dagen var gået.

#### **Fantastisk lørdag**

**Sejrspodiet fra venstre:** 

• Vinder: Thorsten Folkers, Tyskland • 2. plads: Markus Meissner, Schweiz • 3. plads: Bjørn Tore Hagen, Norge

• Eneste kvindelige deltager: Katja Holstein, Tyskland

Heldigvis lovede lørdagens vejrudsigt, at vi kunne bruge samme skrænt, så vi lod grejet blive stående og rykkede starttidspunktet en time frem til kl. otte for at indhente lidt af den tid, vi mistede fredag. Lørdagens vejr var fremragende. Jeg har sjældent oplevet en hel dag hvor vinden var så konstant. Naturligvis var der forskel på forholdene lige før en af de få byger, og lige efter, men der var stort set ingen termikaktivitet, som virkelig gør forholdene ulige for deltagerne. Takket være stram styring og effektivt arbejde udført af vores forrygende hjælpere fik vi fløjet otte runder om lørdagen. Kl. 19 lørdag aften mødtes omkring 35 af os på Feggesund Færgekro til hyggesnak og god mad.

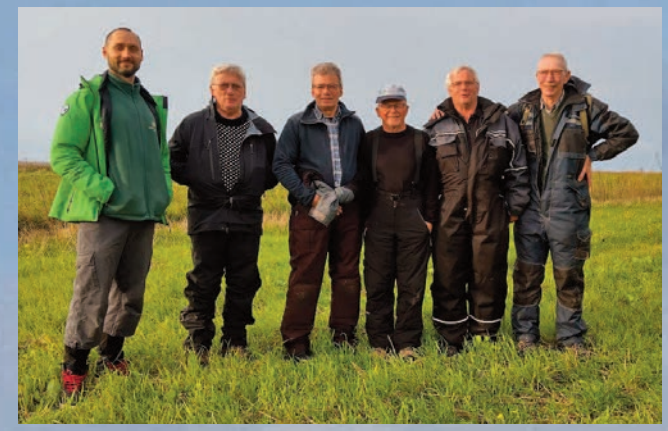

Igen i år havde vi et forrygende hjælper team. Det gør konkurrencen, og ledelsen af den, så meget bedre når et team som dette tager over og gør hvad de ved der skal til for at det hele spiller. Fra Venstre er det Peter fra Tyskland, Peter Petersen, Erik Falkensten Andersen, Henryk Zylber, Flemming Halkjær og Henning Nørreris. TAK til jer!

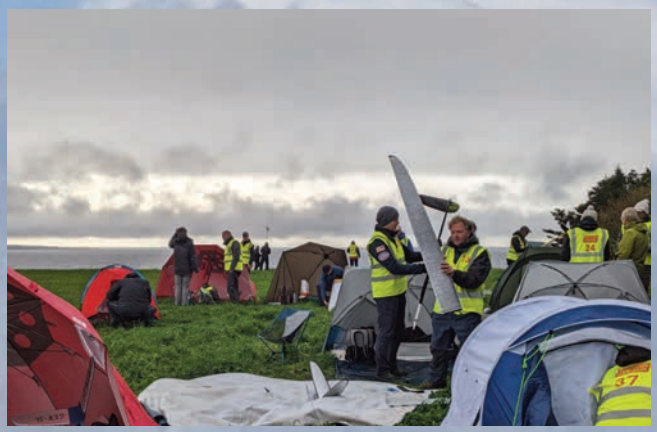

Lørdag eftermiddag på Mors. Lejren bygges op og piloterne gør klar.

#### **Danskernes placering:**

- 4. plads: Christian Gøbel
- 5. plads: Brian Dylmann
- 6. plads: Knud Hebsgaard
- 8. plads: Søren Krogh
- 22. plads: Jan Hansen
- 28. plads: Regnar Petersen
- 31. plads: Lars Pedersen

Søndag var der tid og godt vejr til at tage gruppebilledet af deltagerne

#### **"Det går slet ikke, Regnar…."**

…. her er ingen vind og når den kommer, drejer den for langt i vest". Sådan lød meldingen fra Christian Gøbel lidt i syv søndag morgen. Lørdag aften havde vi annonceret en sydskrænt og deltagerne var på vej dertil. Prognoser blev gransket igen, DMI blev konsulteret og beslutningen blev truffet: Vi flytter skrænt. Igen. Denne gang tilbage til den skrænt vi aldrig fik fløjet på om fredagen. Ændringen blev skrevet ud på hjemmesiden og Facebook i håb om, at informationen nåede frem til deltagerne før de nåede sydskrænten. Christian blev på skrænten og sendte deltagerne til sydvestskrænten lidt længere nordpå

Vi havde god tid til at stille banen op og gøre vores modeller klar, for der var ingen vind og små byger trak stille ind over skrænten. Ved 11-tiden kom vi i gang i en meget lav vind på 4 til 4,5 m/s, og jeg var klar til at sælge dagen for en enkelt velgennemført runde. Vinden var dog stabil og begyndte at tage til gennem tredje runde som blev dagens sidste.

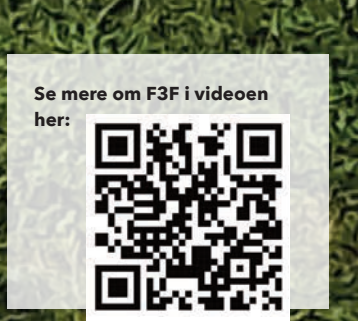

#### **Endelig passede planen**

Lidt efter kl. 14 indtraf den eneste hændelse som fulgte det planlagte: konkurrencen sluttede. De sidste tider blev tastet ind i pointberegningen og præmieoverrækkelsen fandt sted. Deltagerne var glade og havde god tid til hyggesludder i det gode vejr.

## VM BRONZE TIL **VICTOR JONSSON** STORT TILLYKKE!

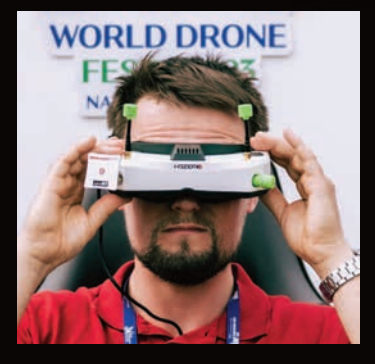

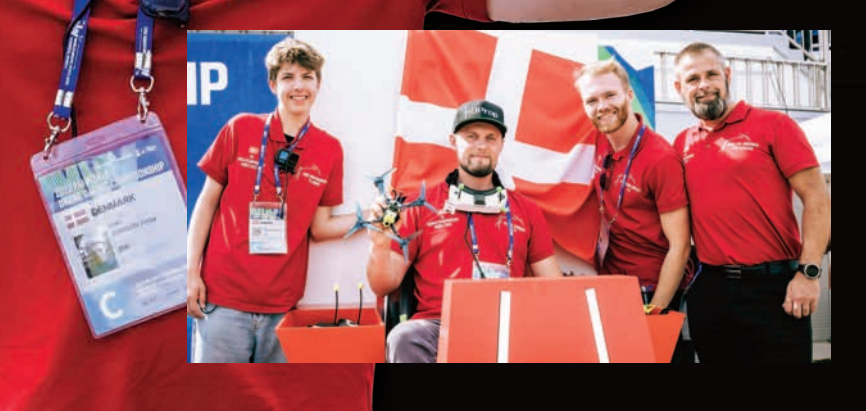

**Efter et nærmest olympisk setup i Sydkorea er det lykkedes Danmark at komme på en tredjeplads blandt verdens bedste dronepiloter. Victor Jonsson kom som den ukendte underdog og gik derfra som en af de mest kendte.** 

> **Resultatet blev:**  1. KIM Minchan (KOR) 2. HASHIMOTO Yuki (JPN) 3. JONSSON Victor (DEN)

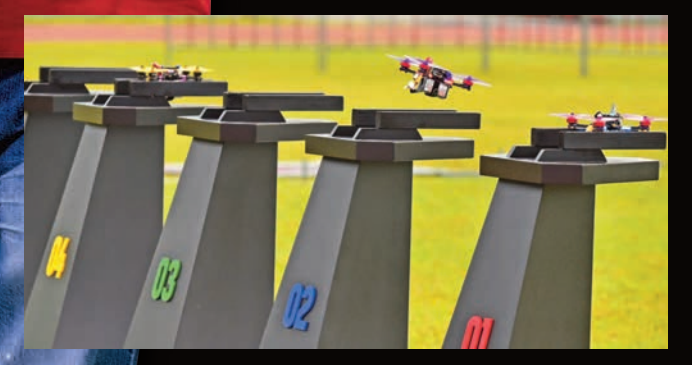

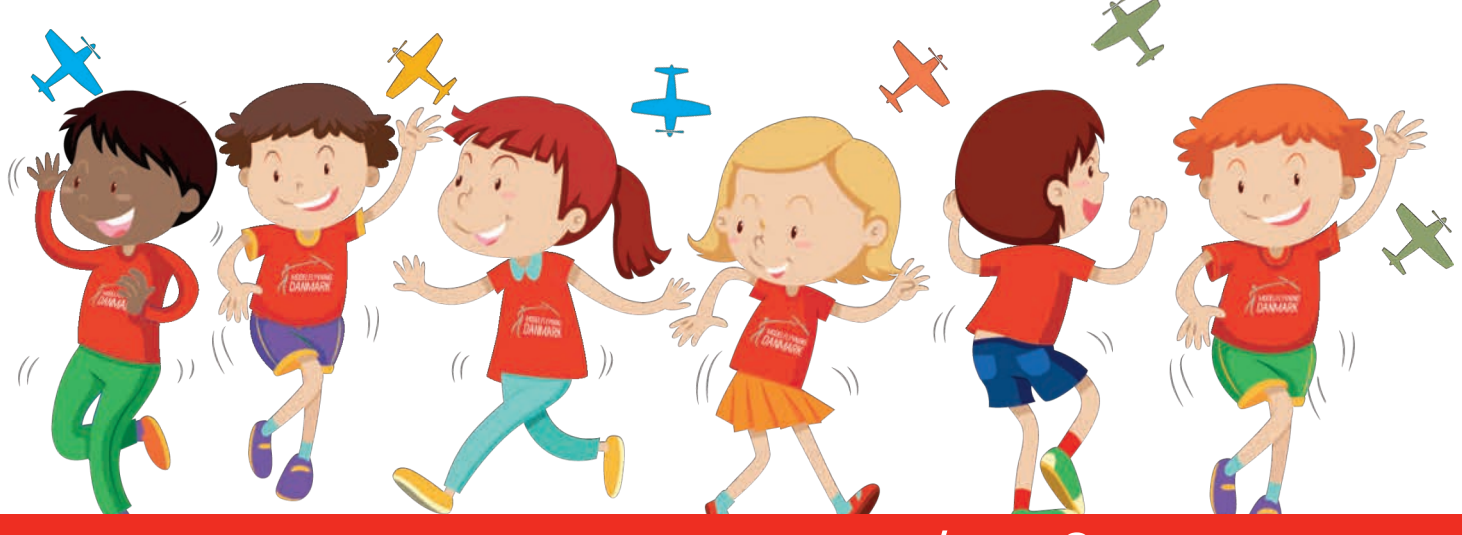

## MODELFLYVNING FOR BØRN & UNGE

#### DU SKAL BRUGE:

Her kommer en indkøbsliste som du skal bruges til de næste fly:

- 2 plader 1mm balsa
- 2 plader 1,5mm balsa
- 1 plade 3mm balsa
- grillspyd (lige!)
- tusher til dekoration

Der kan komme andre små ting, men det tager vi efterhånden.

## RIV UD- TAG MED - GIV VIDERE ...

I de seneste numre har der været et midtersideopslag med forskellige variationer af et nemt fly med kartonvinger, haleplan, finne og næseballast med en krop lavet af sugerør. Vi håber at du har prøvet en eller flere sammen med børn

og at du også har prøvet at eksperimentere med at lave dine egne versioner? I dette og de næste numre skifter vi spor og du skal bruge nogle andre materialer bl.a. balsa. Et par gange vender vi tilbage til flyene af karton og sugerør. Nogle gange vil du tænke, at det kunne gøres nemmere? Hvis du kan finde en nemmere måde for dig, så er du godt i gang med at udvikle dit håndværk og din hobby ... Lad os endelig høre om dine oplevelser.

ED SURFER

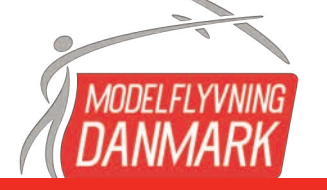

#### TIPS til indkøb

**Balsa købes oftest i 100cm lange stykker, der er 10cm brede. De kan købes forskellige steder. Søg på nettet på "balsaplade". Eller spørg i din lokale klub, om der er en der har nogle balsaplader i overskud med de dimensioner jeg har skrevet herover.** 

**I skolen har dine lærere sikkert fortalt, at du skal bruge karton ude i hjørnerne for at spare på det? Det er også smart når du bruger balsa, for så får du ere y ud af det balsa du køber.**

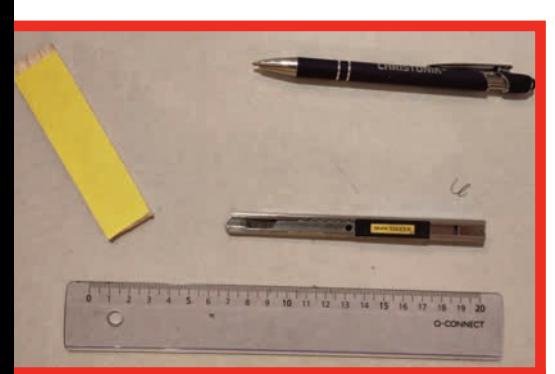

#### Værktøj du skal bruge:

- Hobbykniv
- Sandpapir (korn120-180) gerne limet på et stykke 3mm balsa (25mm x 100mm). Lim med limstift eller andet lim
- Knappenåle
- Lineal
- Spids blyant eller kuglepen
- •Næseballast: hæftemasse, små søm (ca. 35mm lange), papirklips eller loddetin.
- Et skæreunderlag: tykt karton, overskudstræ (gammel hylde?) eller en af de grønne skæremåtter. Din mor og far bliver glade, når du IKKE skærer i spisebordet.

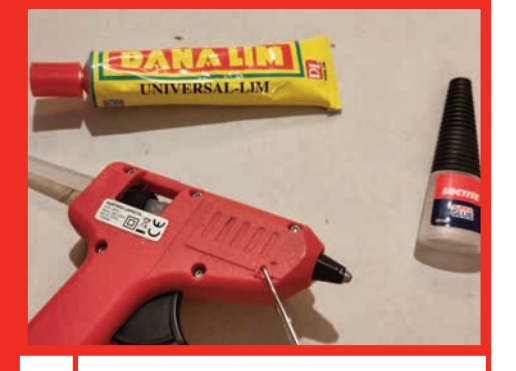

#### Lim:

Du skal også bruge lim. Igen er varmlim godt når børn skal bygge, fordi det ikke er giftigt. Men man kan selvfølgelig brænde sig.

Andre limtyper kan også bruges:

- Hvid hobbylim ugiftigt, tørrer langsomt
- Universallim kan være giftigt? sørg for udluftning
- sekundlim giftigt, limer hurtigt hvilket både er en fordel og måske en ulempe? Sørg for udluftning og hav IKKE hovedet lige henover det du limer.

Vi vil til "ED surfer" anbefale varmlim til børn eller sekundlim.

#### **Det første y vi skal bygge er efter fri fantasi eller inspiration fra et billede på Pinterest.**

**Jeg fandt en sød yver fra det gamle amerikanske rma "North Pacic" - Strato - som jeg har ladet mig inspirere af og har simpliceret "ED surfer".** 

Denne serie af små fly kan du også selv videreudvikle ved at bruge Pinterest eller anden billedsøgning på nettet. Du vil ret hurtigt få mere inspiration, end du kan nå at bygge inden jul.

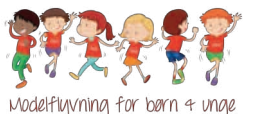

#### Fra tegning til balsa

Når du har en tegning/skitse, som du skal have ført over på noget balsa, er der flere måder at gøre det på. Jeg vil her illustrere fire forskellige som vi kommer til at bruge:

#### **1) skabelon**

• Kopier tegningen og klip papirdelene ud. Læg dem det rigtige sted på det rigtige balsa og tegn rundt om

#### **2) Madpapir overførsel**

• Læg noget madpapir/ bagepapir oven på tegningen og tegn delene med blyant fordi du kan se igennem. Bagefter vender du madpapiret om, lægger det på det rigtige sted på den rigtige tykkelse balsa og tegner på den anden side. Nu skulle den første blyantstegning gerne smitte af på balsaet, så du kan se omridset

#### **3) Knappenåls metoden**

Læg tegningen på det rigtige sted på den rigtige tykkelse balsa (print, bladet her eller madpapirstegningen) og prik med en knappenål rundt langs kanten. Når du er færdig, vil de små prikker i balsaet vise dig hvor du skal skære.

#### **4) Måle-tegne metoden**

• Mål på tegningen og overfør målene til balsa med lineal og blyant/kuglepen.

På den enkle model: "ED Surfer" har jeg skrevet målene på selve balsaet, så billederne af delene er også skitsen du skal bygge efter. Bliver det lidt skævt, skal det nok flyve alligevel, og så bygger du en, der er mere lige bagefter.

På "ED surfer" skal du lave kroppen af 3 mm balsa, vingen af 1,5 mm balsa og finnen og haleplanet af 1 mm balsa. Tegn delene op med metode 4 herover.

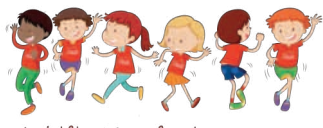

Modelflyvning for børn 4 unge

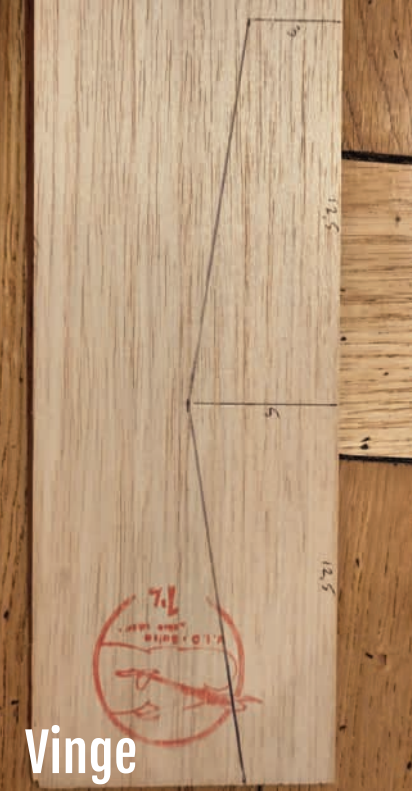

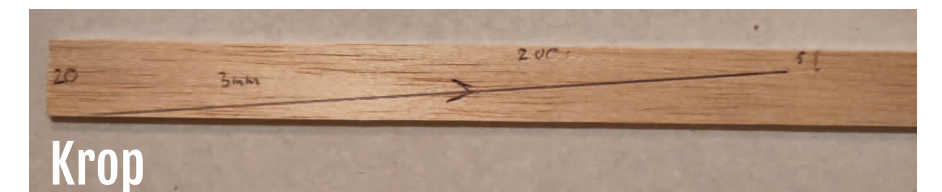

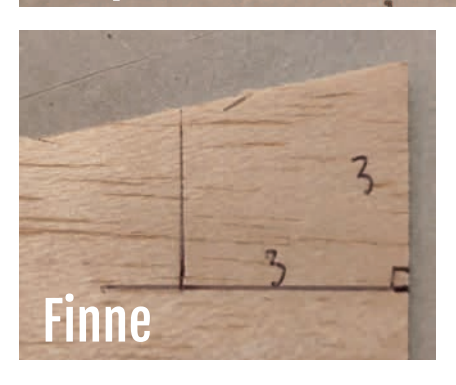

#### Gør sådan 1:

#### **Mål op på balsa:**

**Krop** på 3 mm balsa (200 mm = 20 cm lang). Se billede øverst til højre på siden.

**Vinge** på 1,5 mm balsa. Se billede herover.

**Haleplan og finne** på 1 mm **balsa. Se billeder herover.** Se målene på billederne

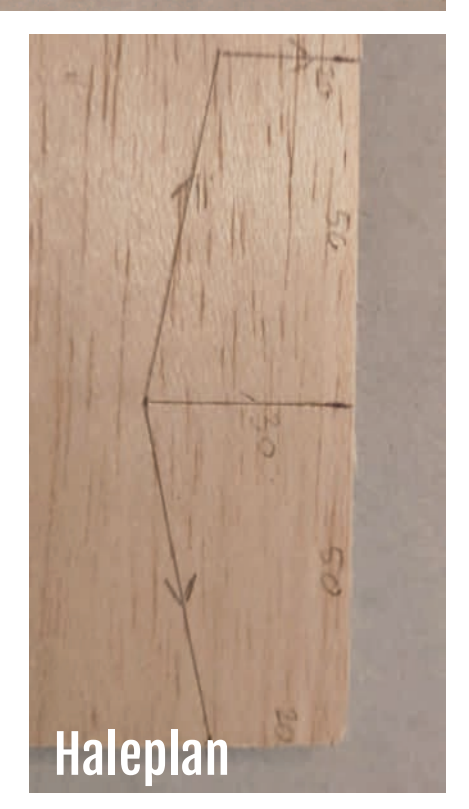

alle delene er på billedet herunder.

#### Gør sådan 2:

#### **Skær delene ud**

Brug et underlag, så du ikke ødelægger bordet. Se på skitsen og få øje på de små pile der fortæller hvilken vej du skal skære, så du ikke skærer ind i de dele du skal bruge.

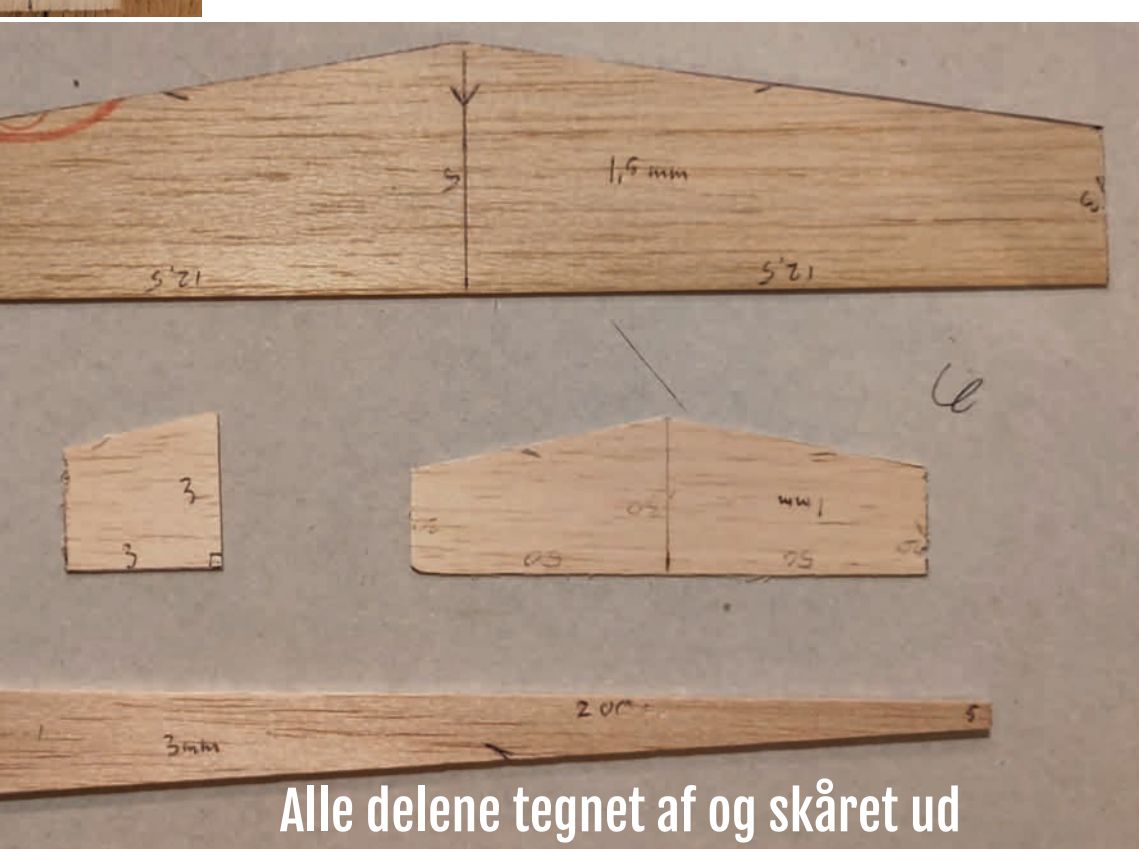

#### Gør sådan 3:

#### **Gør dit y lækkert**

Når delene er skåret ud, er de ret kantede, så du kan pudse hjørnerne, så de bliver pænt runde med sandpapir. Se under materialer.

#### Gør sådan 4:

#### **Farvelæg dit fly**

Når du har skåret delene ud, skal du farve delene som du har lyst til. Kig på nettet og få inspiration til netop din "ED surfer".

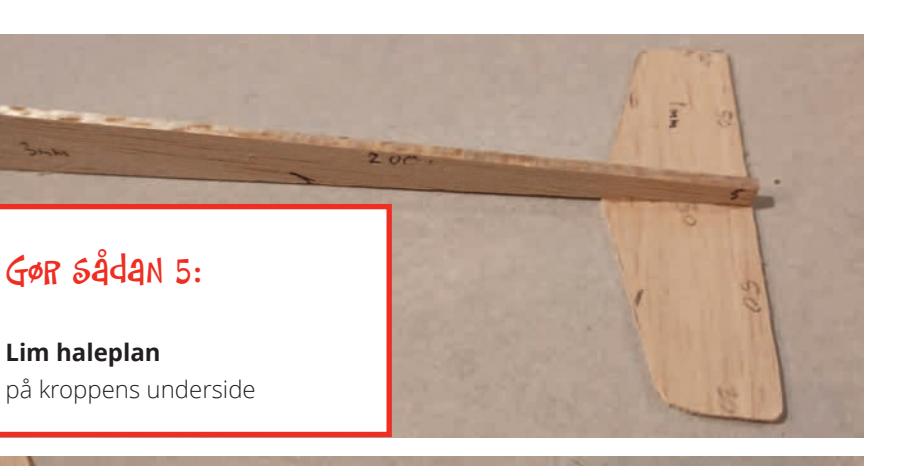

#### Gør sådan 7:

#### **Lim vingen**

på kroppen så forkanten af vingen er 50 mm foran næsen

## God fornøjelse

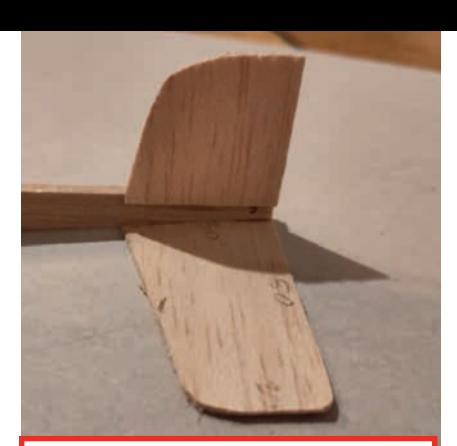

#### Gør sådan 6:

#### **Lim finnen**

på kroppens ene side over haleplanet

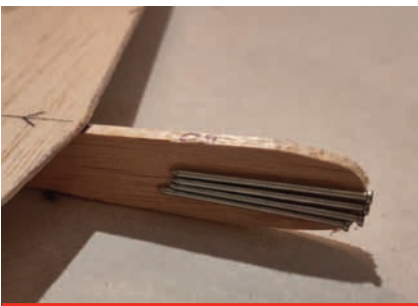

#### Gør sådan 8:

#### **Vægt i næsen**

Lim to søm (ca. 35 mm lange) på siden af forkroppen og se hvordan den flyver? Hvis den stikker næsen op, så sæt ét søm mere på med tape (så du kan tage det af igen). Se hvordan den flyver? Gentag indtil du er tilfreds og lim sømmene fast. På min skulle der være fire søm til, men det kommer an på sømmenes vægt. Forskellig vægt i næsen får også flyet til at flyve forskelligt.

#### **Eksperimenter**

**Kortere vinger? Længere vinger? Smaller vinger? Bredere vinger? Kortere krop? Længere krop? Eksperimenter med at ændre det du har lyst til på din næste model? Send meget gerne et billede af dit fly til Modelflyvenyt! Skriv til redaktøren. Se side 59.**

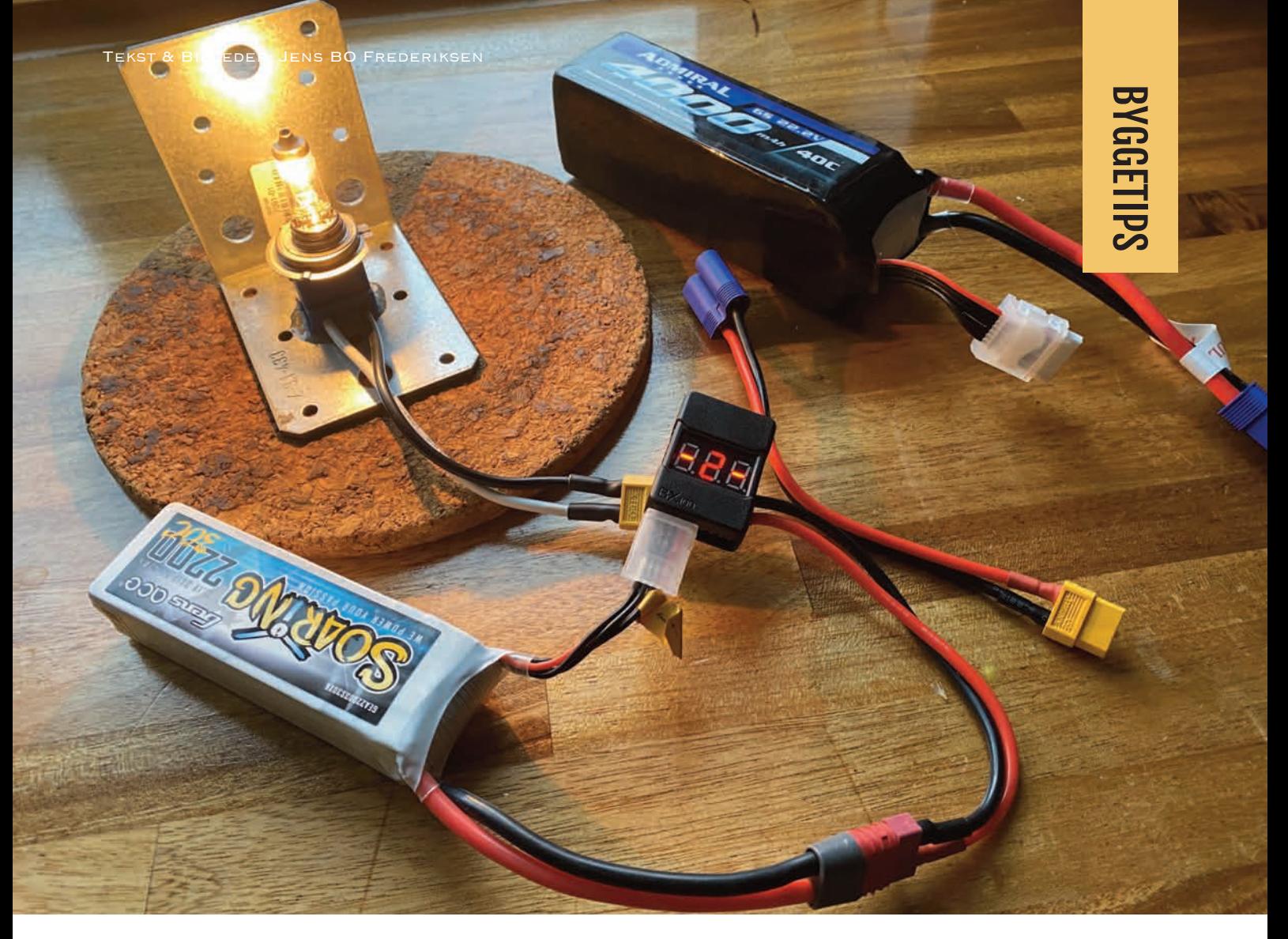

## LOWTECH AFLADER TIL MINE FLIGHTPACKS

**Vi stod et par medlemmer på pladsen i Vordingborg Modelyveklub og** snakkede om at aflade batterier til **storage charge, hvis de ikke blev øjet tomme på pladsen.**

Jeg ved godt at min lader kan det. Men det tager flere timer. Så dukkede ideen om at lave noget simpelt op.

Hvis nu man tager en 24 v H7 forlygte pære til en lastbil samt en en H7 sokkel og en stål vinkel fra rodekassen i værkstedet. Så må det da kunne bruges. Kombineret med en accu alarm til meget små penge og et XT60 stik. Accu alarmen stiller jeg til 3,70 V pr. celle og så hyler den højt, når spændingen når så langt ned at man skal tage batteriet fra.

Det er en simpel aflader som kan klare selv en 6S pakke uden problemer. Soklen er limet til vinklen med epoxy det holder fint, men man skal passe på varmen fra pæren, den skal stå på et brandsikkert underlag.

På billedet står den på køkkenbordet kun for at få et pænt billede. Den har jeg nu haft fornøjelsen af gennem det sidste års tid. Det kan sikkert laves meget flottere. Men det virker!

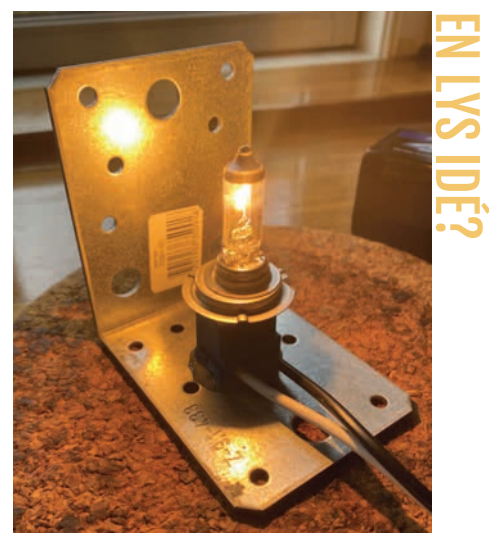

## $(26)$  $\curvearrowleft$  $(23)$ LASERCUTTEREN I - FRA PAPIR TIL TRÆ

## Michael Gibson grubler videre ...

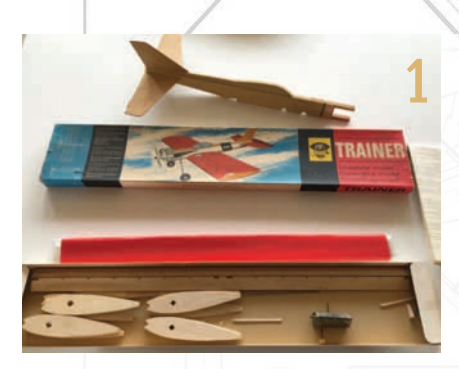

 $Fig A$ 

**I Modelyvenyt 4-2023 beskrev jeg min nyindkøbte Lasercutter X7 atomstack pro, og jeg brugte relativt mange kræfter på at forklare den software, som i sidste ende styrer laserskæreren.** 

Fig. B

**Nu vil jeg bevæge mig ind i universet af Scratch building, som det kaldes.**

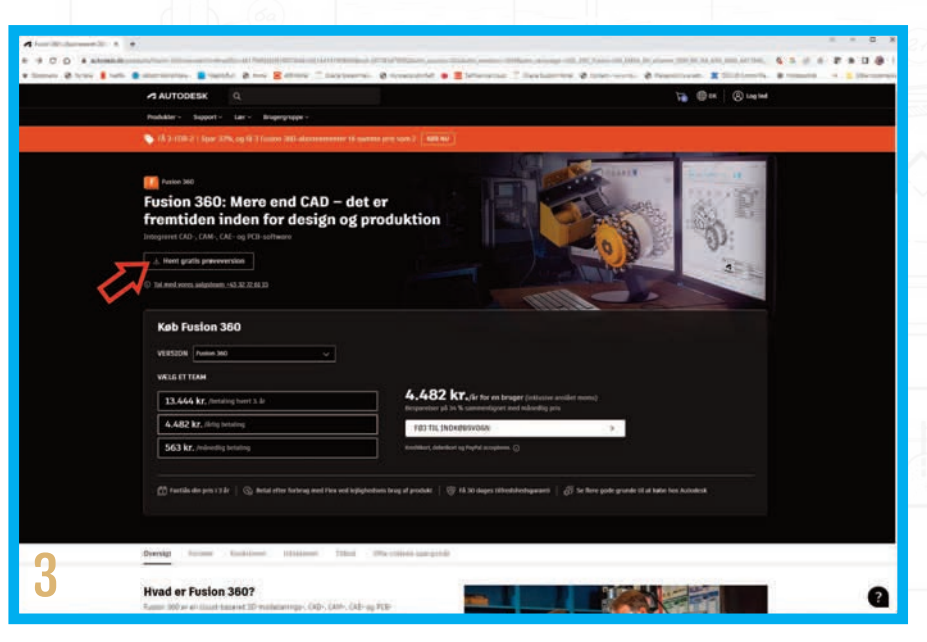

**På dansk "bygge efter tegning". Det skal selvfølgelig hele tiden være med laser cutteren som omdrejningspunkt.** 

I baggrunden har du tegningen (nedskaleret) som du kan finde i tegningsarkivet.

 $(25)$ 

 $(13)$ 

https://www.modelflyvningdanmark.dk/tegninger/trainer-1965/

**Vi skal prøve at producere vores eget byggesæt ud fra en tegning, uden dog at modellen bliver designet radi**kalt om. Vi skal også til at finde os til **rette med et program, som hedder fusion 360. I denne artikel vil jeg mest koncentrere mig om tegning i 2D. Mon ikke også at vi render ind i nogle af lasercutterens begrænsninger?**

Jeg valgte som mit første laserskæringsprojekt en ekstremt simpel model - en Trainer fra DMI (Billede1). Det er en linestyringsmodel – men det bør ikke skræmme nogen fra at læse om det. Alle kan være med her. Vingen er fuldsymmetrisk og har lige vingekorde. Kroppen er en fladkrop som detså oftest er tilfældet på linestyrede begynderstuntmodeller. Haleplan og sidefinne udføres i henholdsvis 3mm balsa, og 1

mm aeroplanfiner. Tegningen kan downloades i Modelflyvning Danmarks Tegningsarkiv.

Modellen blev i tidernes morgen solgt som en træner eller begynderkunstflwer. Modellen skulle være enkel at bygge og flyve. Jeg købte som trettenårig et eksemplar hos Thorngreen hobby på Strøget i København. Jeg husker tydeligt byggeriet, men flyvningen fortaber sig - nok fordi den aldrig kom i luften. Uha den blev skæv. Kig engang på tegningen! En kraftig hovedbjælke i centrum af vingeprofilet. Et enkelt, men temmelig særegent design. Hele vingen kan vrides som en propel omkring hovedbjælken. Var man ikke meget snarrådig når vingen skulle beklædes med det medfølgende japanpapir og ditto dope, stak det helt af. Personligt fandt jeg det svært at bygge vingen. Undskyld DMI – men byggesættet var ikke af særlig god kvalitet. Det var upræcist, og de tre lister til forkant, hovedbjælke samt bagkant var skæve. Udskæringerne dengang var stanset ud og meget forskelligt fra del til del. Som om det ikke var nok, kunne en symmetrisk vinge også godt give den unge nybegynder lidt rynker i den ellers så glatte og ubekymrede pande.

Det er jo derfor jeg skal tilbage! Nå ja så er jeg jo også i proces med at bygge alle DMIs linestyringsmodeller.

#### **Fusion 360**

Snit A

 $(66)$ 

 $a.E$ 

Men inden vi fylder hobbyrummet med laserlys, røg og balsaspåner, så lad os begynde med at udvide vores digitale værktøjskasse med Fusion 360. Fusion 360 er et af de stykker software, hvor rigtigt

Snit Amange youtubere laver videoer. Find en funktion i Fusion 360 og der er uendeligt mange videoer om emnet på alt lige fra Dansk til Urdu. Fusion 360 er et bekosteligt stykke software – hvis du er professionel og vil tjene penge på dine produkter. Imidlertid koster det ingenting hvis du vælger at installere "Fusion for personal use" udgaven. Den har lidt begrænsninger, men ikke noget som har generet mig synderligt.

Start med at åbne hjemmesiden

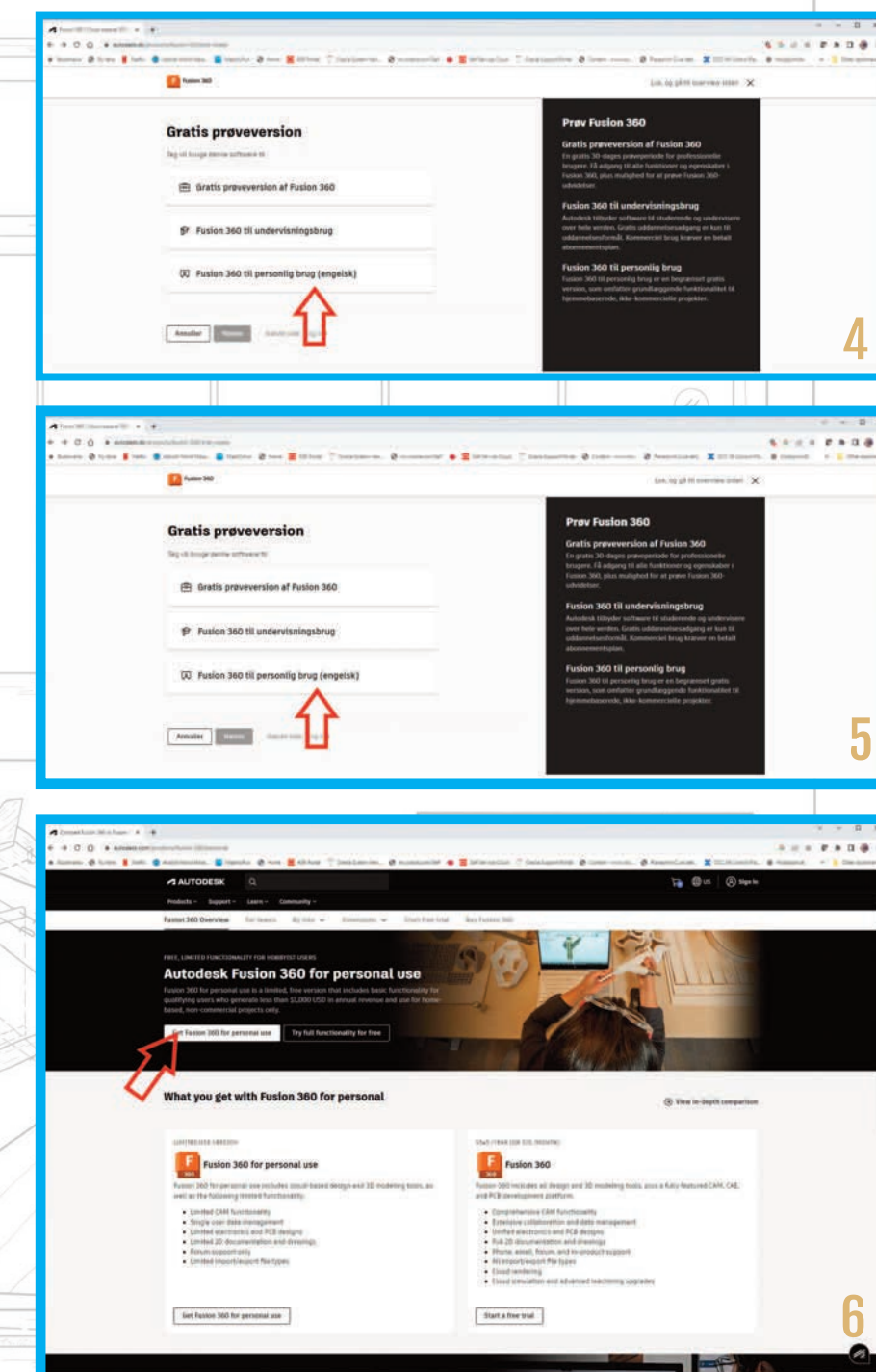

http://www.autodesk.dk og klik på produkter. Her vælger du Fusion 360. Her kan du med egne øjne se de "solide" priser softwaren koster i dkr.

 $(47)$ 

 $(45)$ 

Øverst på siden kan du se et felt "Hent gratis prøveversion" (Billede 3).

På den næste side vælger du "Fusion 360 til personligt brug (engelsk)" (Billede 4). Du bliver nu henvist til den amerikanske hjemmeside hvor du nu vælger

"Get Fusion 360 for personal use" (Billede

5).

 $(18)$ 

Du vil nu blive bedt om at logge ind. Hvis du tidligere har oprettet en profil, logger du bare ind, ellers opretter du et nyt. Nu bliver du dirigeret til en ny side hvor Autodesk vil have flere data på dig, samt at du erklærer dig enig i alle deres spilleregler. (Billede 6) tryk next, og du rammer nu siden hvor du kan downloade Fusion 360. Start dog lige med at kigge i din mail – nu tjekker Autodesk lige om du er den du siger du er,

42

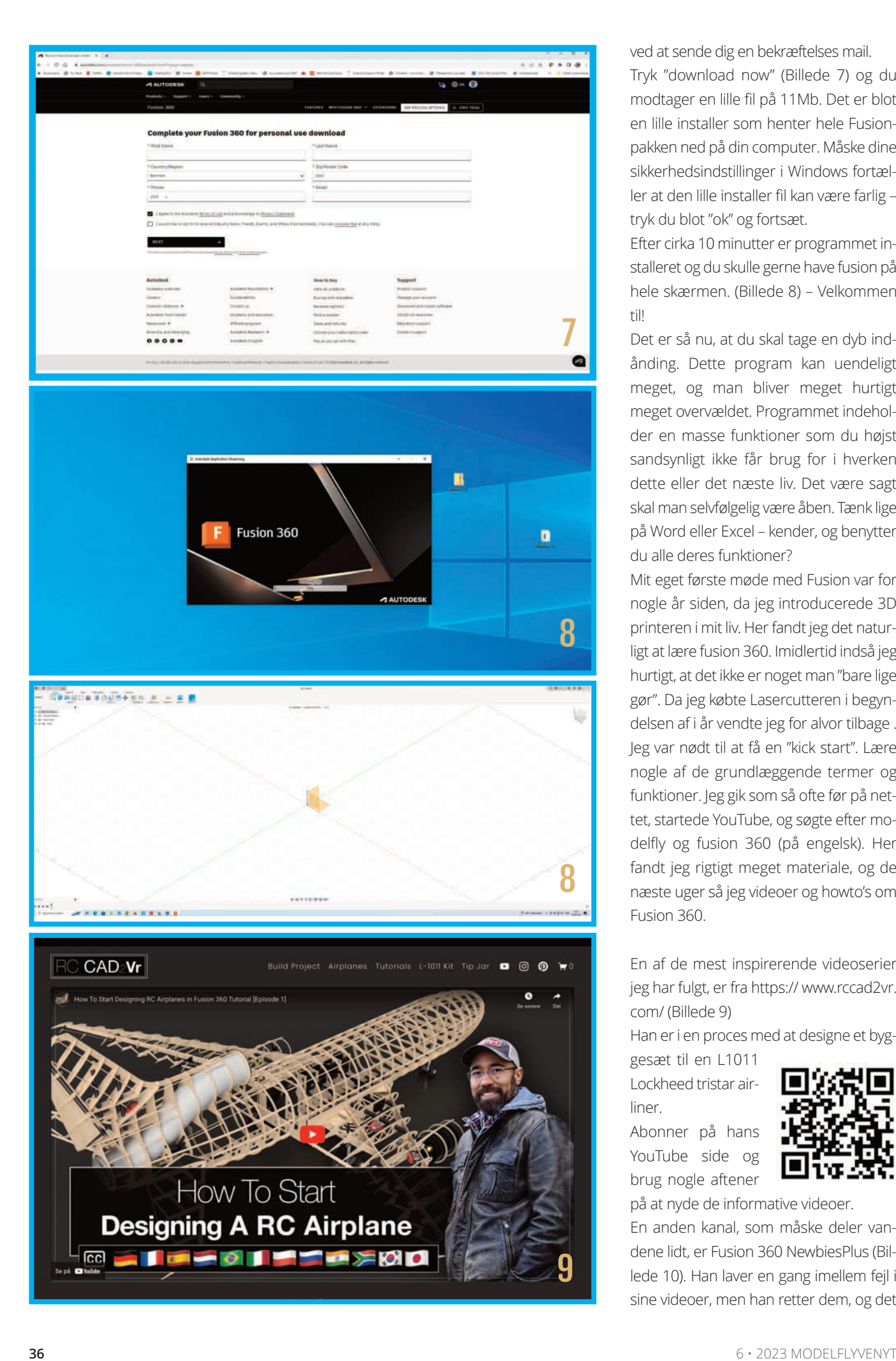

ved at sende dig en bekræftelses mail.

Tryk "download now" (Billede 7) og du modtager en lille fil på 11Mb. Det er blot en lille installer som henter hele Fusionpakken ned på din computer. Måske dine sikkerhedsindstillinger i Windows fortæl ler at den lille installer fil kan være farlig tryk du blot "ok" og fortsæt.

Efter cirka 10 minutter er programmet in stalleret og du skulle gerne have fusion på hele skærmen. (Billede 8) – Velkommen til!

Det er så nu, at du skal tage en dyb ind ånding. Dette program kan uendeligt meget, og man bliver meget hurtigt meget overvældet. Programmet indehol der en masse funktioner som du højst sandsynligt ikke får brug for i hverken dette eller det næste liv. Det være sagt skal man selvfølgelig være åben. Tænk lige på Word eller Excel – kender, og benytter du alle deres funktioner?

Mit eget første møde med Fusion var for nogle år siden, da jeg introducerede 3D printeren i mit liv. Her fandt jeg det natur ligt at lære fusion 360. Imidlertid indså jeg hurtigt, at det ikke er noget man "bare lige gør". Da jeg købte Lasercutteren i begyn delsen af i år vendte jeg for alvor tilbage . Jeg var nødt til at få en "kick start". Lære nogle af de grundlæggende termer og funktioner. Jeg gik som så ofte før på net tet, startede YouTube, og søgte efter mo del y og fusion 360 (på engelsk). Her fandt jeg rigtigt meget materiale, og de næste uger så jeg videoer og howto's om Fusion 360.

En af de mest inspirerende videoserier jeg har fulgt, er fra https:// www.rccad2vr. com/ (Billede 9)

Han er i en proces med at designe et byg -

gesæt til en L1011 Lockheed tristar air liner.

Abonner på hans YouTube side og brug nogle aftener

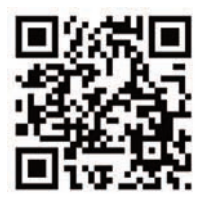

på at nyde de informative videoer.

En anden kanal, som måske deler van dene lidt, er Fusion 360 NewbiesPlus (Bil lede 10). Han laver en gang imellem fejl i sine videoer, men han retter dem, og det

er jo faktisk mere realistisk, befriende og meget lærerigt. Jeg fulgte hans bygning af et bådskrog på min laptop, og prøvede at udføre det han forklarede i Fusion 360 på min stationære computer. Jeg måtte starte og stoppe videoen hundredvis af gange før det lykke-

des, men jeg kom i mål.

En sjov og meget re-

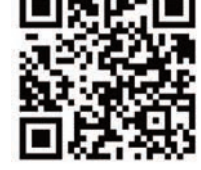

levant video jeg gennemgik, var om-

kring en laserskåret krydsfiners PC-stand (Billede 11). Videoen viser på en god

måde, hvordan man laver et design hvor delene er tappet sammen. På Kanalen er der

yderligere et hav af

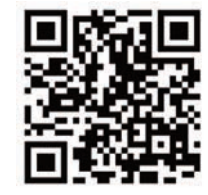

videoer man kan undersøge.

Med tiden begyndte jeg at forstå hvordan 2d delen og 3d delen i fusion er skruet sammen og mit mod på at prøve at tegne et helt modelfly steg.

Som tidligere nævnt vil jeg gerne bygge alle DMI's linestyringsmodeller med tiden. En som alle store drenge på min alder holder meget af er Sportsman. Den er selvfølgelig, i bedste DMI stil, ikke lige til venstrebenet at bygge. Tegningen fra tegningsarkivet er bedaget og mildest talt ikke særligt præcis.

#### **Det blev en lang og stejl indlæringskurve**

Jeg endte med at tegne modellen af tre omgange, idet jeg skabte situationer for mig selv, som jeg ikke kunne komme tilbage fra. Når man tegner i Fusion kræver det rigtigt meget disciplin. Dels skal man huske at holde orden i alle sine dele. Det er en klar fordel at holde vinger, krop, haleplan og motor adskilt i separate grupperinger for ikke at miste overblikket. Navngiv dine dele så det giver mening. Når du har body1,2,3,4,op til 200 kan du ikke huske hvad body 77 nu var. Man skal passe ekstremt meget på, at man ikke sletter ting, man har benyttet til at lave noget andet ud fra - måske fordi det ikke skal bruges alli-

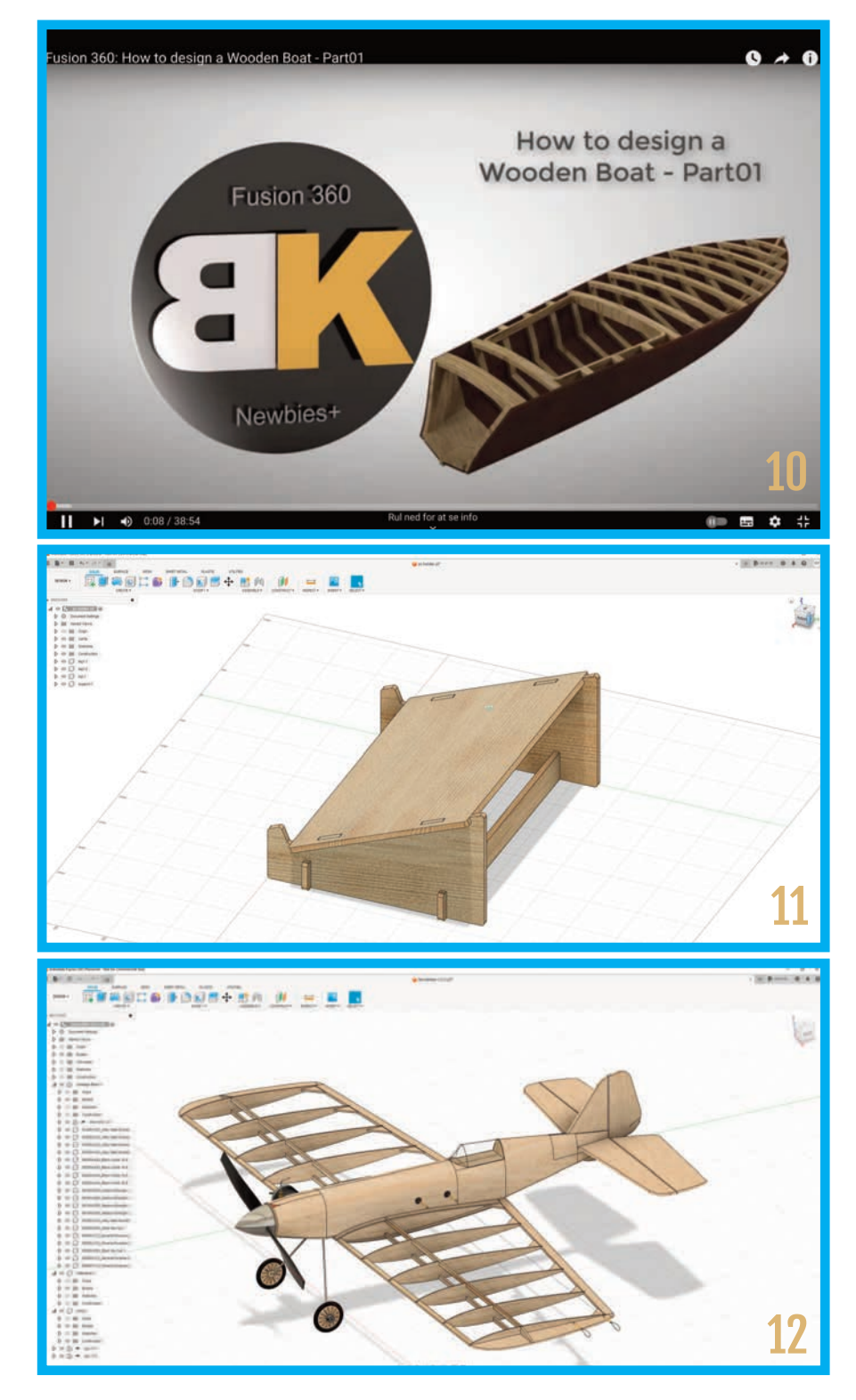

gevel. Mange af de ting man tegner, er som funktion af noget andet, og hvis det andet pludseligt ikke findes, giver det Fusion problemer. Der dukker røde symboler op, funktioner som pludselig ikke kan udføres, og du skal til at fejlfinde. Det har jeg som begynder fundet ekstremt kompliceret. Jeg måtte lære det på den hårde måde. Som eksempel kan nævnes at man enten kan "delete" eller "remove" ting man har tegnet. Der er en verden til forskel. Den sidste er nænsom og betyder at Fusion stadig kender til det du har fjernet, uden det dog bruges mere i designet. Heldigvis besidder Fusion 360 en elegant feature, en bagdør om du vil. Du kan rejse tilbage i tiden. Du kan se alle dine tidligere steps fra start til slut. Hvis du er fanget i en blindgyde midt i dit design – måske fordi du har dummet dig – kan du rejse tilbage i tiden, til du rammer et tidspunkt hvor dit design stadig var sundt. Tredje gang blev lykkens

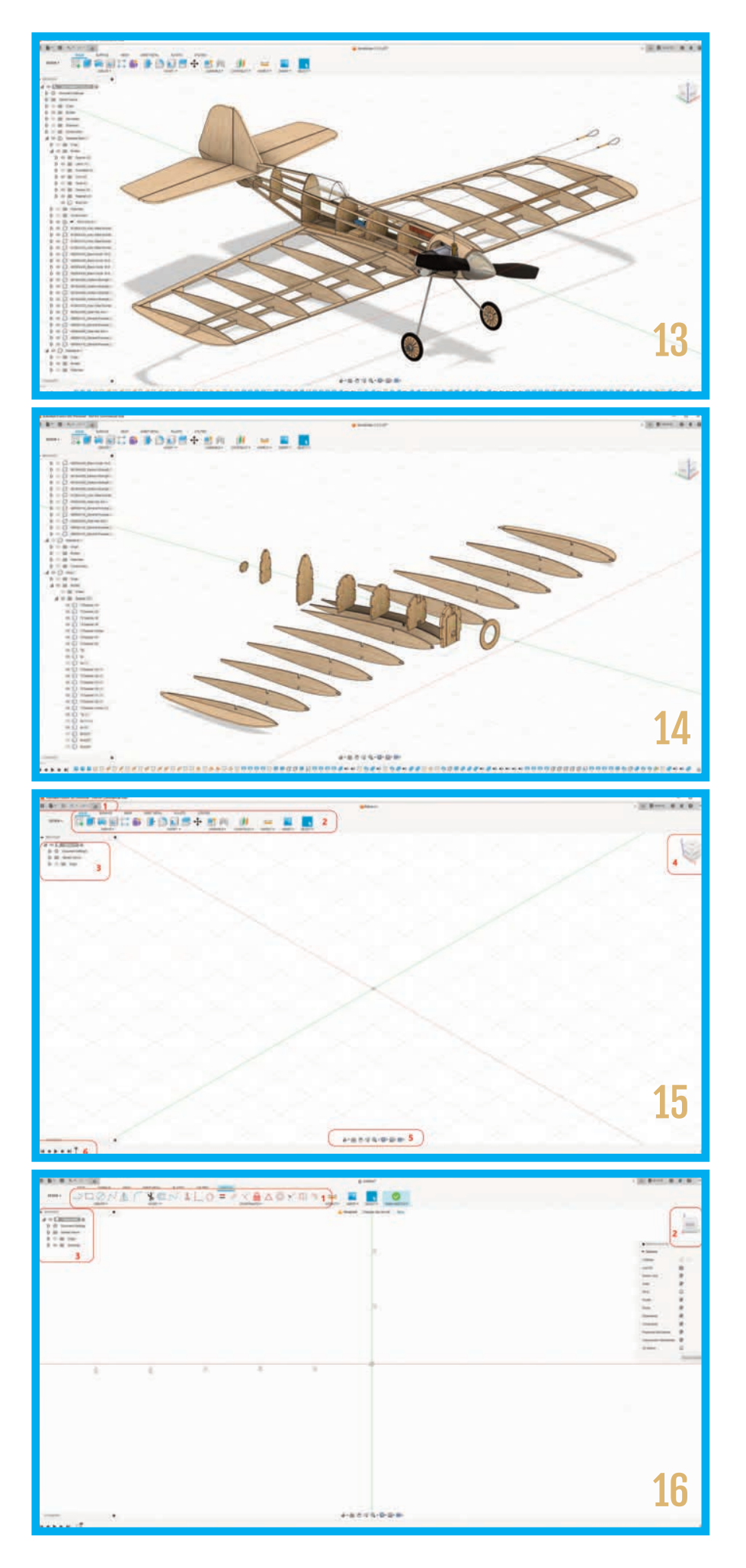

gang. Min Sportsman blev færdig – næ sten uden fejl. (Billede12).

Det havde været hurtigere at bygge tre modeller i balsa. Igen - sådan var det også med Word og Excel – de færreste lærte det ved at læse tykke manualer, men blot ved at eksperimentere. Det går jo faktisk rigtigt godt for mange.

Når dit design af et modelfly er færdigt, kan man skille det ad i atomer. Se lige igen på Billede 12, og derefter på Billede 13 hvor jeg har fjernet kroppens beklædning. Kan du se ideen. Kig så videre på Billede 14 Her har jeg "slukket" for alt andet end ribber og spanter. De har den fuldstæn dig korrekte størrelse og form til at blive skåret ud på en laserskærer – Det er da virkelig elegant – ikke?

For at producere et lille byggesæt til dig selv, af for eksempel DMI Trainer, behøver vi slet ikke gå så vidt i Fusion som ved teg ning af et helt fly i 3d. Vi kan nøjes med at trace de dele som vi ønsker at få skåret ud på lasercutteren.

Som tidligere nævnt i artikel 1, er der mange programmer som kan trace og ge nerere de vektorfiler som laserskærersoftwaren behøver. Jeg synes blot det giver mening at bruge Fusion, da vi på en stilfærdig måde får nogle af de mange funktionaliteter ind under huden i små doser. Så bliver det nemmere når lysten til at lave sit eget design, måske trænger sig på.

#### **Lad os allerførst begynde med at få styr på et par grundlæggende ting i Fusion 360.**

På Billede15 har jeg indrammet nogle vig tige ting.

Punkt et omhandler alt omkring fil/projekt håndtering, såsom at gemme, oprette og eksportere – ja der er sågar en 3dprint funktion. Det er også her man kan for tryde sine gerninger frem og tilbage i tiden, ved de to buede pile. Yderst til ven stre er et symbol med 9 firkanter - det er her du kan se dine max 10 online doku menter.

Punkt to er her alle værktøjer er repræ senteret. Der er nogle overgrupperinger

kaldet Solid, Surface, Mesh, sheetmetal, Plastic og Utilities. Jeg har i mine modeller kun benyttet Solid, Surface og Utilities. Overgrupperingen beskriver i virkeligheden egenskaberne. Når vi tegner noget i solid er det massivt, mens noget tegnet i Surface er hult.

Egenskaberne er forskellige, men begge dele kan have sine fordele. Mesh er til håndtering af STL filer. Hvis man har en 3d-printfil man ønsker at ændre kan det lade sig gøre her. Sheetmetal, samt plastic er egenskaber, som vi ikke umiddelbart benytter i vores univers – men hvem ved? Hvis vi indtil videre holder fokus på egenskaben Solid, er der en masse fine grafiske symboler. De er blot et lille udsnit af det fulde funktionsudvalg som fremkommer ved at klikke på Create, Modify, Assemble o.s.v. dropdown menuerne.

I Punkt 3 har jeg rammet et Browsertræ ind. Det er tomt, idet der ikke er tegnet noget endnu. Dog kan du nok ane at det hedder BalsaV1. Det er fordi jeg har trykket på "save" symbolet i ramme 1 og herved navngivet det. Browsertræet vil vokse, og det er blandt andet her, at en vis portion disciplin vil være god.

I Punkt 4 har jeg indrammet Fusion360's "joystic". Klik på den med musen og hold den nede, mens du bevæger musen. Nu bevæger vi os fuldstændig frit rundt i 3d universet omkring vores tegning. Man kan klikke på rigtigt mange måder, og opdage egenskaber denne kube besidder. Et højreklik giver endnu flere funktioner.

Indramningen i punkt fem er forskellige opsætninger af dit miljø såsom grid, snaps, display setting, zoom osv. Jeg har benyttet default i alle mine projekter.

Sidste punkt jeg har rammet ind, er punkt 6. Det er funktionen timeline. Den vil som projektet skrider frem blive fyldt med små grafiske repræsentationer af det udførte arbejde. Det vil være muligt, så at sige, at rette i fortiden, og se ændringerne i nutiden, eller som beskrevet ovenfor gå tilbage til før man måske dummede sig og tegnede noget forkert.

På Billede 12 kan du kunne se en timeline for min Sportsman.

#### **En praktisk øvelse**

Lad os kaste os ud i en praktisk øvelse, som kan medvirke til at forklare forholdet imellem 2D og 3D i Fusion360, samt forholdet til tiden.

Start Fusion360. Klik på enten sketch symbolet, eller brug drop down menuen "CREATE" og vælg "Create Sketch" Nu dukker der tre gullige firkanter op på midten af arbejdsfeltet. De repræsenterer de tre planer XY, XZ samt YZ. Husk på, at lige nu er vi stadig i 3d universet, og idet du har bedt fusion360 om at lave en sketch – som er 2d – er Fusion nødt til at vide, i hvilken dimension den skal placerer din sketch. Den blå akse er Z, den røde er X og den grønne er Y.

Vi vælger YZ, som samtidig er set fra højre. Nu dukker en helt ny række symboler op (Billede16).

I indramning et Billede16 kan du se alle de mange funktioner som man har mulighed for at benytte når man tegner i 2D. hvis man holder musen over er der hjælp at hente. Vi kommer ind på et par af dem lige straks. Igen gælder det, at symbolerne kun er en lille repræsentation af det fulde udvalg af funktioner som er at finde under drop Down menuerne CREATE, MODIFY samt CONSTRAINTS.

I ramme to Billede16 læg da mærke til at vores lille navigations kube også er i 2d, samt at den fortæller at vi kigger på vores tegning fra højre.

I ramme tre Billede16 kan du se at der nu er adderet noget nyt i dit Browsertræ – en mappestruktur indeholdende din sketch.

Klik på "2. point rektangel" eller blot "r" på keyboardet. Nu kan du tegne en firkant. Størrelsen er irrelevant. Nu skulle du gerne have en lyseblå firkant på skærmen.

Tryk på ESC tasten for at afslutte rektangel mode og klik på bundlinjen i din firkant. Den bliver nu mørkeblå. Tryk på d på keyboardet, og træk musen lidt ned. Du vil se dimensionen på bundlinjen, og du kan afgøre hvor den information skal placeres. Det pæneste er lidt under bundlinjen. Når du venstreklikker med musen bliver selve dimensionen, og antallet af mm blåt. Du retter dette til 1000mm.

Tilsvarende klikker du nu på et af de lodrette ben i firkanten, trykker d på keybordet, placerer og retter til 100 (Billede17) I menuen klikker du nu på "Finish Sketch", og du ryger ud af sketch mode og ind i 3d mode igen. Klik nu på symbolet lige ved siden af "sketch" – "Extrude".

Din sketch ændrer farve til blå. Og et sted på skærmen kommer et extrude vindue frem. Her kan du lege med forskellige måder at extrude din sketch. Her ændrer vi kun distance til 5mm. Nu bliver sketchen mørkt blå. Klik OK i extrudevinduet. Det vil nu se ud som om din sketch er blevet grå. Det er imidlertid ikke din sketch du ser mere, men et 3d objekt du har genereret ud fra din 2d sketch. Kør musen over navigationskuben i øverste højre hjørne, og du vil se et lille hus dukke op (Billede18, punkt1). klik på det og lad magien ske. Din 2d firkant i 100x1000mm fik adderet en 5mm dimension og er nu en virtuel 5mm balsaplade. Det er da frækt.

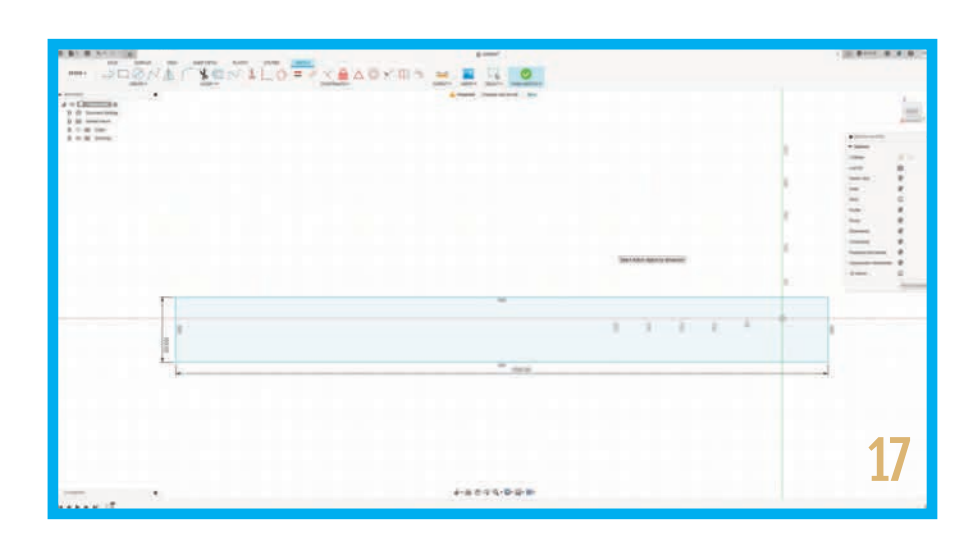

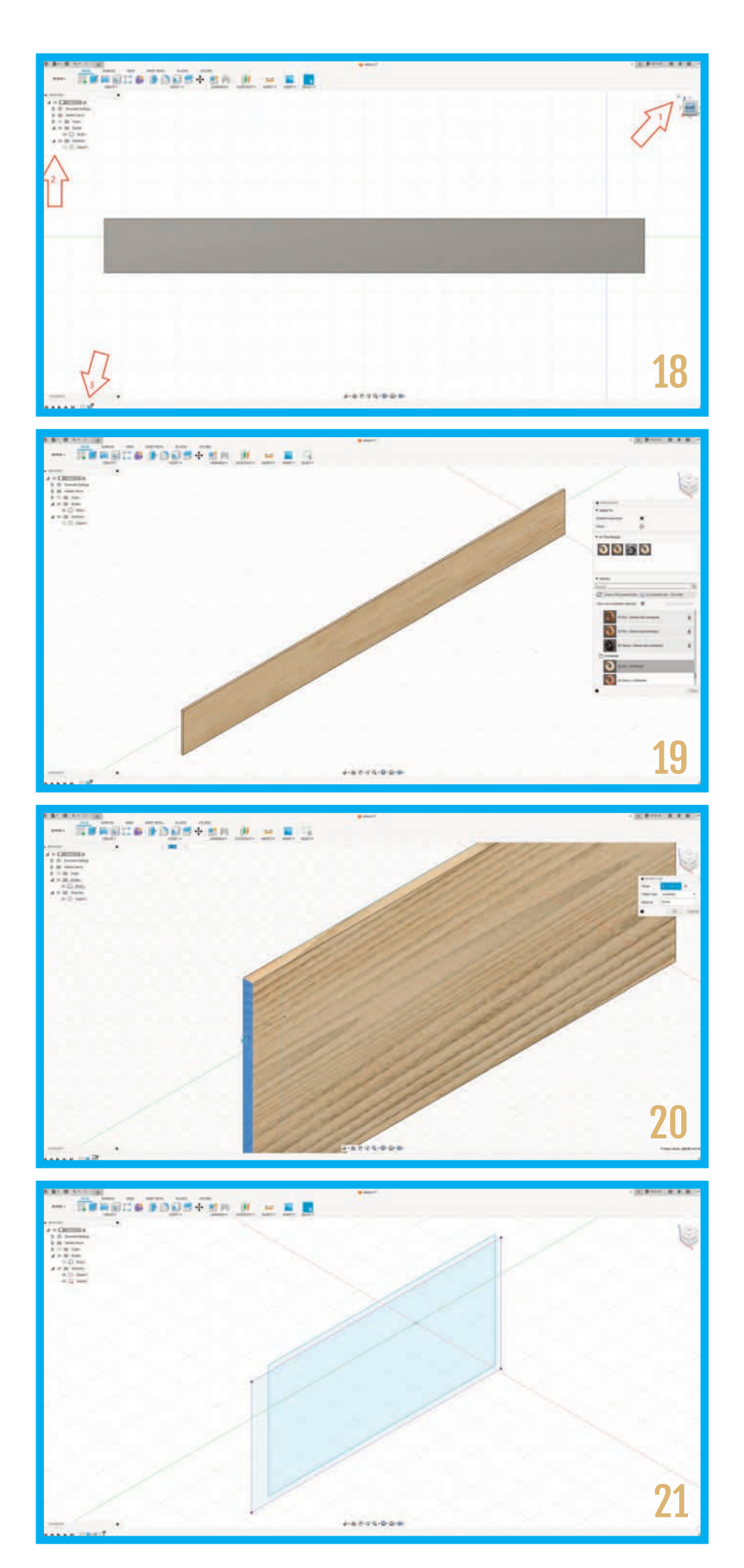

Hvis du kigger på punkt 2 på billede 18 kan du se at dit browsertræ har fået en ny fol der kaldet "Bodies" du vil samtidig se, at fu sion har "slukket" for din fine 2d sketch, idet den antager at du ikke skal benytte den mere. På punkt 3 i billede 18 kan du se en ny tidsbegivenhed på tidslinjen.

OK. Der er jo ingen som tror på, at dette er en balsaplade, så lad os lege lidt videre. Tryk A på keyboardet, eller drop down menuen "MODIFY/Appearance"

Nu kommer Appearance vinduet frem. Øverst kan du se et "in this design" felt. Der er en ring som hvis du holder musen over den fortæller dig, at det er "Steel satin" Den går jo virkelig ikke.

Længere nede kan du vælge "wood (Solid)" under den er yderligere mulighe der. Jeg fortrækker "Un nished 3d Ash" På billede 19 kan du se både Appearance vinduet samt den færdige virtuelle 5mm balsaplade.

Prøv at gribe navigationskuben og bevæg musen. Du kan nu vende og dreje balsa pladen i alle retninger.

Lad os lige afslutte eksperimentet med en tidsrejse. Vi er enige om, at vi tegnede 2d rektanglet før vi lavede 3d balsapladen ikke ? Hvad sker der så hvis vi retter i for tiden. I Browsertræet prøver du nu at høj reklikke på Sketch1. Der dukker endnu en menu op. Her vælger du "edit sketch". Din virtuelle Balsa plade forsvinder og Fusion går i 2d mode, eller sketchmode.

Vi retter de tidligere definerede dimensioner, ved fx at rette bundlinjen til 250mm.

Tryk derefter "Finish Sketch" og Voila! Fu sion har rettet i nutiden så din virtuelle balsaplade nu kun er 250mm lang. Det er jo smart, at man kan gøre det.

Højreklik igen på "Sketch1"i browsertræet og observer funktionen "save as DXF". Jeg kan altså gemme min sketch direkte som en DXF l. Hvis det ikke lige ringer en klokke, er DXF formatet en vektor l. I før ste artikel gennemgik jeg bl.a. lightburn softwaren som "snakker" direkte med la serskæreren. Lightburn kan netop bruge dxf ler. Hvis vi gemmer Sketch1 som en DXF fil, kan vi åbne den i lightburn og få lasercutteren til at skære et rektangel ud på præcist 100x250mm.

#### **Hvad sker der nu hvis vi ændrer på vores virtuelle balsaplade?**

Hvis vi retter fremadrettet i tiden? Vil det medfører at sketch1, der var udgangspunktet, og som balsapladen er en funktion af, vil blive rettet i fortiden?

Zoom godt ind på balsapladens ende, og klik på den så den bliver lyseblå (Billede 20). Klik på "press/pull" symbolet i menuen eller tryk q på keyboardet. Et lille press pull vindue dukker op, hvor du indsætter 20mm i Dimensions. Balsapladen vokser nu 20 mm i den retning. Hvis du trykker på det lille øje i Browsertræet ud for sketch1 vil du se at sketchen ikke er blevet 20mm større. Der er altså nu en forskel på den originale sketch og din 3d tegning på 20mm. Hvis vi igen retter i sketch 1 til en anden værdi, vil forskellen stadig være 20mm.

Tænk lige lidt over det. Når man designer et emne, vil man oftest som udgangspunkt tegne nogle sketches, som bliver grundlaget for dit 3d design. Som tiden går og man designer sig hen imod sit endemål, kan man ikke regne med at de originale sketches nødvendigvis er meget bevendt til udskæring. Man er altså nødt til at få konverteret sine 3d modeller/ Bodies tilbage til nogle nye sketches som kan eksporteres som DXF filer.

Det er der selvfølgelig også råd for! Klik på Create Sketch. De tre gule dimensionsfirkanter dukker op. Ignorer dem, og tryk i stedet midt på den virtuelle balsaplade. Nu tegner vi så at og sige Sketch2 direkte ovenpå den virtuelle balsaplade (Body1). Det vi jo gerne vil opnå er en sketch, som repræsenterer den sidste udgave af vores virtuelle balsaplade/ Body1, med de mål vores design er endt med.

Fusion har en fantastisk og vigtig funktion til at projicere Bodys, tidligere sketches, streger og punkter fra dit eksisterende design og ind i netop den sketch du tegner lige nu.

Tryk på P eller vælg under "CREATE/project". Lad dig ikke forvirre af det engelske ord project. På dansk er det i dette tilfælde projicer. En lille menu "Project" dukker op. Her vælger du "selection filter/bodies" og vælger balsapladen ved at klikke midt på den. I projectvinduet vil du se at der er 1

selected geometry. Tryk OK og derefter finish sketch. Sluk for Balsapladen ved at klikke på det lille øje udfor "Body1" i Browsertræet, og tjek at både sketch 1 og 2 er synlige. Den nye sketch 2, som er lilla, er helt korrekt i forhold til den sidste udgave af vores virtuelle balsaplade/Body1, og den kan derfor eksporteres som en DXF og skæres ud af lasercutteren.

Så længe man kun benytter 2d delen i Fusion360 og kun benytter sketch funktionen til at trace dele med er alt enkelt, og de færdigt tracede dele kan umiddelbart eksporteres til DXF og skæres ud.

For at trace i fusion360 skal vi have noget at trace efter. Hvis ikke du kan huske fra sidst hvad det vil sige at trace, kan det sammenlignes med at tegne efter noget på et stykke pergamentpapir – ligesom vi gjorde som børn. Vi skal med andre ord have importeret Trainertegningen fra tegningsarkivet, og ind i Fusion 360 som et "canvas". Nu er det sådan, at en canvas skal være en billedfil, og det format vi leverer på tegningsarkivet, er pdf.

Det er der også en enkelt løsning på. Der findes en del gratis websider som konverterer pdf til jpg. Hvis de kræver medlemsskab, kreditkort eller din mors cpr nummer, så lad

være med at benytte det. Adobe har deres egen. Det er nok sikrest.

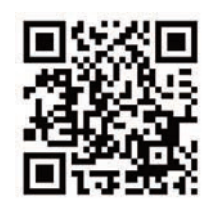

http://www.adobe.com/acrobat/online/pdf-tojpg.html

Du uploader bare pdf filen og kan efter en lille stund downloade filen - nu i jpg format. Gem som trainer.jpg.

Klik på "File" menuen, og vælg "New design" tryk på den lille disk, og gem projektet som Trainer. Tryk på drop down menuen "INSERT" og vælg "canvas" Der dukker et INSERT vindue op, og nederst til venstre klikker du på "insert from my computer" Du finder nu trainer.jpg filen du lavede før på Adobes hjemmeside. Nu vil Fusion gerne vide, i hvilket plan den skal placere billedet. Det er her ikke så nøje. Der dukker nu et Canvasvindue op, samt et særegent symbol sammen med tegningen (Billede 22). Det er vende, dreje, rotere, spejle og flytte symbolet. Prøv at lege med symbolerne og se hvad de gør ved tegningen. Du kan altid fortryde med ctrl+Z på keyboardet. Når du er tilfreds tryk på OK i Canvas menuen.

Zoom ind til en fornuftig størrelse. Klik på Canvases i Browsertræet, og højreklik på Trainer. Her vælger du funktionen "Calibrate". Det er vi nødt til at gøre da Fusion ikke har en kinamands idé om størrelsen på vores canvas. Du skal nu klikke to gange på tegningen. Det første klik laver du i venstre tip ved hovedbjælken, det andet ved højre tip også ved hovedbjælken. Nu bliver du præsenteret for en dimension, som er ca. 14mm. Det retter vi til 750mm som er modellens spændvidde. Du skal nu zoome meget ud da tegningen er blevet enorm. Nu er målestokken korrekt, og alt hvad vi sidenhen

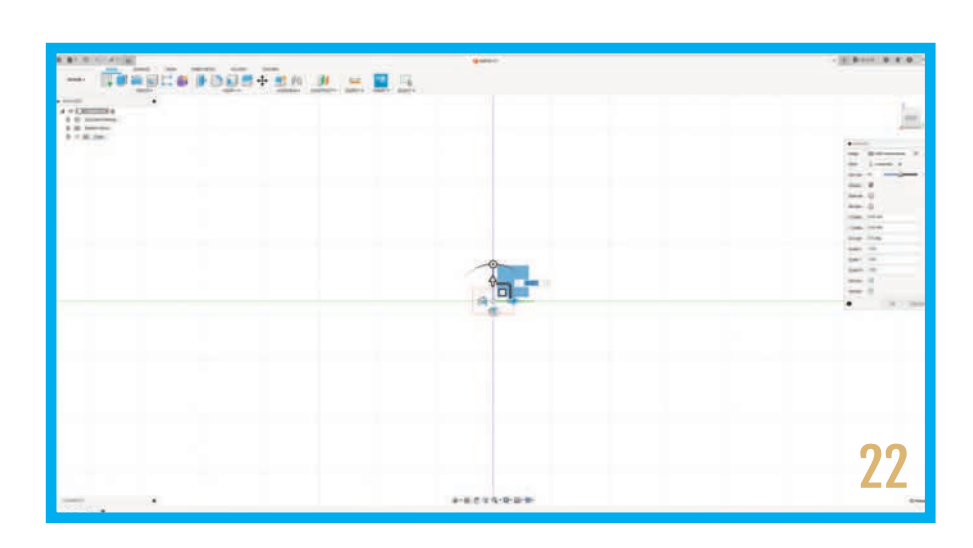

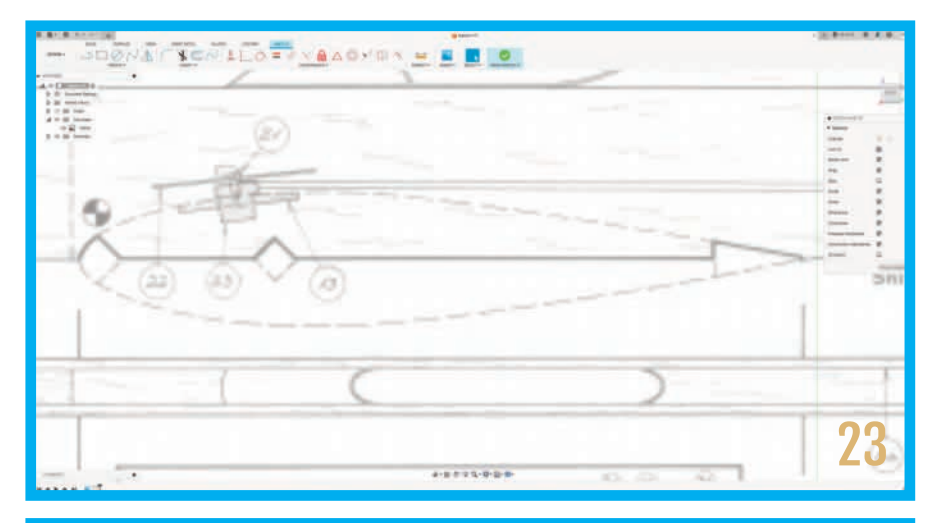

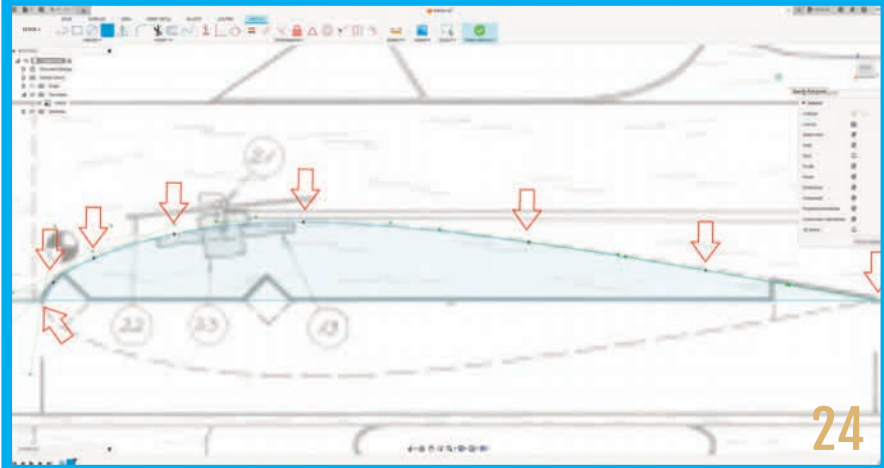

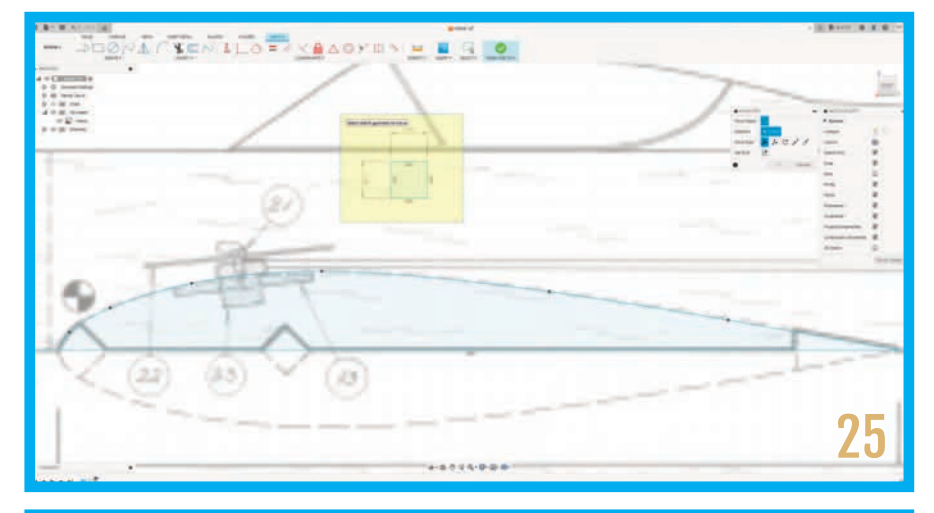

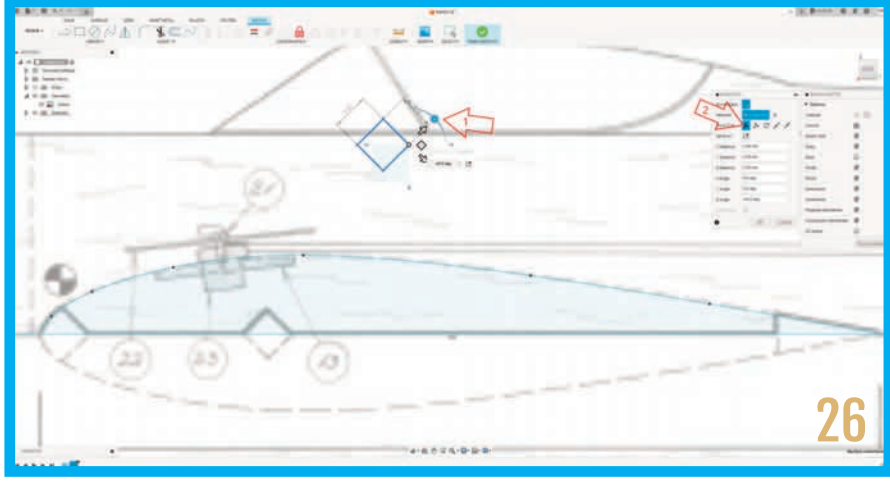

tracer i forhold til denne tegning vil passe til en Trainer på 750mm i span. Så hvis du tænker det kunne være frækt at lave den til en cox i stedet, taster du bare 550mm ind, så bliver den som en juniorpilot.

Klik på "Create Sketch" og vælg den di mension tegningen er en del af. Zoom godt ind i tegningen omkring profilet (Billede 23).

Tryk L på keyboardet eller klik Line tool. Jeg placerede mit første punkt lige foran forkanten. Derefter fører du musen mod højre. To informationer vil dukke op mens du gør det. Linjens vinkel, samt længden. Det er vigtigt at du får tegnet en linje som er i 0.0 grader. Længden skal bare forbi bagkantlisten. Når du placerer andet punkt vil linetool gerne tegne videre. Det stopper du ved at klikke i det lille flueben som opstår, eller ved at trykke ESC på key boardet. Hvis cursoren "snapper" mens du prøver at finde dine punkter, så hold blot CTRL tasten nede.

Nu skal vi tegne selve profilet, eller halvdelen af det. Start med at klikke på "Fit Point Spline" symbolet og placer cursoren ved fronten af forkanten og den center linje du lige tegnede. Der vil opstå et kryds når Spline toolet rammer centerlinjen. Her sætter du første punkt med musen. Sæt nu yderligere 7-8 punkter fordelt på profilet. Spline laver selv en pæn bue. Prøv en gang til hvis der går ged i den. Du kan se på Billede 24 hvor jeg placerede mine punkter - jo mere buet jo flere punkter. Det er vigtigt at det sidste punkt rammer centerlinjen, idet vi ønsker vores tegning lukket. Det kan man se ved at den er lyseblå og hvis man kører musen hen over, bliver stregerne sorte.

Næste step er at få tegnet listerne ind. Centerlisten er 9x9mm. Det er jo her vi virkelig skal nyde den præcision laseren kan give os. Tryk r på keyboardet og tegn et rektangel på 9x9mm. Den øvelse udfø res ved, at man klikker et sted ved siden af pro let en gang og trækker rektanglet ud. Nu er den lodrette dimension blå og du skriver blot 9, trykker på tab tasten og trykker 9 igen og afslut med enter. Du pla cerer nu musen nedenfor firkanten, trykker venstre musetast ned og trækker op

over firkanten. Højreklik på din lille firkant og vælg Move/Copy. Et lille vindue dukker op (Billede 25).

På billede 26 Pil 1 kan du se at jeg har dre jet på et hjul, som har vinklet firkanten 45 grader. Pil 2 peger på den setting som hedder free move og som giver os mulig heden for at vinkle vores firkant.

Klik på menuen CREATE/Point og placer et punkt på ribbens centerlinje, lige hvor hovedbjælken starter. Vælg derefter den lille firkant med musen (venstreklik og træk). Højreklik nu på firkanten, og vælg Move/Copy igen. Du skal nu i move/copy menuen vælge point to point symbolet. Først vælges oringin point. Det er venstre hjørne af den lille firkant, og derefter det punkt vi lige har lavet på centerlinjen af vores ribbe. Nu springer firkanten ned på plads og er 100% korrekt i mål. Hele li steøvelsen udføres på nøjagtigt samme måde med forkanten. Den er blot i 10x10mm. Se Billede27. placering af både forkant og bagkant.

Nu mangler vi bare bagkanten. På tegnin gen er bagkantlisten 25mm bred. Det man ikke kan se er, at ribberne bliver sat fast i bagkanten i en slids. Derfor skal rib berne være 3mm længere bagtil end teg ningen viser. Start med at sætte et punkt i centerlinjen, hvor det ser ud som om, bagkantlisten starter (CREATE/Point). Tegn derefter en linje fra det punkt mod højre på 3mm. Her benytter vi igen dimensions. Tegn nu yderligere en lodret linje fra punktet som skærer profilet (Billede28). Klik på sakse symbolet. Klip alt det over skydende væk. Når du kører hen over dine streger, vil det som skifter til lilla, også være det som forsvinder, hvis du klipper. Gør du det forkert, trykker du blot på CTRL Z. Prøv at klikke på det lille øje ud for canvases/trainer i Browsertræet så teg ningen forsvinder. Så skulle din sketch gerne se ud som på billede 29.

Nu gælder det at gøre profilet symmetrisk. Her benytter vi den stærke mirror funktion.

Klik CREATE/mirror. Mirror menuen beder dig om at vælge hvilke objects du ønsker at spejle. Du skal vælge det hele, enten ved at trække med mus og venstreklik, eller ved blot at vælge hver linje som skal

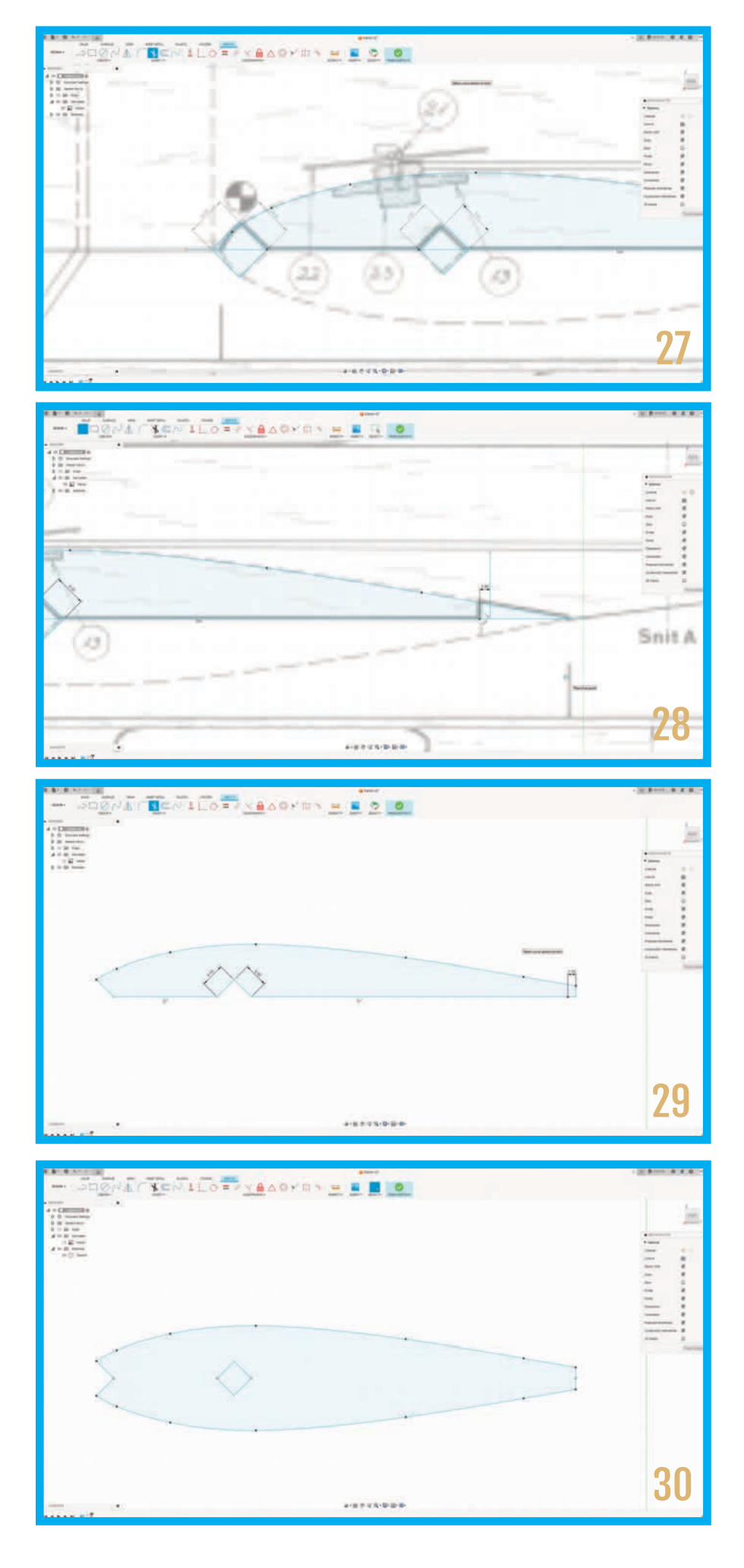

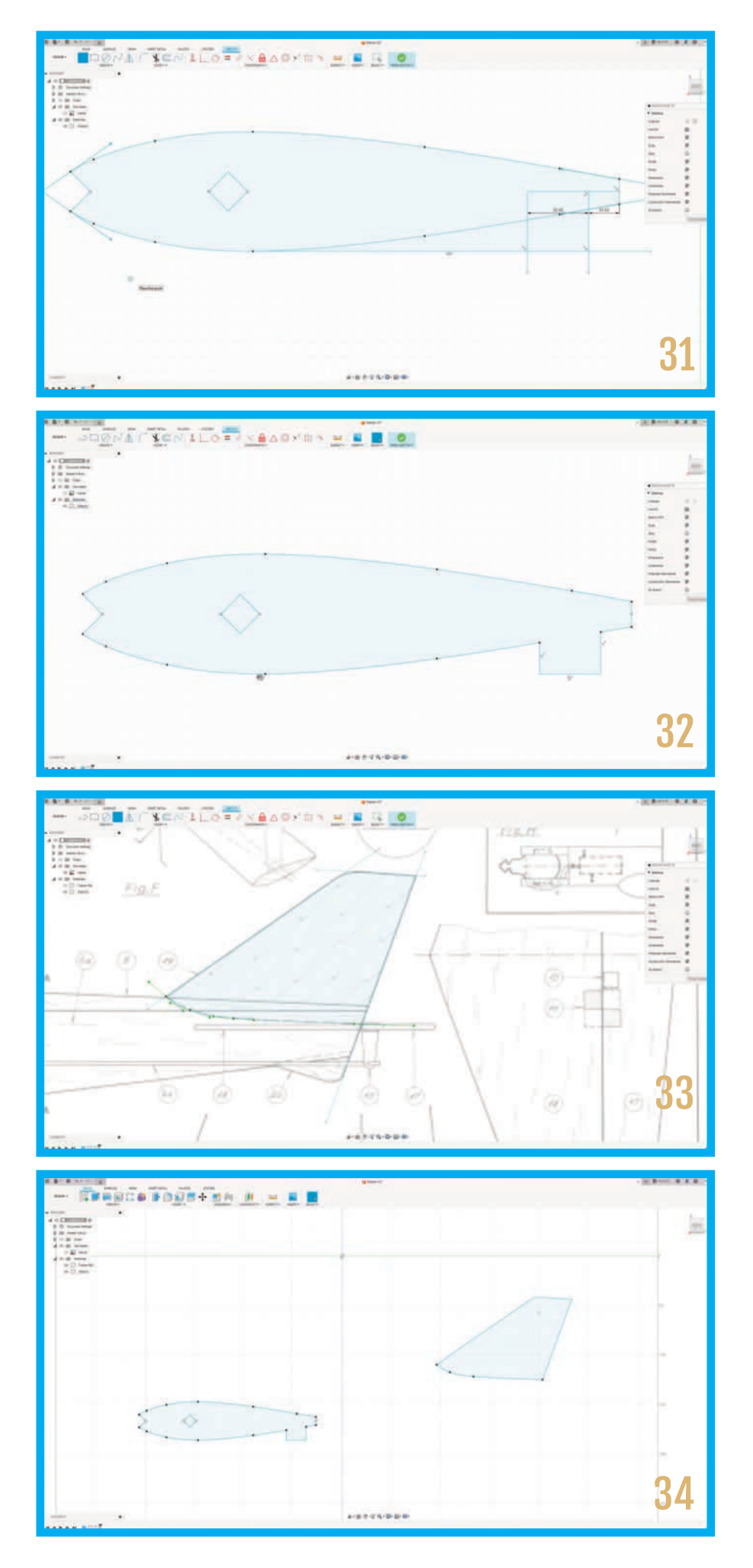

spejles. Når du er tilfreds, klikker du på mir rorline, og vælger en af de nu to centerlin jer. Tryk derefter ok. Nu har du et helt pro l. Centerlinjerne fjernes med sakse toolet. Er det ikke lækkert? (Billede 30). Jeg synes, når vi nu alligevel har blyanten spidset, at vi skal addere nogle tapper på ribberne. På den måde bliver det utrolig nemt at sætte vingen op på et byggebord og komme ud over stepperne. Lasercut teren er jo bedøvende ligeglad med hvor mange krinkelkroge vi laver. Klik Line tool og lad musen pege på bunden af pro let hvor det er tykkest. Når der er et blåt kryds klikker du med musen og sætter første punkt. Træk nu mod bagkanten og slå en streg som er 0.0 grader. 10 mm fra bagkanten mod venstre slår du nu en lod ret streg, og efter 20mm yderligere en. (Billede 31). Alt det overskydende klippes med sakse toolet (Billede 32) og du tryk ker finish sketch. sidst synes jeg vi skal omdøbe Sketch1 til noget mere sigende. Højreklik i Browsertræet på sketch1, og vælg omdøb. Giv den at sigende navn – Trainer rib?

Du har nu en god ide om hvordan man tracer en af de mere komplicerede kom ponenter. Lad os fortsætte - dog lidt min dre grundigt.

Start med at slukke for sketchen "trainer rib" og lad os kaste os over sideroret.

Klik ny sketch og vælg samme dimension som før. Start med line tool. Slå en streg omkring forkanten hvis du kan. Den skal være længere end siderorets forkant. hvis det ikke er helt præcist Klik på MODIFY menuen og vælg Copy/Move. Klik et sted på stregen eller i et af endepunkterne, og free move symbolet dukker op. Du kan nu flytte og justere stregen på plads. Det gentages med siderorets bagkant samt overkant. Alle linjerne skal have et overlap. Bunden af sideroret laves med Spline tool som på ribben. Start ved siderorets for kant. Fire punkter spline i alt (Billede 33). Til sidst klippes de overskydende ender af med sakse tool. Overgangen imellem for kanten samt toppen af sideroret har en blød bue. Den klarer "Fillet" tool lige ved siden af sakse tool. Du peger bare på hjørnet, så bliver det rødt, hvorefter du

klikker en gang. Nu kan du trække i en pil til den ønskede bue opnås. Kvittér med en retur på keyboardet – meget lækkert. Tryk finish sketch, sluk for canvasen i Browsertræet, og omdøb Sketch2 til sideror. (Billede 34).

Nu fortsættes på samme måde indtil alle dele på modellen, som du ønsker at skære ud, er blevet tracet. (Billede 35) Det ser lidt rodet ud, men glem ikke at man kan tænde og slukke for sine sketches efter behov i browsertræet under Sketches.

Vi skal nu eksportere vores sketches til DXF vector filer. Åbn for sketches mappen i browsertræet, højreklik på Trainer Rib, og gem Som DXF. Fortsæt med en sketch ad gangen. Husk igen at navnedisciplin kan gavne umådeligt meget senere. Når alle sketches er exporteret til din harddisk eller USB, er det tid til at fortsætte arbejdet i Lightburn.

Det brugte vi langt tid i sidste artikel, og jeg vil ikke være så grundig her.

Åbn Lightburn, klik på File/import og vælg trainer-rib.dxf. Voila dit super duper Fusion360 hjemme tracede profil har fået vinger og er fløjet over i lightburn klar til laserskæring (Billede 36)

Hvis du kigger på profilet opfatter ligtburn det som 2 skæringer – selve profilet, og så hullet til hovedbjælken. Derfor er det vigtigt at gruppere profilet og hullet, så snart vi har hentet det ind. Det gør vi ved at trykke på CTRL+G. Nu er det underordnet hvor man klikker på profilet for at flytte det rundt. Det hele flytter med. Hvis du kunne tænke dig at skrive noter på ribberne så følg blot anvisningerne i artikel 1, hvor jeg afprøvede det.

Men hov – det jo ikke smart kun at skære et profil ud - vi skal jo bruge 12 i 2mm balsa, og 4 i 10mm balsa.

Hvis I husker tilbage til artikel 1, er det ternede område i lightburn en repræsentation af det maksimale areal laseren kan arbejde indenfor. Det betyder at vi potentielt kan smide en balsaplade på 400x400 i maskineriet. Ved at klikke på profilet og trykke CTRL+C og derefter CTRL+V har vi nu to profiler. Fortsæt indtil pladen er fuld og der er 12 profiler. Vend og drej dem

efter behag, men husk lige at der, udenfor den virtuelle verden, er noget som hedder åreretning.

Du skulle gerne ende med noget tilsvarende som på Billede 37. Balsapladen bør måle cirka 260x400mm. Balsapladerne kantlimes sammen med hvid lim og malertape. På den måde bliver der meget lidt spild idet flere af ribberne i realiteten vil være spredt ud over to sammenlimede plader. Man bør stile efter at sammenlime plader som har næsten samme

vægt. Dels fordi et spant bestående af både blødt og hårdt balsa er noget rod, men i særdeleshed fordi laserskæreren skal bruge forskellig laserstyrke for at skære enten en let eller tung balsa. Når balsaen ligger på plads og jævnt i laserskæreren, og alle indstillinger er kor-

rekte, iklæder du dig dine laserbriller og trykker start. De smukkeste perfekte ribber tager nu form på ingen tid (Billede 38). De to kropssider samt haleplan i 3mm balsa voldte ingen udfordringer.

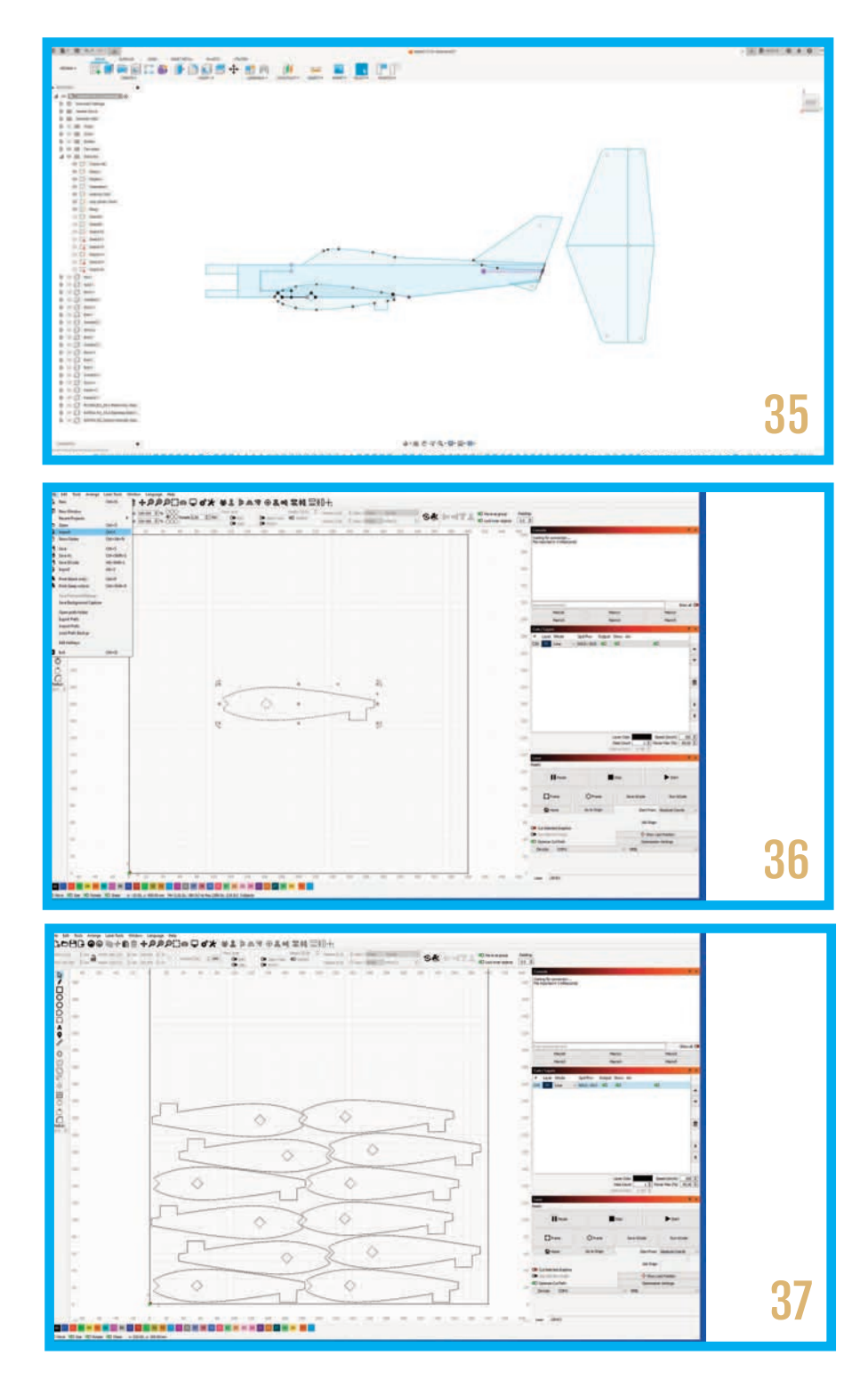

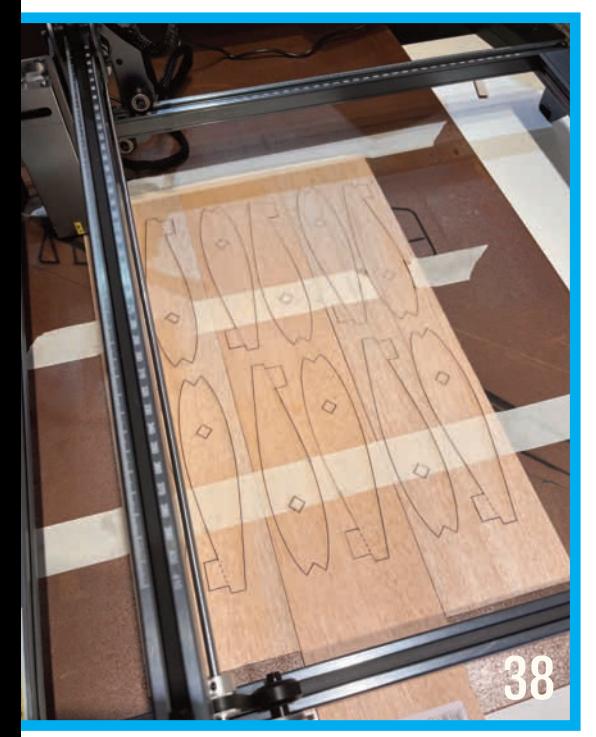

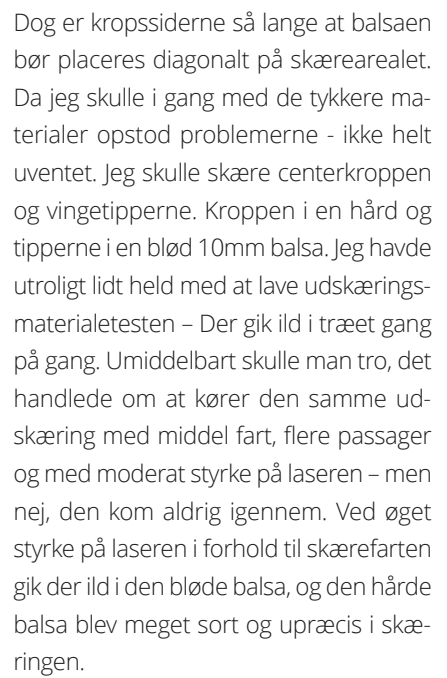

Jeg har i skrivende stund ikke løst 10mm problemet. I stedet benytter jeg to 5mm balsa. Husk lige, de er jo helt ens når de er skåret ud på en laser. Det gør på ingen måde byggeriet mere komplekst at skulle sammenlime to stykker. Hvis du nu sidder og tænker "Sikke en lorteidé, det gider jeg sgu ikke rode med" Så kan du gøre følgende i stedet, hvis du insistere på at benytte 10mm balsa. Du laver en passage med middel hastighed, og 80-100% kraft på laseren. Derved skærer den 2-3mm ned i træet. Nu har du den perfekte skabelon til at udskære med enten kniv eller

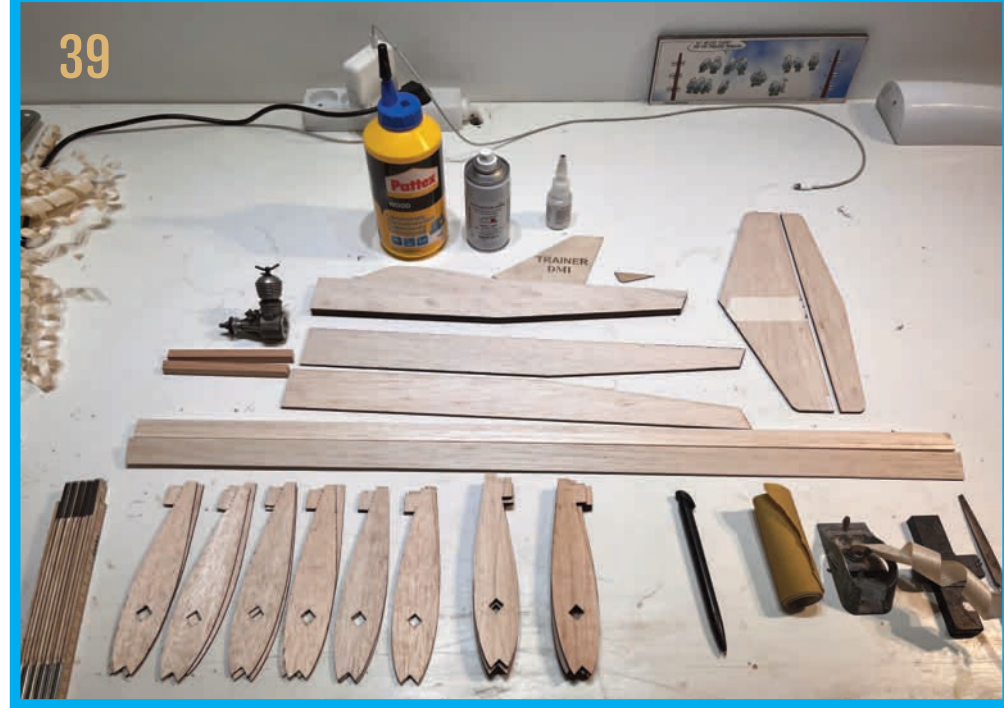

dekupørsav. Alternativet uden en laser havde været vinkler, lineal og en blyant eller en fotokopi fæstnet med limstift til træet. Vælg selv.

Jeg brugte godt en aften på at skære det lille "DMI Trainer-laser" kit ud til mig selv. (Billede 39). I denne søde juletid vil det være en ideel julegave til din bedste modelflyveven, eller som mandelgave i den så legendariske "Flyveklubbens julefrokost"

For resten, Hvis det klør lidt i fingrene for at bygge en virtuel træner i Fusion360, kan det sagtens lade sig gøre. Dels ud fra den viden du har opnået ved at prøve at følge youtube video2 – hvor der blev bygget en båd, og dels ud fra de Sketches du har lavet til at udskære det lille byggesæt. Du skal også lidt rundt i den kreative værktøjskasse øverst oppe, men den DMI Trainer er nu ikke så svær. (Billede 40). Det tog mig et par timer. Motoren har jeg ikke selv tegnet. Jeg har fundet den på Grab-Cad. Den er 100% korrekt med alle ydre og ikke mindst indre dele. Hjulene har jeg importeret fra mit eget Sportsman design.

Jeg håber ikke at jeg har skræmt alle fra vid og sans med denne artikel, men derimod fået nogle til at tænke: "Hvis han kan – så kan jeg også." Det vigtigste er at du dedikerer en masse tid til "Tour De Fusion360" for det er en rigtigt lang rejse – men glæden når du kan de mest basale funktioner er ikke til at tage fejl af.

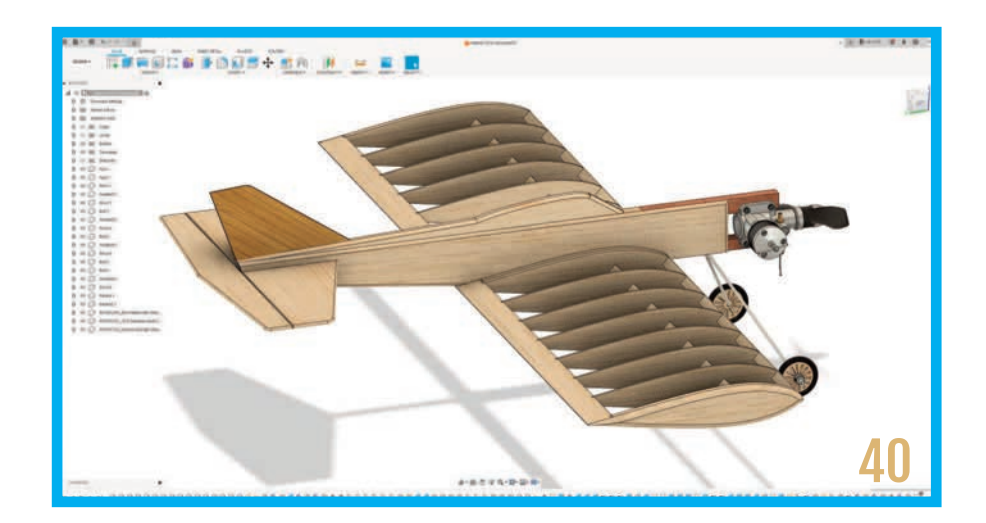

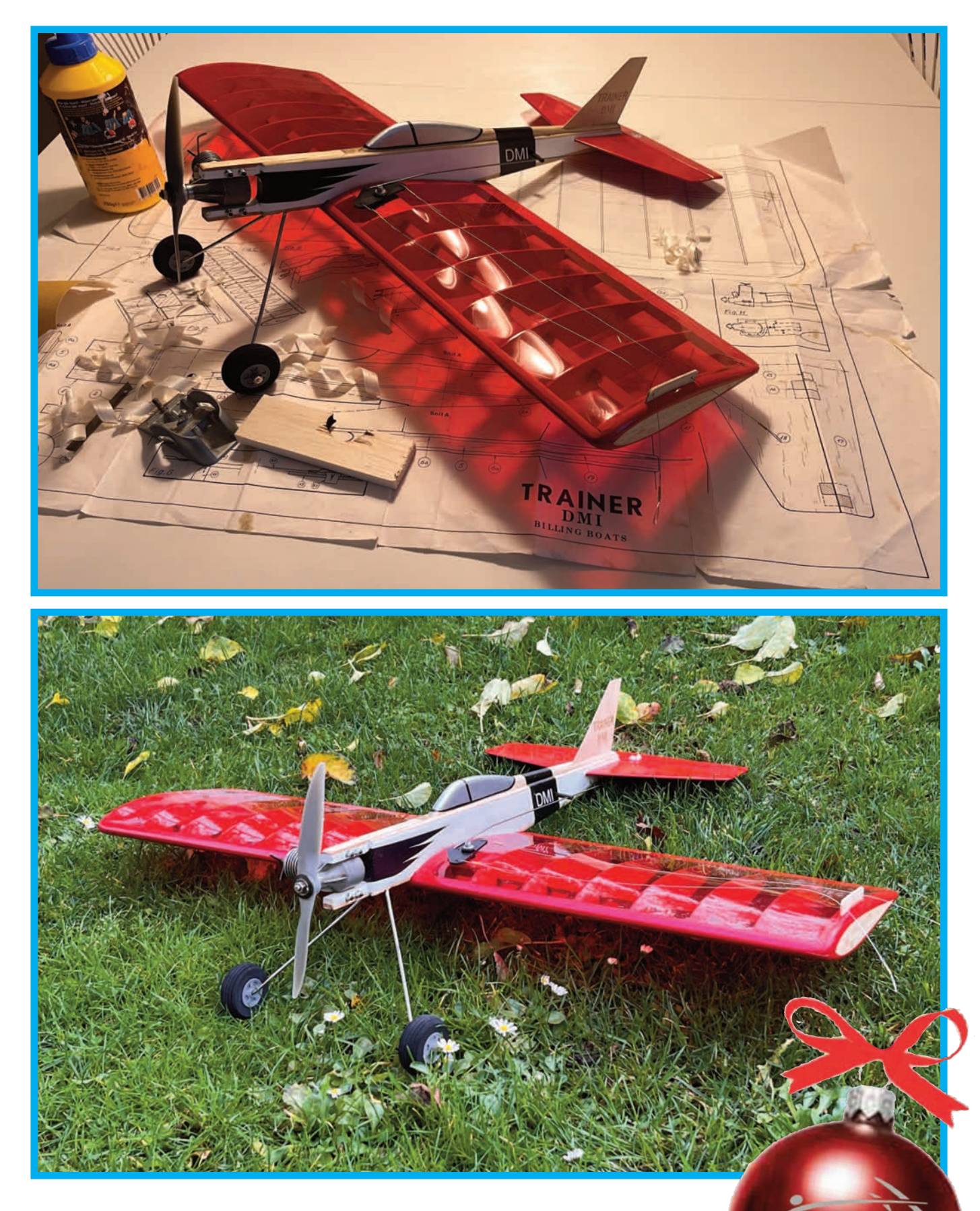

Helt ærligt, så tror jeg , at der er rigtigt mange af jer, som ønsker sig et lille "Trainer veteranmodelfly" i julegave? Det er en model du kan tage med en stille sommeraften. Du kan nyde fornemmelsen af kontrol når du styrer den lille Trainer rundt og rundt og rundt igennem linerne. Jeg har lagt skærefilerne i Modelflyvning Danmarks tegningsarkiv. Mit eksemplar er malet som på DMI æsken. Det gør jo ikke noget at den "shiner" i hobbyrummet. Glædelig Jul!

# **WHICHICARGO** HELIKOPTERPILOTER

med drama om modellerne ville nå frem, masser af god flyvning og alligevel noget at træne på til EM2024 i Danmark

Det var den første flyvetur over At**lanten for mig, så jeg var totalt spændt på hvad kroppen ville sige til det.** 

**TEKST OG FOTO: STEPHAN WIESE**

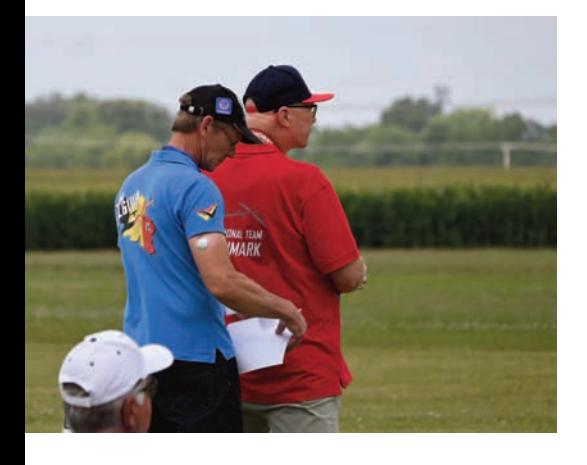

Endelig ankommet til Ó-Hare airport i Chicago, måtte vi vente på vores Helikoptere. Dem havde vi brugt dage, ja måske uger på, at finde ud af hvordan vi bedst og lettest fik pakket sammen. Min kasse var stor, men vægten var heldigvis kun på 17,5 kg og vi måtte have op til 23kg..

Vi ventede og vi ventede. Hollænderen (Matthew), Belgieren (Jos) og jeg sad i lufthavnen sammen med Miniature Aircraft holdet, som vi fløj sammen med. Det blev lidt af en krimi til sidst da ingen vidste, hvor vores kasser med flyvegrej var.

Cade (modelflyveven fra Miniature Aircraftholdet), og jeg ventede i lufthavnen i ca. 6 timer, før vi besluttede os at tage videre til Muncie, som ligger ca. fem timers kørsel fra Chicago. De andre ventede i ti timer, og der var en hel del diskussion med de folk fra Lufthansa, da ingen vidste noget som helst. Vi gjorde dem opmærksomme på, at vores kasser var utroligt vigtige, da vi jo skulle til et VM i Muncie, med vores Modelhelikoptere. Endnu en gang blev vi bekræftet i, at der er for få mennesker på denne ellers så dejlige planet, der ved noget om modelflyvning i det hele taget.

Endelig fik de, der stadig var i lufthavnen besked om, at vores kasser var ankommet, og at de alle var i god tilstand. Det var en lettelse.

Nu skulle de så "bare lige" i bilerne og fragtes til Muncie hvor vi alle mødtes igen.

Rasmus, Rasmus og Kim havde heldigvis en helt anden oplevelse. De havde en mellemlanding på Island og skulle vente der i otte timer. Heldigvis gik alt perfekt for dem.

#### **Selve konkurrencen**

Vi skulle alle mødes til indmarch den 5.8.2023 klokken 16.00 SENEST, og vi var der alle sammen til tiden.

Det var efter min mening en ceremoni, som egentlig ikke var en ceremoni, da alt var helt uden tilskuere og kun os piloter fra de to klasser, der skulle deltage til VM selv, samt teammanagere for de respektive landshold.

#### **Academy of Model Aeronautics**

Det er faktisk så stort et område at min lille landsby, her hvor jeg bor, kunne placeres der fire gange. Og så er det stort. Vi skulle benytte biler til at komme frem og tilbage til de forskellige "sites", enten træningspladser eller konkurrencepladser. F3N stedet lå ca. 5 min kørsel fra det sted hvor F3C piloterne skulle flyve, plus der var masser af plads til at træne på forskellige steder. Ja selv forplejning havde de tænkt på, idet at der blev sat pizzavogne op, hvor man også kunne betale med kort eller app. Det var nok også det der "redede" mit liv eller i hvert fald forlængede det på stedet. Godt var det ikke men man kunne overleve.

#### **Runder med F3C**

Jeg skulle starte ca. som nummer fire, og jeg var sådan opsat på bare at flyve det bedste jeg kunne, (jeg var endnu ikke varmet helt op, som man nok kan se på mine point, men jeg havde en rigtig god følelse og var totalt tilfreds med min præstation selv den sidste manøvre ("autorotationen"), sad lige i skabet eller rettere lige midt i cirklen, og den blev sat blødt. Det kan man også se på point, fra

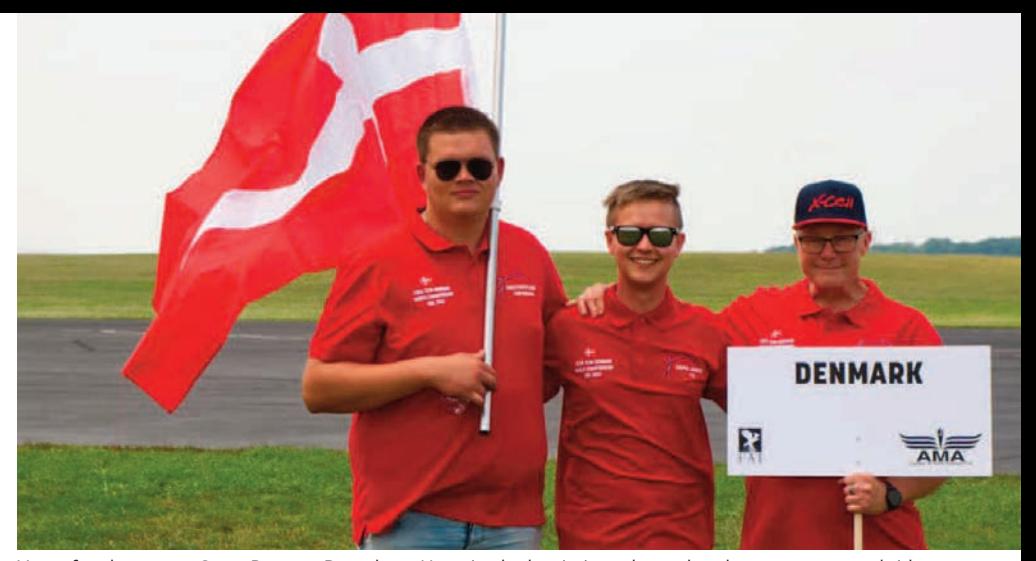

Vores fanebærer var Store Rasmus Baandrup. Han gjorde det rigtig godt, med rank ryg og stooore skridt.

5,5 til 7,5 i begge de første runder. DETsyntes jeg var rigtig fint at lægge ud med.

Den første runde scorede jeg 195,50 point, og her må lige siges at dommerne ALTID lægger forsigtigt ud, og passer på med ikke at give for mange point med det samme. (Jeg syntes dog jeg fik som fortjent!). Selvfølgelig var der flere steder, jeg kunne blive bedre, og det skal jeg arbejde på.

Jeg havde dog en ikke så fantastisk anden runde, men var stadig imponeret af min egen flyvestil, som måske nok er FOR rolig, og for langsom i Hover. Men jeg fik da ros for min rolige flyvestil. Jeg sætter lige mine point ind fra hver runde jeg fløj, og som du kan se blev det bedre og bedre, for hver flyvning. Mit mål efter de første to runder, var i hvert fald at sprænge de 200 Point i de efterfølgende runder, og det blev det.

#### **Mine point**

Runde 1. 195,50

Runde 2. 194,75

(her var der én der sagde til mig at det nok var dér jeg skulle ligge) Han tog fejl. Runde 3. 206,25 Runde 4. 213,25

Så skulle der prøves et nyt format af i vores klasse, som hedder F3C. Det nye var, at der skulle flyves semifinaler. Og på grund af den ret lille gruppe af piloter (19 stk.) skulle alle flyve semifinaler og flyve det rigtige finaleprogram! Her gik det også godt og jeg var virkelig

**Entrance to the International Aeromodeling Center** 

2023 FAI F3CN World Championships for Model Hel<br>Bulletin 3 Page 5

Vi fløj på AMA (Academy of Model Aeronautics), som er et kæmpe område.

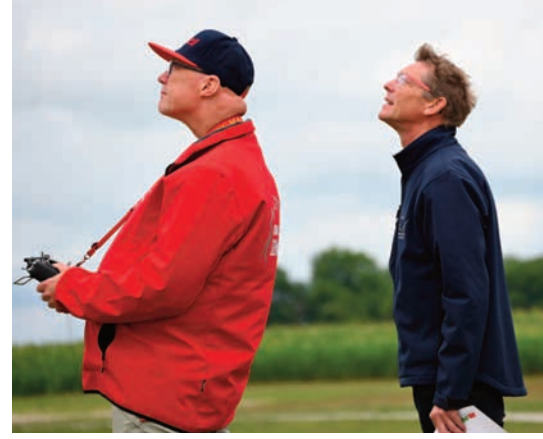

Jeg lagde ud med fine manøvrer.

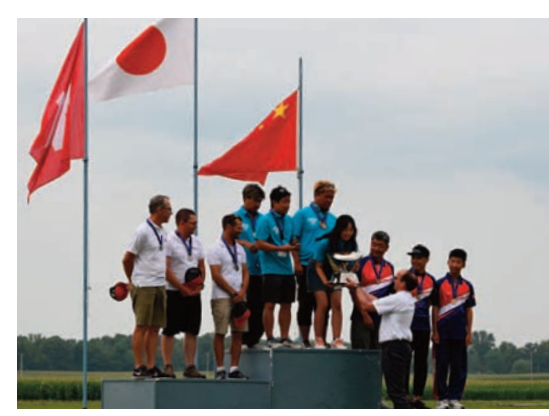

1. Japan, 2. Schweitz, 3. Kina.

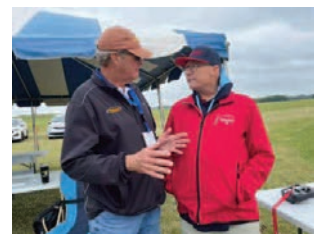

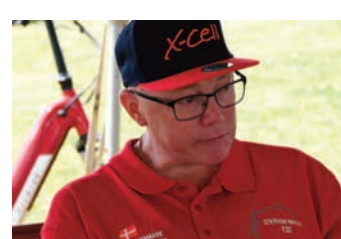

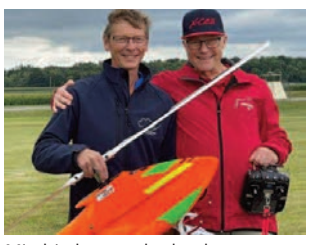

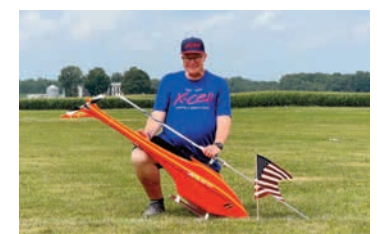

Cliff Hyatt og jeg taler om tiden Sådan ser en skuffet modelhelikopter-

pilot ud.

Min hjælper under konkurrencen Jos fra Belgien og Jeg

Her er jeg så selv med min meget orange helikopter.

ovenpå efter de sidste to runder i de indledende, så jeg skulle bare flyve og give den ALT, hvad jeg havde. (Kan bedst lide finaleprogrammet, da det virker mere flydende og har flotte og svære elementer.

#### **Mine resultater for semifinalen**

Runde 1. 157,50 Runde 2. 147,50

Jeg fik ikke point for autorotationerne i disse runder, da jeg var over tiden, som er på otte minutter. Jeg var virkelig godt flyvende, og troede på, at jeg kunne kvalificere mig til finalerne med den flyvning, men min gode ven Cliff Hyatt, som var tidtager ved stævnet, kom over til mig og sagde følgende: *Du har en rigtig flot stil, og alt virker så harmonisk, men skynd dig), du har overskredet din tid med 34 sekunder.* 

Jeg laver altid en forbiflyvning inden jeg lægger an til første flyvemanøvre, men det er der åbenbart ikke tid til. Så jeg besluttede mig at skynde mig i sidste semifinale runde. Alt blev bare noget værre møj, da jeg virkelig følte at jeg bare skulle skynde mig alt hvad jeg kunne, så hover var ikke godt, men til gengæld kunne jeg med nød og næppe fremtrylle nogle rimelige flyvefigurer. Her blive lavest og højeste scorer ikke medregnet.

Jeg havde en god fornemmelse i maven da jeg endelig lavede en for mig "perfekt" autorotation lige midt i cirklen, ja jeg var megaglad, (det skulle nok gå). MEN igen kom Cliff over til mig og viste stopuret, som stod på 8 min og 14 Sekunder. (Sådan noget møj). Jeg blev skuffet og skule lige være lidt for mig selv i 5 min.

Der findes desværre ingen regler der giver handicappede lidt mere tid til at komme ud til pilotfeltet, så det er bare om at give den gas, med det resultat at flyvningerne nok også bliver derefter. Plaster på såret fik jeg da, da jeg udstillede min A-model, som er meget orange så alle f3C-piloter kunne sætte deres autograf på den. Det gjorde de med glæde. Og jeg blev mere og mere glad for hver enste underskrift, der kom på min meget brugte model. Jeg fik dem alle sammen, også fra alle dommere. Men jeg kunne nu godt have tænkt mi en finaleplads.

#### **F3N konkurrencen var hård**

I F3N deltog Rasmus Jakobsen som Danmarks eneste pilot. Konkurrence-niveauet så fra start hårdt ud, da toppen af poppen var mødt op, med særdeles professionelle piloter. De har gjort helikopterflyvning til deres levebrød. I F3Ns indledende runder flyves der først en runde sætmanøvrer, så Freestyle, så endnu en runde sætmanøvrer og der sluttes af med flyvning til musik. Efter de indledende fire runder var der dog stadig lidt lys forude. Rasmus var også i rigtig hopla-humør og fremtryllede den ene fede flyvning efter den anden, og for mig stod det bare soleklart, at han skulle i finalen, og det kom han også! I de indledende runder var det for Rasmus blevet til henholdsvis en 5., 6., 4. og 4. plads, hvilket resulterede i en samlet 5. plads som var nok til at gå videre til finalen.

I finalen blev tre af runderne fløjet igen, sæt manøvrer, Freestyle, musik. Pointene var så utrolig tætte, hvorfor det midlertidigt blev til en 4. plads, men Rasmus måtte se sig slået af Sydkoreanerne. Samlet set blev det til en 5. plads for Rasmus, men som den bedst placeret Europæer, hvilket er lovende for næste års EM i Danmark.

Finalerne skulle flyves på den bane som F3C piloterne fløj på, (her samledes alle), for at se finaleflyvningerne fra begge klasser. Det blev helt vildt spændende, især for os danskere, der skulle heppe på Rasmus, som fløj sit allerbedste og gav hvad han havde at give af. Han havde virkelig nogle gode flyvninger, som bragte ham på en samlet 5. plads.

#### **Glad og stolt**

Vi nød alle virkelig at være "over there", og give den alt hvad vi havde.

I fritiden mellem flyvningerne havde vi flere herlige aftener, hvor vi hyggede med dejlig grillmad (Barbeque) som var perfekt, men næsten alt for meget for vores maver.

Jeg er som alm. team-medlem bare så stolt af, at have været af sted, og at vi i Danmark har piloter i top verdensklassen.

Selv havde jeg en så dejlig oplevelse og nogle rigtig gode flyvninger.

Vi ses vel til EM 2024, som bliver afholdt i Danmark. (RC-Parken)

> Rigtig god start og landing Stephan Wiese (DEN-29883)

## DM I FRIT-FLYVNING PÅ SKJERN ENGE

**Egentligt skulle arrangementet have været afholdt ugen før, som et fælles event mellem Taulov Modelyveklub og Vejle Frityvningsklub, men pga. det tvivlsomme sommervejr i august, var de arealer, som skulle bruges, endnu ikke blevet færdighøstet. Velvidende at det kunne gå ud over deltagerantallet og at Taulov Model yveklub ikke kunne deltage, blev det besluttet at ytte mesterskabet en uge, da landmændene forventede at have høstet færdig til den tid.**

Op til konkurrencen blev både antallet af tilmeldinger og vejrudsigten studeret dagligt. Deltagerlisten blev langsomt længere og vejrudsigten blev bedre og bedre i samme tempo. Nogle gange vinder man, andre ikke!

Med ønsket om at give deltagerne mere tid til at flyve forskellige klasser, var der i indbydelsen lagt op til en 2 dages konkurrence. Således skulle der lørdag formiddag, fra kl. 9 til 11:30, flyves Chuck, Katapult Chuck og Rookie og fra lørdag kl. 12:00 til søndag kl. 14:00, 7 starter i F1A, F1B og E36.

Lørdag morgen blev imødeset med spænding, da der kun var to tilmeldte piloter til de små klasser, én i alle klasser og én kun i Rookie. Vejret var på alle måder perfekt! Meget svag vind, høj sol og stigende temperaturer.

Under briefingen blev det aftalt at dele modeller så der kunne blive lidt konkurrence. Mens de to deltagere gik og ventede på at duggen skulle fordampe, dukkede endnu en pilot op. Egentligt havde han ikke intentioner om at flyve med i disse klasser, men lidt venlig overtalelse og udsigt til lån af modeller overbeviste ham om det modsatte.

Der blev derfor lørdag formiddag, fløjet tider i alle klasser!

Thomas Otte brugte en del tid på at få trimmet den lånte katapultchucker og derfor blev det kun til to tider for ham, i alt 30 sekunder og en flot 2. plads. Ole overtog modellen efter Thomas. Model-

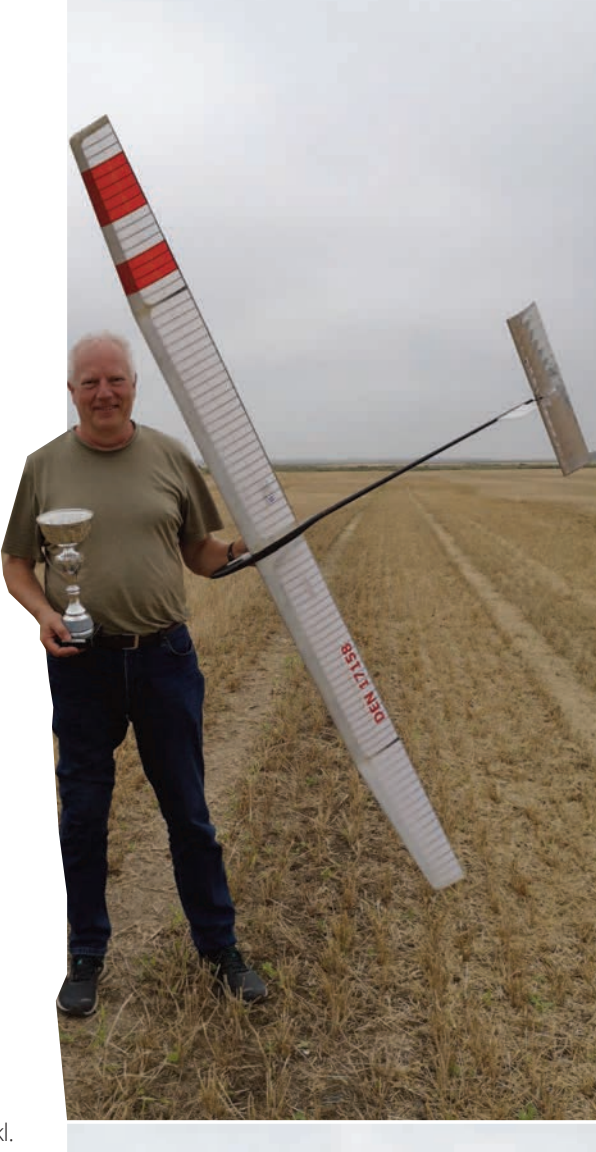

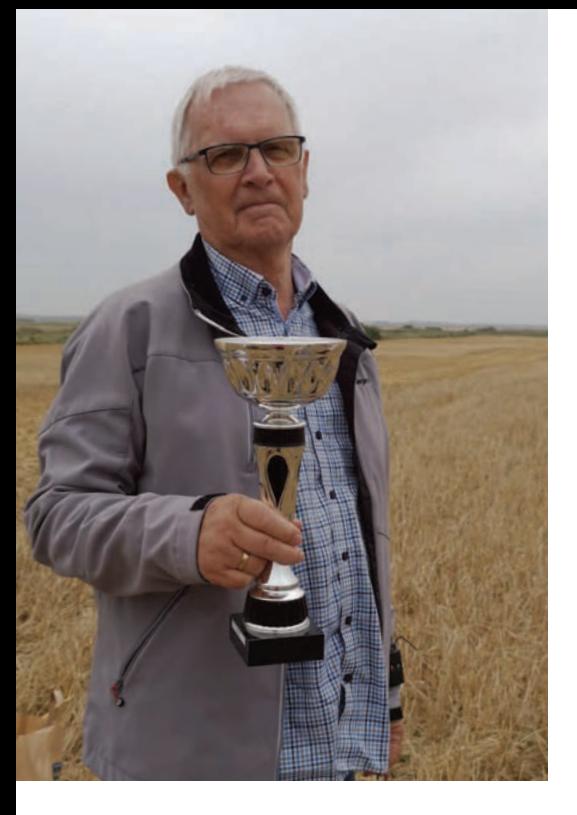

len havde under trimning taget en del på i vægt. Det skyldtes at duggen stadig lå tungt på skvalderkålens blade, også selv om solen, af al magt, forsøgte at tørre både vegetationen og modellen.

Ole fik fløjet seks tider, hvor af de tre bedste talte til det endelige resultat. I alt endte det med 37 sekunder til Ole. Sidste mand i klassen var Ruben. Modellen var nu endnu tungere og en del slatten i vinger og halefjer. seks flyvninger blev gennemført, med meget blandede resultater. Samlet blev det til 24 sekunder og en plads nederst på skamlen.

Ole og Ruben tog kampen op i Rookieklassen. Friske batterier i ladeboksene og ingen begrænsning på ladetid.

Lad os bare sige at Ole vandt stort med en meget flot flyvning i femte forsøg. 1 minut og 24 sekunder var modellen om at lande. Ruben forsøgte efter bedste evne at overgå Ole, dog uden held.

Oles tre bedste tider gav i alt 173 sekunder og Ruben fik skrabet totalt 130 sekunder sammen.

I Chuck var der kun en deltager. Ruben brugte sin Swepette 28, en side-armlaunched model fra Spanske Bramo Aero. Resultatet af seks flyvninger blev 180 sekunder, tre gange max.

Klokken nærmede sig nu 11:30 og de fleste deltagere var efterhånden dukket op. Med vejrudsigten i mente blev startstedet

flyttet små to km længere ud på engene og her blev startlinjen sat op. Under brie fingen, var der stor forundring over konkurrenceledelsen. De havde nemlig valgt at lægge startlinjen parrallet med den aktuelle vindretning. Vejrudsigten spåede et vindskifte fra syd til vest lige omkring starttidspunktet, så konkurrenceledelsen valgte at stå fast på beslutningen med hovedrystning til følge. Under briefingen blev der også fremlagt en plan for de 7 flyvninger i F1A. 1., 2. og 3. flyvning var med 180 sek. max. 4. flyvning, dagens sidste, med 240 sek. max. 5. flyvning, søndag morgen, ville blive en "fly-off start" med 360 sek. max for piloter med fuld tid til og med 4. runde og 180 sek. max for andre piloter. De resterende flyvninger med 180 sek. max. Deltagerne var en smule skeptiske for den løsning. Efter en smule snakken frem og tilbage, blev det aftalt at forsøge afviklingen som planlagt. Årsagen til den fremgangsmåde, var konkurrenceledelsens ønske om at undgå et eventuelt y-off sent søndag eftermiddag i alt for god luft.

Konkurrencen blev skudt i gang kl. 12:00 med en 1,5 times periode og til stor begejstring, var vinden vendt 90° og kom nu vinkelret på startlinjen.

Med en middelvind på 2 m/s, høj sol og en temperatur på 25-27°C var der ikke meget at beklage sig over og alle deltagere kastede sig ud i flyvningerne med gåpåmod og håb om masser af maxer.

Bjarne Jørgensen havde medbragt modeller til to klasser E36 og E20. Med sig i bilen havde han også medbragt sin personlig hjemhenter. Bjarnes modeller er som altid i perfekt trim. E36-modellerne viste et imponerende stig, flotte stabile glideegenskaber og resultatet udeblev da heller ikke. Sikre stabile maxer i tre ud af fire flyvninger. Hvad der var årsagen til droppet i runde tre, nåede referenten ikke få klarlagt.

Også den lille E20 model fløj godt og stabilt. 3 maxer på 3 flyvninger.

Bjarnes modeller er alle udstyret med GPS og Bjarnes hjemhenter blev udstyret med en GPS modtager. Det kan virke som en stor opgave at skulle hente syv modeller hjem i løbet af fire runder. Det gik dog ikke så galt. Pga. det enormt gode vejr, fløj modellerne ikke ret meget end 600m væk fra startstedet og alle blev hentet hjem i god behold. Desværre kunne Bjarne ikke deltage om søndagen, så han måtte tage til takke med fire starter i E36 og tre i E20. Disse rakte til en sikker sejr i E20 og flot andenplads i E36.

Andenpladsen blev en realitet, da Ole valgte at tage en brugt model ud af kassen, flyve to trimstarter og derefter fem fine konkurrencetider.

Rubens model, gik af uvisse årsager i dørken og dermed var han ude af konkurrencen.

Jørgen Korsgaard kom med sine fine F1Bmodeller og fløj som eneste deltager i den klasse. Jørgen valgte ikke at gå 100% efter max i alle flyvninger. Hjemhentningen er ved at være en udfordring for de knap så unge ben. På trods af udfordringer med en genstridig DT, fløj han fem fine flyvninger, hvoraf en blev max.

Karl Erik Widell var også på pladsen. Han arbejde hele dagen på at opnå enighed med en old-timer Wakefield. Det endte med at modellen vandt, da den valgte at aægge det ene propelblad. Karl Erik tog det med oprejst pande. "Propellen skal bare limes. Så prøver vi igen en anden gang!" Det ser vi frem til, Karl Erik! Feltet i F1A talte fem mand. Peter Rasmussen, Leif Nielsen, Lars B Jensen, Thomas Otte og Ruben Sonne.

I første periode valgte Ruben at fejljustere den mekaniske timer. Det medførte et drop allerede der. Resten af deltagerne fløj sikre maxer.

På trods af det fine vejr, skulle der arbejdes en del på linen, for at sikre at luften kunne bære modellerne til max. For enkelte deltagere, var det en kærkommen chance for at få trænet både cirkelteknikken og kunsten at læse og mærke luften. Som det sås af resultaterne, er der stadig brug for det.

Fire piloter havde fuld tid inden 4. rundes annoncerede fire minutters flyvning. De tre garvede piloter fløj alle fuld tid, så nu var det op til de resterende at følge trop. Først forsøgte Thomas at gøre den kunsten efter. Desværre for ham, ville luften

og modellen ikke lege med og dermed et drop til Thomas. Rubens flyvning var et resultat af en totalt fejlet start. Modellen blev sat forkert af linen og overbuntede. Glide ugten blev først stabil i 15 m højde og det rakte ikke til mere end 40 sek. Bemærkelsesværdigt var det at selv på en fire minutters flyvning nåede modellerne

ikke ret meget mere end 1000 meter væk fra startstedet.

Efter fire runder blev der sagt tak for i dag og deltagerne spredtes. Nogle for at køre hjem, andre på familiebesøg i det jyske og fem der havde valgt forskellige overnat ningsmuligheder i Skjern. De fem tilbage blevne aftalte at mødes på byens Pizzarestaurant. Her blev aftensmaden nydt tilføjet et væld af mere eller mindre troværdige historier fra svundne tider.

Søndag formiddag kl. 9 var alle mødt på pladsen. Startstedet var det samme, men vejret havde ændret sig en smule. Vinden var stadig svag men et højt skylag lukkede for indstråling fra solen. Man kunne tro at det dermed ville være køligt hvilket ikke var tilfældet.

#### **Opgaven for 3 af deltagerne i F1A, var lidt anderledes.**

5 start var nemlig valgt som "fly-off"-starten. Hermed var maxtiden for disse 3 ikke 180 men 360 sekunder. Måske en lille for klaring er på sin plads. Rundens normal max var stadig 180 sekunder. De tre pilo ter Peter, Leif og Lars, med fuld tid fra de forrige runder skulle ikke stoppe flyvningen efter 3 minutter men fortsætte mod 6 og dermed "optjene" sekunder, der ville kunne bruges som afgørelse hvis flere piloter havde fuld tid efter de planlagte 7 runder.

På trods af den manglende indstråling blev der øjet rigtigt længe. Peter, der startede som den første, fik 312 sekunder, Leif 298 sekunder og Lars 217. Der med havde Peter "tjent" 132 sekunder, Leif 118 sekunder og Lars 37 sekunder. Da alle piloter fløj fuld tid i de sidste tre runder, måtte der kigges på de optjente sekunder for at finde en vinder. Regnestykket så således ud: Peter, fuld tid + 132s i alt 1452 sekunder.

Leif, fuld tid + 118s i alt 1438 sekunder.

Lars, fuld tid + 37s i alt 1357 sekunder. Og dermed blev Peter den nye Dan marksmester. Tillykke.

Efterfølgende blev fremgangsmåden med det indskudte "fly-off" diskuteret. Generelt var der enighed om at metoden absolut er brugbar til nationale konkurrencer og at afvikles en konkurrence på denne måde, kan det minimere risikoen for at konkurrencen forlænges unødigt. En tanke, som senere er kommet til konkur renceledelsen, er at der en anden gang ikke må afsættes 1,5 time til et indskudt "Fly-o ff". Piloter, der tiltager i et sådant, bør ikke gives mere en 10 minutter til at afvikle deres start. Det vil sikre at model lerne flyver i tilnærmelsesvis samme luftmasse. Resterende piloter, kan så afvikle deres yvninger som en normal periode efter "Fly-o ff" piloterne er startet.

Konklusionen på FF DM 2023 må være: Dejligt at flyve på Skjern Enge, her er der plads, masser af plads!

Ualmindeligt godt vejr i september. Hvor heldig har man lov at være.

Masser af fine flyvninger af de fremmødte piloter.

Fair afgørelse af F1A-klassen uden brug af traditionelt "Fly-o ff".

#### **Spørgsmål efter afvikling:**

Skal vi fortsætte med at afvikle DM over 2 dage eller foretrækkes der et en-dags ar rangement?

Skal vi holde os til de traditionelle FF-klas ser eller skal vi prøve med lidt flere igen? Der skal fra Taulov Modelflyveklub og Vejle Frit yvningsklub lyde en stor tak til jer, der valgte at komme til DM på trods af dato flytningen. Uden jer, ingen konkurrence!

Også en stor tak til de lodsejere på Skjern Enge, der venligt lod os bruge deres mar ker til afholdelse af DM. Vi håber at vi kan få lov at være der igen, måske næste år? Også en stor Tak til Ole Vestergaard for at det praktiske arbejde. Med sådan hjælp er det ingen stor opgave at stå som "grøn" konkurrenceleder.

På vegne af de 2 arrangerende klubber: Ruben Sonne

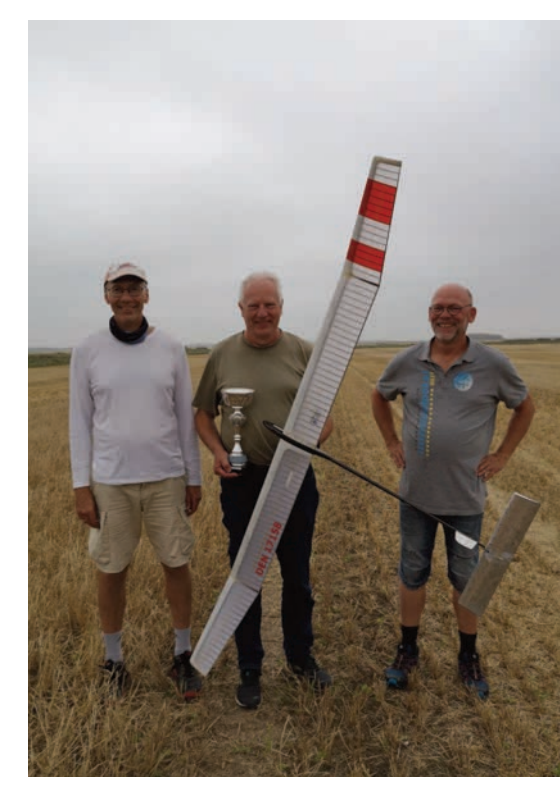

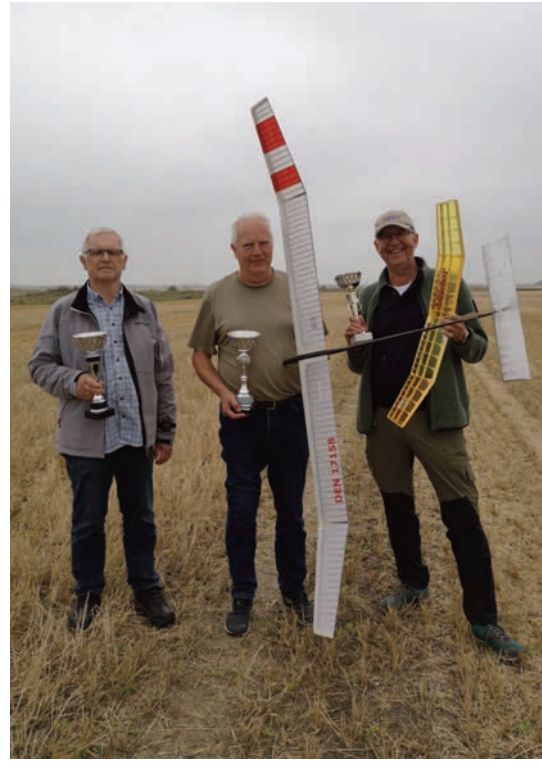

Tekst og Billeder: Niels Egelund

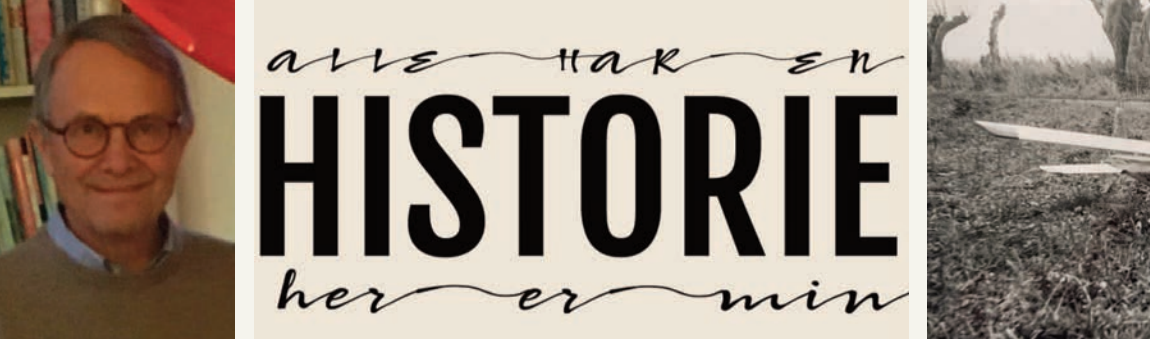

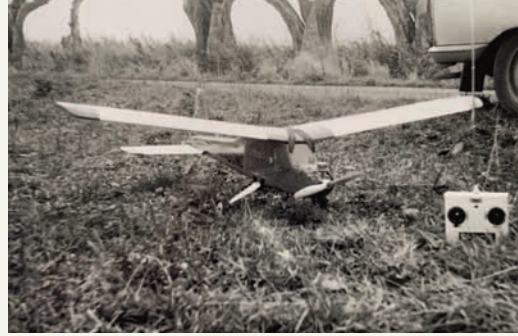

# MIN START PÅ MODELFLYVNING

**I midten af 1950'erne boede jeg i et almennyttigt boligbyggeri i Odense. Min hobby var modeltog, men da nogle af de ældre drenge begyndte at yve med frityvende modeller og linestyringsmodeller fra DMI, blev min interesse vakt for modelyvning, der foregik i de grønne områder med græs mellem boligblokkene.** 

Ingen klagede over støjen fra modelmotorerne, de syntes nok, at det var interessant og opbyggeligt, at de unge ikke hang ud på gadehjørnerne med knallerter og anderumpehår. Selv syntes jeg, at påfyldningen af brændstof, bestående af en tredjedel hver af æter, petroleum og amerikansk olie, starten af motorer – der ikke var nem - og duften og røgen af udstødning var fortryllende, for ikke at tale om lyden, når modellerne fløj rundt.

Jeg ville være med, det kostede dog mange penge, men jeg fik et DMI Boy byggesæt i julegave 1959, det kostede 5,50 kr. Ved min 15-års fødselsdag i 1960 fik jeg en Viking 2,5 diesel, den kostede 59 kr. og jeg købte selv en DMI Junior linestyringsmodel for 13,95 kr., fulgt af en DMI Sportsman i 1961 til 17,50 kr. Den var for tung til en Viking 2,5 og fik derfor en Viking 2,5 Super.

I 1961 meldte jeg mig ind i Odense Model Flyveklub, OMF, der viste sig at have udskilt linestyringsfolkene til en særskilt klub, men jeg startede med det, der var var det "rigtige" i OMF, frit flyvning, med en Skymaster A2-model.

Samme år fik jeg lyst til RC efter en artikel i Hobby Bladet, som beskrev et sender- og modtageranlæg, førstnævnte med et radiorør og et 110 V anodebatteri og et 1,5 V glødespændingsbatteri, sidstnævnte med tre radiorør, et 44 V anodebatteri og et 1,5 V glødespændingsbatteri. Dertil en "servo", et steprelæ drevet af en gummitovsmotor. Som fly byggede jeg dels et selvkonstrueret motorfly og et selvkonstrueret svævefly, der dog begge styrtede ned efter henholdsvis ni og tre flyvninger, da vingerne var for svage i drej til at klare et radioanlæg, som med batterier vejede ca. 500 g.

Ved et modelflyvemøde i Odense i 1962 fik jeg kontakt med Finn Mortensen og Ole Meyer Larsen, store navne på den tid, og de anbefalede mig at købe en tegning til en Vagabond i Malmö og et Metz Baby en-kanel anlæg. Sidstnævnte købte jeg hos Silver Star Models i Hobro v. Aksel Mortensen, brugt for 275 kr. Året senere købte jeg et brugt OMU 10-kanel anlæg af Finn og Ole for 500 kr., hvortil kom fem nye Bonner Transmite servoer á 170 kr. og lidt senere en ny modtager bygget af Jørgen Yvan fra Københavns Fjernstyrings Klub (KFK). Det blev i alt til 1.638 kr., og så var jeg godt i gang. I 1964 byggede jeg en Sultan kunstflyvningsmodel, som Flyv havde bragt en tegning til i marts nummeret. Jeg startede med at udskære, slibe, lakere og smøre en krop i abachi, hvorefter jeg fremstillede en støbeform i glasfiber, som jeg brugte til at støbe to kropshalvdele i glasvæv og polyester. Vingen var skåret ud af styropor beklædt med 1 mm let balsa. Processerne, der var ganske nye den gang, beskrev jeg i Flyv nr. 12 i 1965 og Flyv nr. 1. i 1966. Årgange af Flyv kan findes gratis på https://www.marinehist.dk/FLYV. Modellen fik en Merco 49 motor, købt hos Thorngreen på strøget i København for 190 kr. Jeg byggede og fløj tre Sultan'er fra 1964 til 1980.

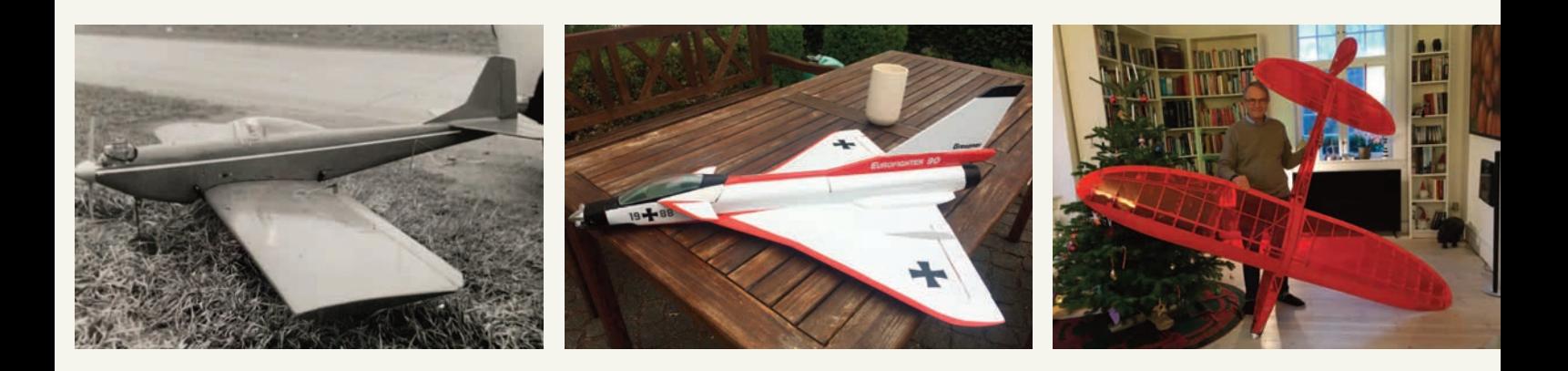

Efter jeg i 1965 havde været på Kongelig Dansk Aeroklubs udvekslingsrejse til USA, startede jeg med at flyve full size, først for at få svæveflyvecertifikat, derefter privatflyvercertifikat, så erhvervsflyvercertifikat, instruktørbevis og til sidst instrumentbevis til tomotorede fly. Da jeg begyndte på flyvetræningen (hele uddannelsen kostede 37.000 i datidens kroner), solgte jeg mit radioanlæg og lagde dermed modelflyvningen på hylden, dog kun indtil 1967, hvor jeg købte en brugt Vagabond med Metz Baby radioanlæg og to servoer for 325 kr. I 1970 skiftede jeg mit radiogrej ud med et Digiace proportiornalstyringsanlæg, det kostede 1.525 kr. inkl. fire servoer. Jeg var folkeskolelærer i Ringe på Fyn og fløj i OMF regi med Vagabonden og en Sultan, jeg havde renoveret. Efter knap to år som folkeskolelærer og flyveinstruktør i Beldringe Luft-

havn og på Tåsinge Flyveplads, startede jeg i januar 1972 som 2.pilot på Caravelle i Sterling Airways og i 1977 i SAS som 3. pilot på B 747. Mens jeg var i Sterling, færdiggjorte jeg en psykologuddannelse på Københavns Universitet og startede under tiden i SAS på en ph.d.-uddannelse. I 1989 blev jeg ansat på Danmarks Lærerhøjskole, og jeg fik gang i min Vagabond og Sultan igen.

#### I 1980 gik jeg over til primært at flyve elektrisk

med en Graupner Mosquito 2,5 meter svæver og i 1983 en Graupner Ishimasa EH 1 Skylark el-helikopter. I 1989 anskaffede jeg mig en Graupner Bell 212 Twin Jet med 10 cc motor. Ingen af helikopterne havde gyro, så der blev brækket nogle halebomme (de to sidstnævnte modeller har jeg endnu, er der nogen, der kunne tænkes at ville overtage dem?).

1988 tog jeg orlov fra min stilling som docent for at blive flyvechef og kaptajn i først Mukair på F27, E110, Metro 3, Shorts 330/360 og, senere Cessna 500/550, derefter i 1991-1993 i Atlantic Airways på BAe 146, så der var ikke tid til meget modelflyvning, men jeg skiftede dog mit radioanlæg ud med et Futaba Conquest til 2.450 kr., suppleret med fire Futaba mikroservoer til 430 kr. pr. stk. Sideløbende kvalificerede mig til at få en doktorgrad i 1990 og et professorat i 1996 på Danmarks Lærerhøjskole, senere Danmarks Pædagogiske Universitet og så senere Aarhus Universitet. Jeg fløj som freelance kaptajn i Atlantic frem til 2006.

I 2014 blev jeg protektor for Modelflyvning Danmark, bl.a. fordi jeg, ud over min modelflyvningsbaggrund, ejede og fløj en Fouga Magister jet og en tilsvarende L 29 jet til airshows i Danmark, Tyskland og Sverige fra 2001. Jeg stoppede med full size flyvning i 2015 som 70-årig efter ca. 12.500 flyvetimer på motorfly, herunder ca. 2.500 som instruktør, og 350 på svævefly over 50 år. I alt har jeg fløjet 75 typer af motorfly og 15 typer af svævefly.

Jeg er så i øvrigt en af de "mærkelige", der har ført logbog over min modelflyvning fra dag et, og det er pr. 25. oktober 2023

blevet til 5206 starter og 593 timer.

## Modelflyvelogbog: 5206 starter og 593 timer

Det meste af min modelflyvning har indtil 1996 været fra et militært øvelsesområde i Odense, "St. Højstrup", Beldringe Flyveplads (nu H.C. Andersen Airport), fra forskellige grønne områder og idrætspladser nær ved min daværende bolig i Hørsholm – tæt ved bebyggelse, veje mm, men det var der få, der bekymrede sig om den gang, jeg har fra 1965 til 1996 kun fået tre klager.

I 2018 ville jeg i gang med modelflyvning igen efter 28 år. Startede med min Graupner Elektro UHU fra 1989 og mit gamle Futaba anlæg fra en privat modelflyveplads på Fyn. Blev derefter medlem af NFK, og min kone gav mig et Jeti 16 anlæg som gave. Jeg flyver nu 18 forskellige modeller, fra begyndermodeller som Fun Cub og Easy Glider til F5J Infinity og flere EDF'er. Er jævnligt gæsteflyver hos OMF. Bygger gerne i træ, fx min Leprechaun, og er ved at bygge en RBC Fouga Magister EDF.

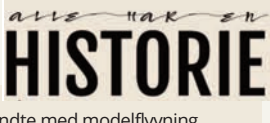

Du har også en historie om hvordan du begyndte med modelflyvning. Vil du dele dem med os andre, så skriv maks 7000 anslag til redaktør, Marianne Pedersen på pe@pe-design.dk og vedlæg en håndfuld billeder.

## KALENDER 2024-25

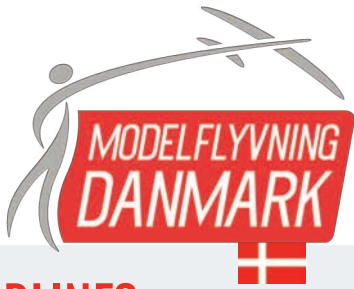

#### **Tjek altid!**

Fra bladet går i trykken til du har det i postkassen går der næsten tre uger ... meget kan ske i den tid. Tjek også arrangørens hjemmeside, facebook osv.

## TRÆNING OG KONKURRENCER

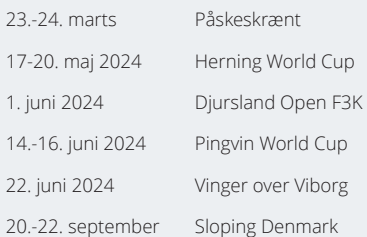

#### **ER DIT ARRANGEMENT IKKE MED I KALENDEREN?**

Så er det fordi du som arrangør ikke har fået det lagt ind i den elektroniske kalender på Modelflyvningdanmark.dk

### MØDER OG DEADLINES

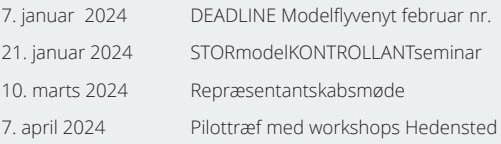

### TRÆF 2024

18. februar 2024 Hangar4800 udstilling 7. april 2024 Pilottræf med workshops i Hedensted 26. maj 2024 MODELFLYVNINGENS DAG

### 2025

25. maj 2025 MODELFLYVNINGENS DAG

**LÆS MERE OM DET HELE OG MERE TIL PÅ MODELFLYVNINGDANMARK.DK**

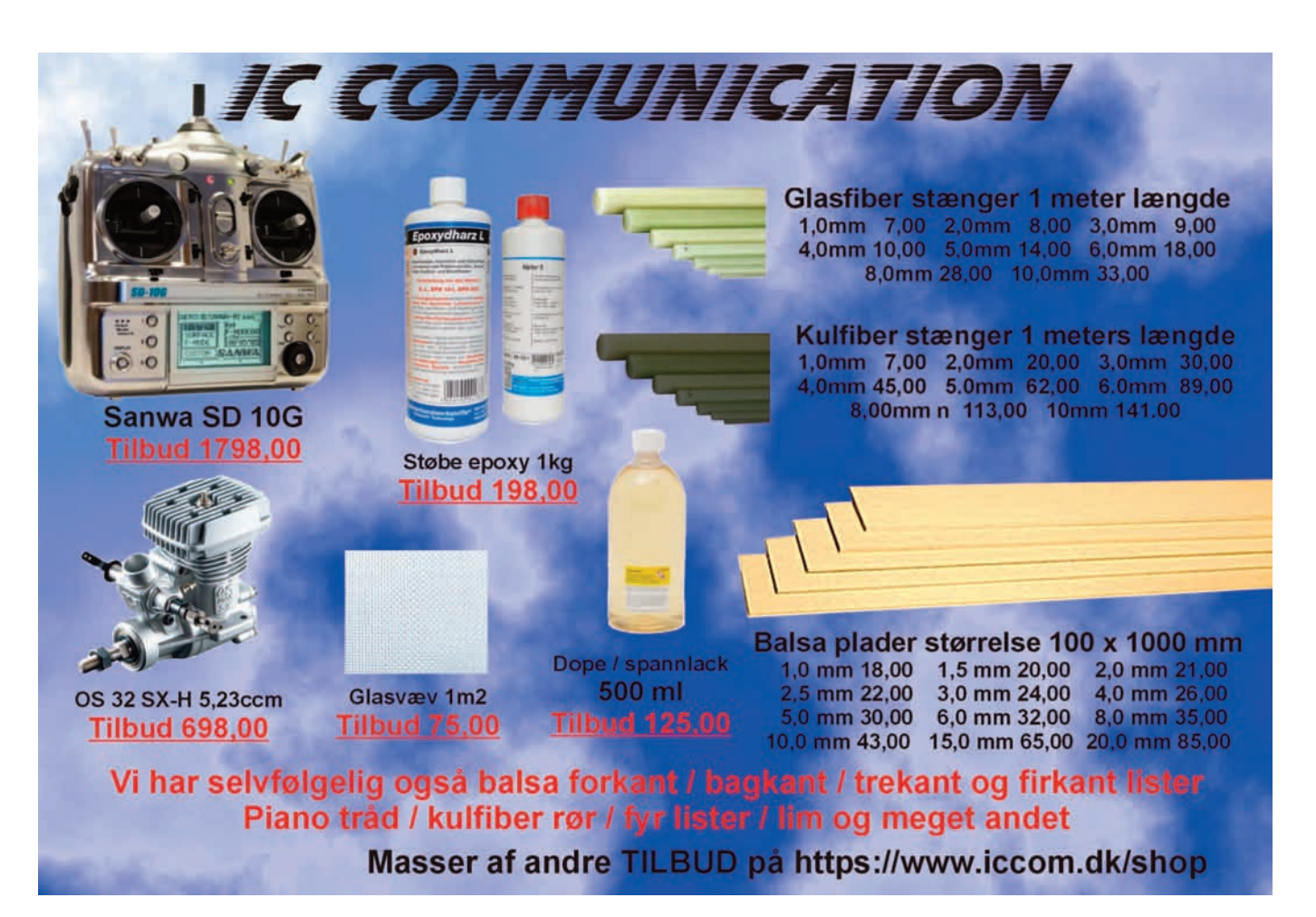

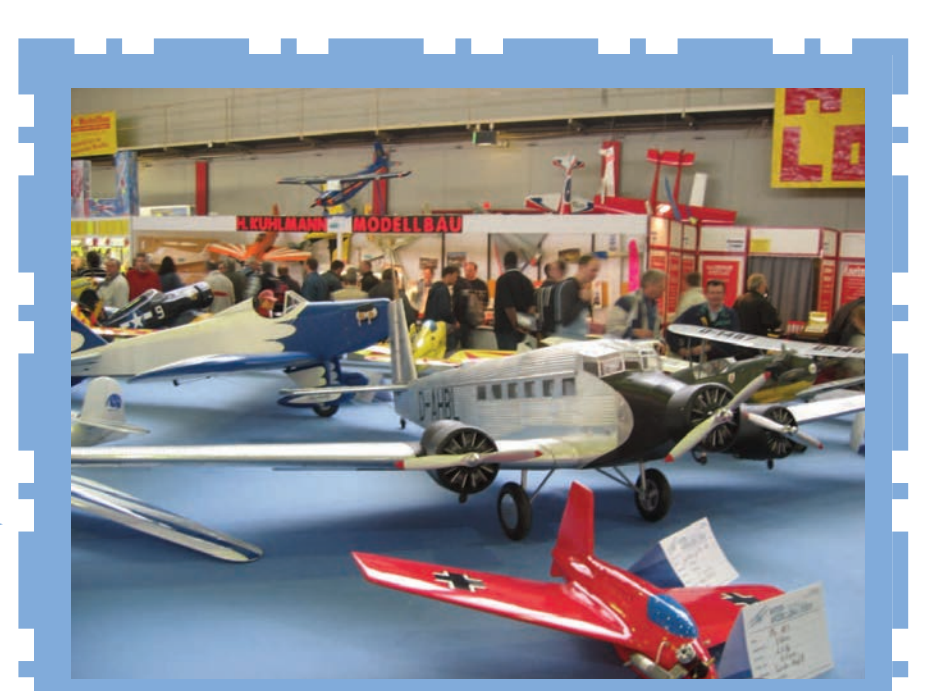

# Pilotmøde

2024 Udstilling, Køb/Salg, Forhandlere og Seminar

## Hedensted Centret 7. april 2024 kl. 10-16

**Dørene åbnes for udstillere fra kl. 0800 Udstiller tilmelding: leif@overy.dk** 

**Arrangør: Area15 og Østjysk Modelyve Klub i samarbejde med Modelyvning Danmark** 

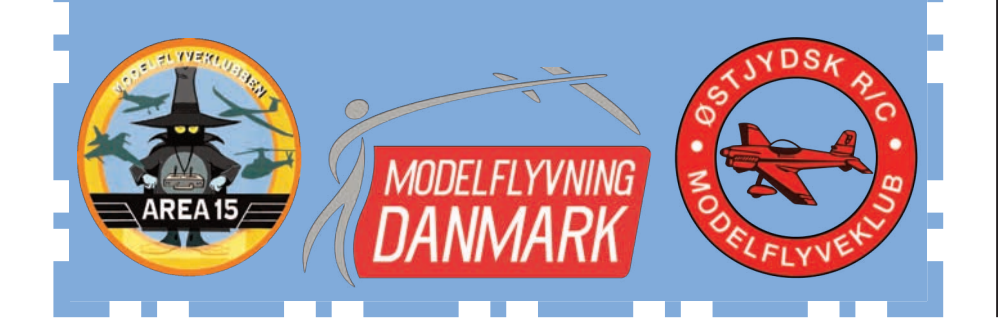

#### **SØREN SHELL POULSEN**

#### **Søren døde 30. oktober i år i en alder af 71 år.**

Søren var optiker af fag og drev sin forretning i Brødregade. Søren var medlem af Randers Modelflyveklub i mange år. Han var kendt for at være en særdeles kompetent håndværker hvilket også kunne ses på hans modelfly, der altid havde en meget fin finish og som også ofte var udstyret med fint fremstillede finurlige dimser.

Søren var et af de medlemmer, som havde sine modeller i lange tider, hvilket jo tyder på omhyggelig fremstilling af flyet. Omhyggelig vedligeholdelse og omhyggelige landinger.

Søren var ikke konkurrencemodelpilot, men deltog da indimellem i klubkonkurrencer. Han nød at tilbringe tid på pladsen, specielt forår, sommer, efterår og særligt lørdage og søndage.

Søren var vel retteligen mest interesseret i skalamodeller og skalalignende fly. Og dem præsenterede Søren ret ofte for os. Søren interesserede sig også for modelskibe, men mest til pynt derhjemme. Sørens transportapparater var heller ikke de mest almindelige for bilmærkerne MG, Morgan og Jaguar havde Sørens bevågenhed.

Sørens humør var altid på toppen og hans formfuldendte sprog kunne godt spinde en ende ind imellem. Sørens gode humør vil blive savnet.

Sørens helbred kunne vel have været bedre og det var det som tog Søren fra os

> Æret være Sørens minde. Vennerne i Randers Modelflyveklub

### MODELFLYVNING DANMARK

er den danske landsorganisation for modelflyvning i Danmark. Modelflyvning Danmark er tilsluttet Kongelig Dansk Aeroklub og Fédération Aéronautique Internationale (FAI). Og desuden medlem af European Model Flying Union (EMFU).

**www.modelyvningdanmark.dk** indeholder oplysninger om foreningen, medlemsskab, stævnekalender mm. Desuden finder du her vores fælles online forum, hvor op mod tusinde medlemmer udveksler erfaringer. Modelflyvning Danmark tilbyder herudover sine medlemmer en ansvarsforsikring og bladet Modelflyvenyt.

#### www.modelflyvningdanmark.dk

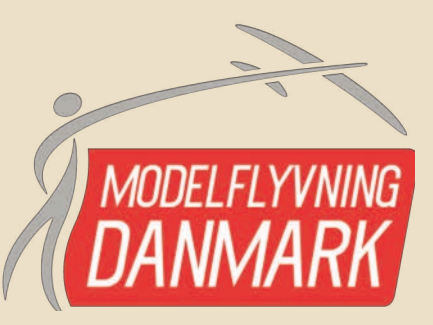

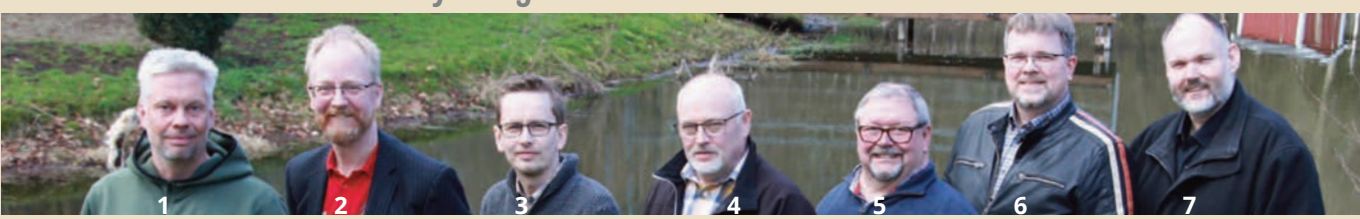

### Kontaktoplysninger Modelflyvning Danmark

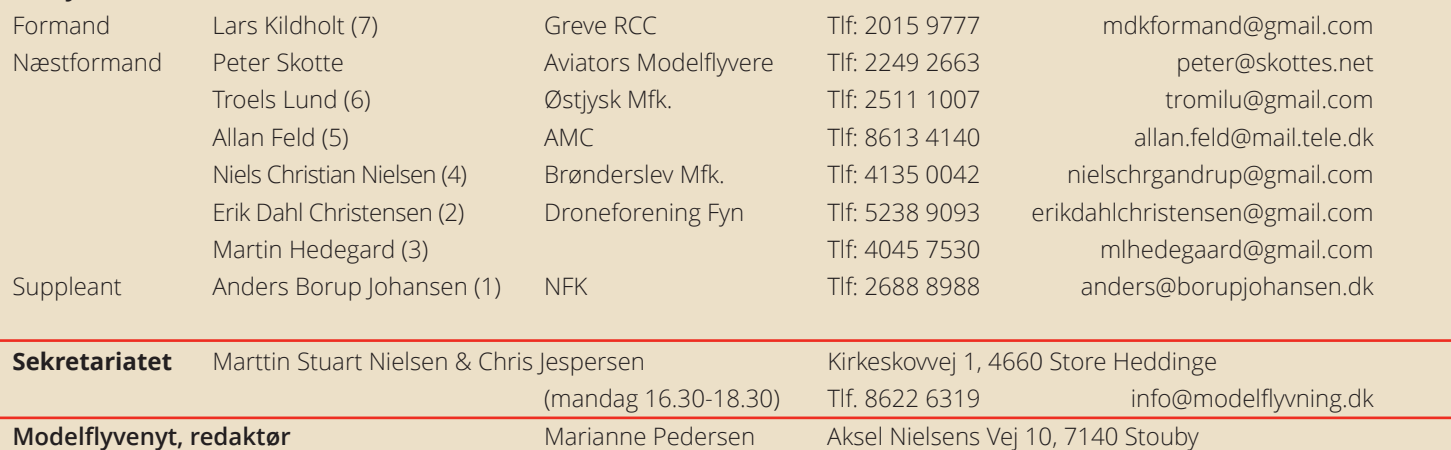

### Modelflyvning Danmark har nedsat følgende udvalg og styringsgrupper

#### **FLYSIKKERHEDSUDVALGET**

Martin Hedegaard 4045 7530 mlhedegaard@gmail.com

#### **Flyvepladsansvarlig**

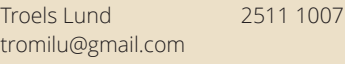

#### **Stormodeludvalget**

Troels Lund 2511 1007 tromilu@gmail.com

#### **ELITEUDVALGET**

**Bestyrelsen** 

**Formand:** Allan Feld 4041 5970 allan.feld@mail.tele.dk

#### **Sportslig konsulent og**

**specialeventmanager** Erik Dahl Christensen 5238 9093 erikdahlchristensen@gmail.com

#### **Styringsgrupper under Eliteudvalget Frityvning (F1A+F1B+F1C+F1Q)**

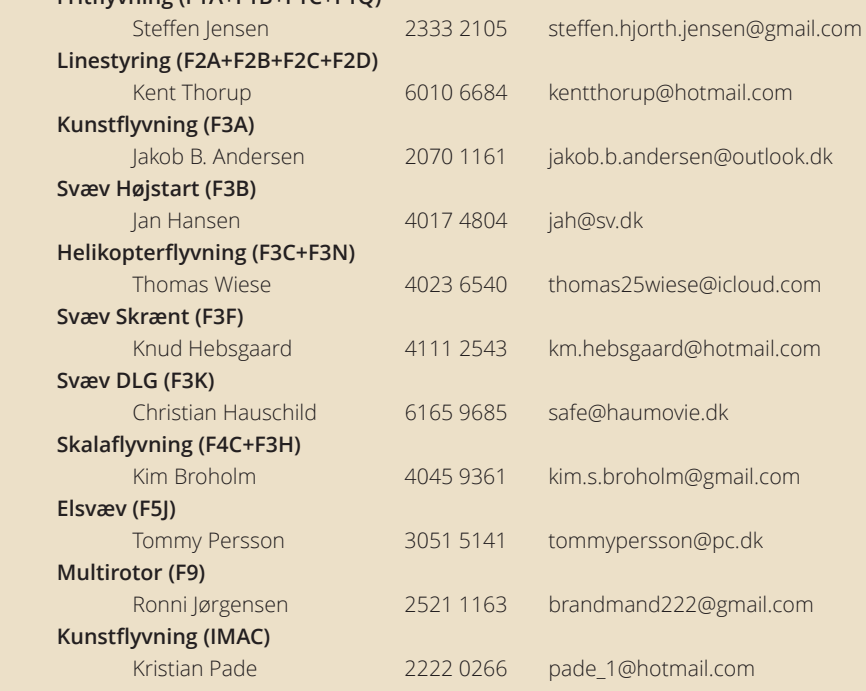

20870747 pe@pe-design.dk

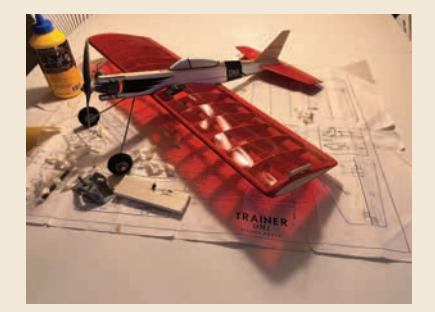

**Forsidebilledet** er taget af Michael Gibson i forbindelse med byggeriet beskrevet på side 34-47. Det var egentlig ikke et optimalt forsidebillede, men redaktøren syntes det havde sådan nogle flotte (jule-)farver og så passede det godt til dette decembernummer, hvor samme Gibson har leveret endnu en af sine berømte, grundige byggeartikler.

#### **Modelyvenyt udgives af**

MODELFLYVNING DANMARK og udkommer den 15. i månederne februar, april, juni, august, oktober og den 5. december.

> Oplag 5.400 Tryk: Jørn Thomsen Elbo ISSN (trykt medie) 0105-6441 ISSN (online) 2246-4115

#### **Ekspedition og sekretariat**

Modelflyvning Danmark, sekretariatet Kirkeskovvej 1, 4660 Store Heddinge Tlf. 86 22 63 19 info@modelflyvning.dk

#### **Abonnement**

Abonnement for 2023 koster 600,- kr. for alle 6 numre.

#### **Hvis bladet udebliver**

er bladet beskadiget i forsendelsen eller skifter du adresse så skal du hen vende dig til sekretariatet. Tlf. 8622 6319 info@modelflyvning.dk

#### **Ved eventuel udmeldelse**

er det vigtigt, at du giver besked til sekretariatet – og ikke bare undlader at betale det næste kontingent.

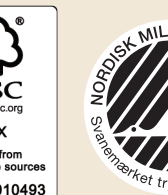

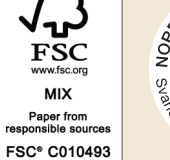

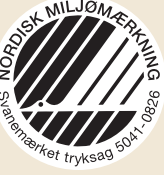

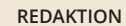

Ansvarshavende redaktør MARIANNE PEDERSEN Aksel Nielsens Vej 10, 7140 Stouby Tlf: 2087 0747 pe@pe-design.dk

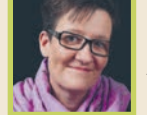

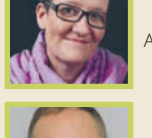

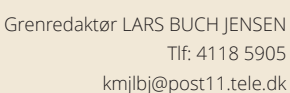

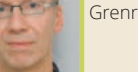

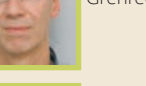

Grenredaktør MICHAEL GIBSON Tlf: 2333 0134 michael.gibson@oracle.com

> Grenredaktør NIELS HILKER Tlf: 4060 9102 protekniq@gmail.com

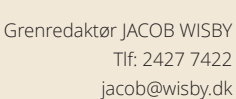

Her er plads til dig! Skriv til redaktøren hvis du vi være med i redaktionen!

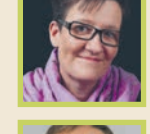

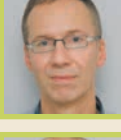

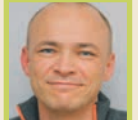

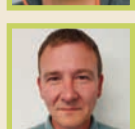

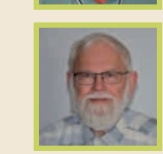

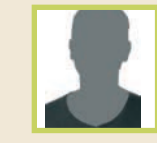

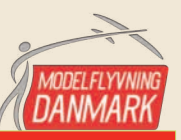

**Deadlines på Modelyvenyt 2023/24 NR. UDKOMMER DEADLINE 1. 15. februar 2024 07/01/2024**

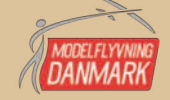

## Modelflyvenyt er dit blad

Brug det - og skriv til det! Send din artikel til en af grenredaktørerne. Brug også gerne redaktøren eller grenredaktørerne som sparring, hvis du har en idé til en artikel, men ikke helt ved hvordan du skal gribe det an, for at få en god og læseværdig historie ud af det.

Organisationsstof, referater, indbydelser og lign. sendes direkte til redaktøren. Vær opmærksom på at referater der modtages mere end tre måneder efter et arrangement, ikke nødvendigvis får plads i bladet. Hvis du ikke selv kan eller vil skrive, men har en idé til bladet, så send en mail til redaktøren.

Tekster afleveres i elektronisk form. Lav tekstens opsætning så enkel som muligt – gerne i et rent tekstformat fx word og uden specielle formateringer med spalter, bokse eller lign. Sæt aldrig billeder ind i din tekstfil. Send derimod billeder i bedst mulige kvalitet (mindst 300 dpi) som egentlige billedfiler. Har du mange, så send dem med wetransfer, dropbox eller lign.

Oplysninger og meninger fremsat i Modelflyvenyt står for forfatterens egen regning og dækker ikke nødvendigvis redaktionens opfattelse.

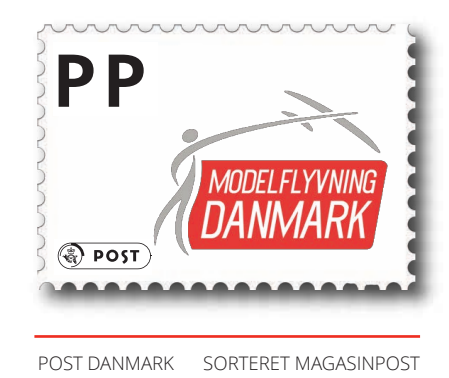

**Vind din** Ønskeliste! **Værdi op til 10.000,-**

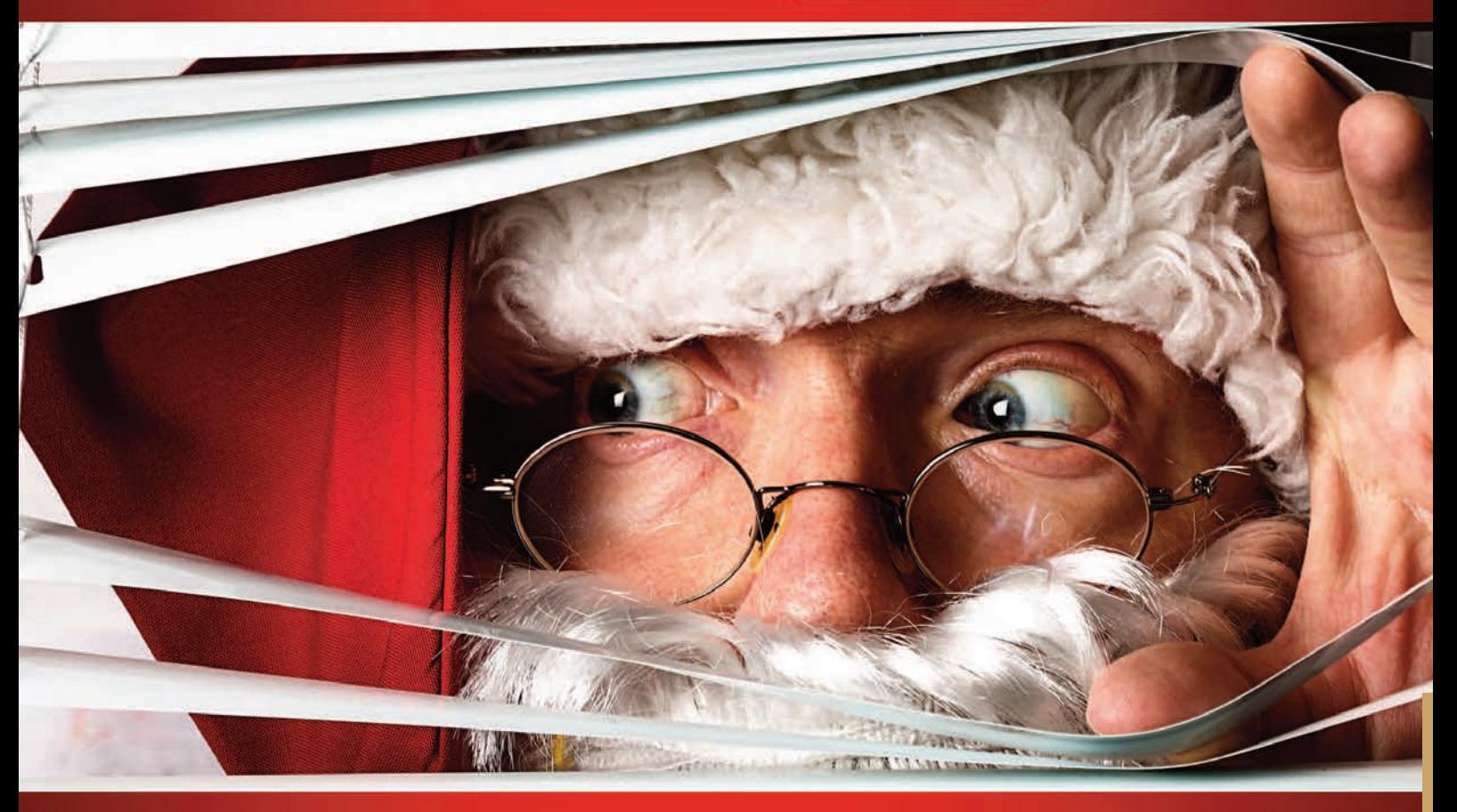

## **Deltag her:** elefun.dk/q/vind

Ja, vi er nordmænd, men vi har et fantastisk udvalg af produkter til gode priser. FRI FRAKT ved bestilling over 1.000 kr !

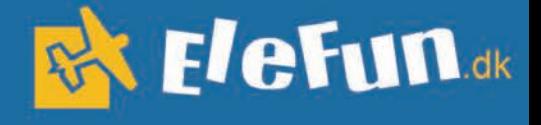

Vi leverer til Danmark, og vi fortolder uden yderligere omkostninger.